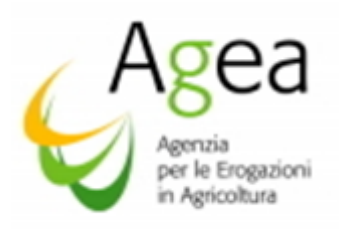

#### ISTRUZIONI OPERATIVE N.40

Spett.li /le:

Produttori/Operatori interessati Loro sedi

Regione e Province Autonome Loro sedi

Centri Autorizzati di Assistenza Agricola Loro sedi

e, p.c.

Ministero delle Politiche Agricole Alimentari Forestali e del Turismo Via XX Settembre 20 Roma

Oggetto: OCM Unica Regolamento (Ue 1308/2013 – P.N.S. Vitivinicolo -art. 50) Misura Investimenti. (Regolamento delegato (Ue) n. 2016/1149 e Regolamento di esecuzione (Ue) n. 2016/1150). D.M. 911/2017 e successive modifiche ed integrazioni.

#### Campagna 2019/2020

Istruzioni operative relative alle modalità e condizioni per l'accesso all'aiuto comunitario, presentazione delle domande di aiuto e relativi criteri istruttori per l'ammissibilità e la finanziabilità all'aiuto, nonché modalità e condizioni per la presentazione delle domande di pagamento saldo, nell'ambito dei progetti ad Investimenti annuali e biennali e, per questi ultimi, delle domande di pagamento anticipo, e relativi criteri istruttori l'ammissibilità al pagamento.

#### 1 RIFERIMENTI NORMATIVI

#### 1.1 Base giuridica Unionale

- − Regolamento (UE) n. 1308/2013 del Parlamento Europeo e del Consiglio del 17 dicembre 2013, recante organizzazione comune dei mercati agricoli e disposizioni specifiche per taluni prodotti agricoli, che abroga i Regolamenti (CEE) n. 922/72, (CEE) n. 234/79, (CE) n.1037/2001 e (CE) 1234/2007 del Consiglio;
- Regolamento delegato (UE) n. 2016/1149 della Commissione del 15 aprile 2016, che integra il regolamento (UE) n.1308/2013 del Parlamento europeo e del Consiglio per quanto riguarda i programmi nazionali di sostegno del settore vitivinicolo e che modifica il regolamento (CE) n. 555/2008 della Commissione;

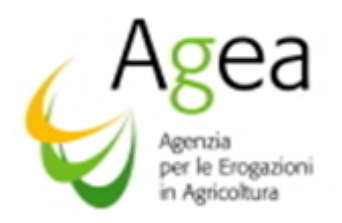

- Regolamento di esecuzione (UE) n. 2016/1150 della Commissione recante modalità di applicazione del regolamento (UE) n. 1308/2013 del Parlamento europeo e del Consiglio per quanto riguarda i programmi nazionali di sostegno del settore vitivinicolo;
- Regolamento (UE) n. 1303/2013 del Parlamento Europeo e del Consiglio del 17 dicembre 2013 recante disposizioni comuni sul Fondo europeo di sviluppo regionale, sul Fondo sociale europeo, sul Fondo di coesione, sul Fondo europeo agricolo per lo sviluppo rurale e sul Fondo europeo per gli affari marittimi e la pesca e disposizioni generali sul fondo europeo di sviluppo regionale, sul Fondo di coesione e sul Fondo europeo per gli affari marittimi e la pesca, ( art. 71) rispetto degli impegni – verifica mantenimento impegno);
- Regolamento (UE) n. 1306/2013 del Parlamento europeo e del Consiglio del 17 dicembre 2014 sul finanziamento, sulla gestione e sul monitoraggio della politica agricola comune, che abroga i Regolamenti del Consiglio (CEE) n. 352/78, (CE) n.165/94, (CE) n. 2799/98, (CE) n. 814/2000, (CE) n. 1290/2005 e (CE) n. 485/2008;
- Regolamento delegato (UE) n. 640/2014 della Commissione dell'11 marzo 2014 che integra il Regolamento (UE) N. 1306/2013 del Parlamento Europeo e del Consiglio per quanto riguarda il sistema integrato di gestione e di controllo e le condizioni per il rifiuto o la revoca di pagamenti nonché le sanzioni amministrative applicabili ai pagamenti diretti, al sostegno allo sviluppo rurale e alla condizionalità;
- Regolamento delegato (UE) n. 907/2014 della Commissione dell'11 marzo 2014, che integra il Regolamento (UE) n. 1306/2013 del Parlamento europeo e del Consiglio per quanto riguarda gli Organismi pagatori e altri organismi, la gestione finanziaria, la liquidazione dei conti, le cauzioni e l'uso dell'euro, che abroga il regolamento di esecuzione UE n. 282/2012 della Commissione del 28 marzo 2012 recante fissazioni delle modalità comuni di applicazione del regime delle garanzie per i prodotti agricoli, che abroga i Regolamenti (CE) n.883/2006, (CE) n. 884/2006, (CE) n. 885/2006, (CE) n. 1913/2006, (UE) n.1106/2010 e il Regolamento di esecuzione n 282/2012;
- Regolamento (CE) n. 555/2008 della Commissione del 27 giugno 2008 e s.m.i., recante modalità di applicazione del regolamento (CE) n. 479/2008 del Consiglio del 29 aprile 2008 relativo all'organizzazione comune del mercato vitivinicolo, in ordine ai programmi di sostegno, agli scambi con i paesi terzi, al potenziale produttivo e ai controlli nel settore vitivinicolo;
- Regolamento di esecuzione (UE) n. 752/2013 della Commissione del 31 luglio 2013 che modifica il regolamento (CE) n. 555/2008 per quanto riguarda i programmi nazionali di sostegno e gli scambi con i paesi terzi nel settore vitivinicolo (art 19 - paragrafo 2 - II° comma "anticipi" ed art 37 ter "comunicazioni relative agli anticipi");
- Regolamento Delegato (Ue) 2018/273 della Commissione che integra il regolamento (UE) n. 1308/2013 del Parlamento europeo e del Consiglio per quanto riguarda il sistema di autorizzazioni per gli impianti viticoli, lo schedario viticolo, i documenti di accompagnamento e la certificazione, il registro delle entrate e delle uscite, le dichiarazioni obbligatorie, le notifiche e la pubblicazione delle informazioni notificate, che integra il regolamento (UE) n. 1306/2013 del Parlamento

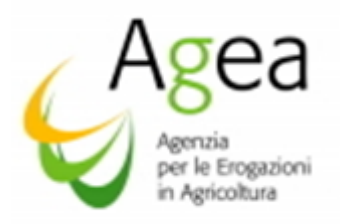

europeo e del Consiglio per quanto riguarda i pertinenti controlli e le pertinenti sanzioni, e che modifica i regolamenti (CE) n. 555/2008, (CE) n. 606/2009 e (CE) n. 607/2009 della Commissione e abroga il regolamento (CE) n. 436/2009 della Commissione e il regolamento delegato (UE) 2015/560 della Commissione;

- Regolamento di esecuzione (Ue) 2018/274 della Commissione dell'11 dicembre 2017 recante modalità di applicazione del regolamento (UE) n. 1308/2013 del Parlamento europeo e del Consiglio per quanto riguarda il sistema di autorizzazioni per gli impianti viticoli, la certificazione, il registro delle entrate e delle uscite, le dichiarazioni e le notifiche obbligatorie, e del regolamento (UE) n. 1306/2013 del Parlamento europeo e del Consiglio per quanto riguarda i controlli pertinenti, e che abroga il regolamento di esecuzione (UE) 2015/561 della Commissione
- Regolamento (UE) n. 1305/2013 del Parlamento Europeo e del Consiglio del 17 dicembre 2013, sul sostegno allo sviluppo rurale da parte del Fondo europeo agricolo per lo sviluppo rurale (FEASR) che abroga il Reg Ce 1698/2005 del Consiglio;
- Regolamento (UE) n. 1307/2013 del Parlamento Europeo e del Consiglio 17 dicembre 2013 che stabilisce norme comuni relative ai regimi di sostegno diretto agli agricoltori nell'ambito della politica agricola comune e che abroga il Regolamento (CE) n. 637/2008 del Consiglio e il Regolamento (CE) n. 73/2009 del Consiglio;
- Regolamento di esecuzione (UE) n. 809/2014 della Commissione del 7 luglio 2014, recante modalità di applicazione del regolamento (UE) n. 1306/2013 del Parlamento europeo e del Consiglio, per quanto riguarda il sistema di integrato di gestione e di controllo, le misure di sviluppo rurale e la condizionalità;
- Regolamento Delegato (UE) n. 908/2014 della Commissione del 6 agosto 2014, recante le modalità di applicazione del Regolamento (UE) n. 1306/2013 del Parlamento europeo e del Consiglio per quanto riguarda gli organismi pagatori e altri organismi, la gestione finanziaria, la liquidazione dei conti, le norme sui controlli, le cauzioni e la trasparenza;
- Regolamento (UE) n. 1310/2013 del Parlamento Europeo e del Consiglio del 17 dicembre 2013 che stabilisce alcune disposizioni transitorie sul sostegno allo sviluppo rurale da parte del Fondo europeo agricolo per lo sviluppo rurale (FEASR), modifica il regolamento (UE) n. 1305/2013 del Parlamento Europeo e del Consiglio per quanto concerne le risorse e la loro distribuzione in relazione all'anno 2014 e modifica il regolamento (CE) n. 73/2009 del Consiglio e i regolamenti (UE) n. 1307/2013, (UE) n. 1306/2013 e (UE) n. 1308/2013 del Parlamento Europeo e del Consiglio per quanto concerne la loro applicazione nell'anno 2014;
- Regolamento (UE) n. 260/2012 del Parlamento Europeo e del Consiglio del 14 marzo 2012 che stabilisce i requisiti tecnici e commerciali per i bonifici e per gli addebiti diretti in euro e che modifica il regolamento (CE) n. 924/2009;
- Reg. (UE) 27 aprile 2016, n. 2016/679/UE del Parlamento Europeo relativo alla protezione delle persone fisiche con riguardo al trattamento dei dati personali, nonché alla libera circolazione di tali dati e che abroga la direttiva 95/46/CE (regolamento generale sulla protezione dei dati).

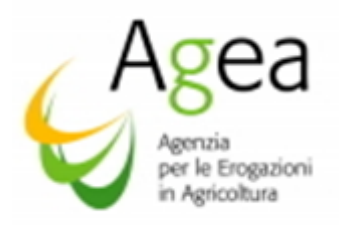

### 1.2 Base giuridica Nazionale

- Legge 7 agosto 1990, n. 241 (G.U. n. 192 del 18 agosto 1990) e successive modifiche ed integrazioni recanti "Nuove norme in materia di procedimento amministrativo e di diritto di accesso ai documenti amministrativi";
- D.P.R. 3 giugno 1998, n. 252 (G.U. n. 176 del 30 luglio 1998) Regolamento recante norme per la semplificazione dei procedimenti relativi al rilascio delle comunicazioni e delle informazioni antimafia;
- D.P.R. 28 dicembre 2000, n. 445 e s.m.i. (G.U. n. 42 del 20 febbraio 2001) "Disposizioni legislative in materia di documentazione amministrativa" (testo A);
- D.lgs. 18 maggio 2001, n. 228 (G.U. n. 137 del 15 giugno 2001) "Orientamento e modernizzazione del settore agricolo, a norma dell'articolo 7 della L. 5 marzo 2001, n. 57";
- D.lgs. 30 giugno 2003, n. 196 (G.U. n. 174 del 29 luglio 2003) "Codice in materia di protezione dei dati personali" che ha modificato la legge 31 dicembre 1996, n. 676, "Delega al Governo in materia di tutela delle persone e di altri soggetti rispetto al trattamento dei dati personali" (G.U. n. 5 dell'8 gennaio 1997);
- D.lgs. 7 marzo 2005, n. 82 (G.U. n.112 del 16 maggio 2005) e s.m.i. recante "Codice dell'amministrazione digitale";
- Decreto-legge 9 settembre 2005, n. 182 (G.U. n. 212 del 12 settembre 2005) "Interventi urgenti in agricoltura e per gli organismi pubblici del settore, nonché per contrastare andamenti anomali dei prezzi nelle filiere agroalimentari" convertito, con modificazioni, nella legge 11 novembre 2005, n. 231 (G. U. n. 263 dell'11 novembre 2005) recante interventi urgenti in agricoltura e per gli organismi pubblici del settore, nonché per contrastare andamenti anomali dei prezzi nelle filiere agroalimentari;
- Decreto-legge 3 ottobre 2006, n. 262 (G.U. n. 230 del 3 ottobre 2006) "Disposizioni urgenti in materia tributaria e finanziaria" convertito, con modificazioni, nella legge 24 novembre 2006, n. 286 (G.U. n. 277, del 28 novembre 2006) e successive modifiche ed integrazioni recante disposizioni urgenti in materia tributaria e finanziaria;
- Legge 27 dicembre 2006, n. 296 (G.U. n. 299 del 27 dicembre 2006) "Disposizioni per la formazione del bilancio annuale e pluriennale dello Stato (legge finanziaria 2007), comma 1052;
- Legge 6 aprile 2007, n. 46 (G.U. n. 84 dell'11 aprile 2007) "Conversione in legge, con modificazioni, del [D.L. 15 febbraio 2007, n. 10,](http://bd01.leggiditalia.it/cgi-bin/FulShow?TIPO=5&NOTXT=1&KEY=01LX0000490831) recante disposizioni volte a dare attuazione ad obblighi comunitari ed internazionali";
- Decreto 11 marzo 2008 del Ministro delle Politiche Agricole Alimentari e Forestali (G.U. n.240 del 13 ottobre 2008) "Approvazione delle linee guida per lo sviluppo del Sistema informativo agricolo nazionale";

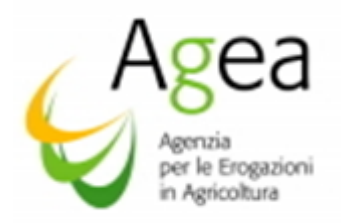

- D.lgs. 27 gennaio 2010, n. 11 (G.U. n. 36 del 13 febbraio 2010) "Attuazione della direttiva 2007/64/CE, relativa ai servizi di pagamento nel mercato interno, recante modifica delle direttive 97/7/CE, 2002/65/CE, 2005/60/CE, 2006/48/CE, e che abroga la direttiva 97/5/CE";
- Deliberazione Agea del 24 giugno 2010 (G.U. n. 160 del 12 luglio 2010) "Regolamento di attuazione della legge n. 241/90 e s.m.i., relativo ai procedimenti di competenza di Agea";
- Legge 13 agosto 2010, n. 136 (G.U. n. 196 del 23 agosto 2010) "Piano straordinario contro le mafie, nonché' delega al Governo in materia di normativa antimafia";
- D.lgs. 30 dicembre 2010 n. 235 (G.U. n. 6 del 10 gennaio 2011 Supplemento Ordinario n. 8) modifica ed integrazioni al decreto legislativo 7 marzo 2005, n. 82 recante Codice dell'amministrazione digitale, a norma dell'art. 33 della Legge 18 giugno 2009, n. 69;
- D.P.C.M. 22 luglio 2011, (G.U. n. 267 del 16 novembre 2011) recante "Comunicazioni con strumenti informatici tra imprese e amministrazioni pubbliche, ai sensi dell'articolo 5-bis del Codice dell'amministrazione digitale, di cui al decreto legislativo 7 marzo 2005, n. 82 e successive modificazioni";
- D.lgs. 6 settembre 2011, n. 159 (G.U. n. 226 del 28 settembre 2011) "Codice delle leggi antimafia e delle misure di prevenzione, nonché nuove disposizioni in materia di documentazione antimafia, a norma degli articoli 1 e 2 della legge 13 agosto 2010, n. 136";
- Decreto-legge 9 febbraio 2012, n. 5 (G.U. n. 33 del 9 febbraio 2012) "Disposizioni urgenti in materia di semplificazione e di sviluppo" convertito, con modificazioni, nella legge 4 aprile 2012, n. 35 (G.U. n. 82 del 6 aprile 2012), recante "Disposizioni urgenti in materia di semplificazione e di sviluppo";
- Legge 6 novembre 2012, n. 190 (G.U. n. 265 del 13 novembre 2012) "Disposizioni per la prevenzione e la repressione della corruzione e dell'illegalità nella pubblica amministrazione";
- D.lgs.15 novembre 2012 n. 218 (G. U. n. 290 del 15 novembre 2012) "Disposizioni integrative e correttive al decreto legislativo 6 settembre 2011, n. 159, recante codice delle leggi antimafia e delle misure di prevenzione, nonché nuove disposizioni in materia di documentazione antimafia, a norma degli articoli 1 e 2 della legge 13 agosto 2010, n. 136";
- Legge 27 dicembre 2017, n. 205 "Bilancio di previsione dello Stato per l'anno finanziario 2018 e bilancio pluriennale per il triennio 2018-2020" in vigore dal 1° gennaio 2018, ad eccezione dei commi 756, 808, 816, 897, 898, 899, 900, 901, 902, 903, 1127 e 1168 dell'art. 1 e dei commi 16, 36 e 37 dell'art. 18 che entrano in vigore il 29/12/2017. Art.1 comma 1142: "Le disposizioni degli articoli 83, comma 3-bis, e 91, comma 1-bis, del codice delle leggi antimafia e delle misure di prevenzione, di cui al decreto legislativo 6 settembre 2011, n. 159, in materia di acquisizione della documentazione e dell'informazione antimafia peri terreni agricoli, non si applicano alle erogazioni relative alle domande di fruizione di fondi europei presentate prima del 19 novembre 2017. Le predette disposizioni, limitatamente ai terreni agricoli che usufruiscono di fondi europei per importi non superiori a 25.000 euro, non si applicano fino al 31 dicembre 2018".

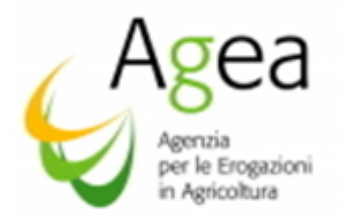

- Legge 1°dicembre 2018, n. 132 "Conversione in legge, con modificazioni, del decreto-legge 4 ottobre 2018, n. 113, recante disposizioni urgenti in materia di protezione internazionale e immigrazione, sicurezza pubblica, nonché' misure per la funzionalità' del Ministero dell'interno e l'organizzazione e il funzionamento dell'Agenzia nazionale per l'amministrazione e la destinazione dei beni sequestrati e confiscati alla criminalità' organizzata. Delega al Governo in materia di riordino dei ruoli e delle carriere del personale delle Forze di polizia e delle Forze armate" in vigore dal 4 dicembre 2018, ha prorogato al 31 dicembre 2019 il termine previsto dall'art. 1, comma 1142 della legge n. 205 del 27 dicembre 2017.
- Legge 12 dicembre 2016, n 238, disciplina organica della coltivazione della vite e della produzione e del commercio del vino,
- Decreto del Ministro delle Politiche agricole alimentari e forestali del 26 luglio 2018 n. 7130 inerente le dichiarazioni di giacenze dei vini e dei mosti in attuazione dei regolamenti UE n. 2018/273 e n. 2018/274;
- Decreto del Ministro delle Politiche agricole alimentari e forestali del 26 ottobre 2015 n. 5811 disposizioni nazionali di attuazione inerenti le dichiarazioni di vendemmia e di produzione vinicola;
- Decreto del Ministro delle Politiche agricole alimentari e forestali del 14 febbraio 2017 n. 911, concernente disposizioni nazionali di attuazione del regolamento (UE) n. 1308/2013 del Consiglio e del Parlamento Europeo, e del regolamento delegato (UE) n. 2016/1149 e del regolamento di esecuzione (UE) n. 2016/1150, della Commissione per quanto riguarda l'applicazione della misura degli investimenti e s.m.i.;
- Decreto del Ministro delle Politiche agricole alimentari e forestali del 15 maggio 2017 n. 1967 concernente le disposizioni nazionali di attuazione del regolamento UE n. 1308/2013 del Parlamento Europeo e del Consiglio e dei regolamenti UE n. 2016/1149 e n 2016/1150 della Commissione per quanto riguarda le comunicazioni relative agli anticipi;
- Decreto del Ministro delle Politiche agricole, alimentari e forestali n. 1188 del 21/02/2018, concernente la ripartizione della dotazione finanziaria relativa alla campagna 2019/2020 assegnata nell'ambito dei Programma nazionale di sostegno al settore vitivinicolo;
- Decreto del Ministro delle Politiche agricole, alimentari e forestali e del turismo n. 3843 del 3 aprile 2019, in modifica dei Decreti Ministeriali del 14 febbraio 2017, n. 911, e del 3 marzi 2017, n. 1411, per quanto riguarda l'applicazione della misura degli Investimenti e della Ristrutturazione e Riconversione Vigneti nei termini di presentazione delle domande di aiuto;
- Circolare coordinamento Agea del 29 maggio 2019 n. 47789 per quanto riguarda l'applicazione del DM Mipaaft del 30 aprile 2019 n. 3843;
- Circolare Agea Coordinamento n. 91 del 21 febbraio 2014 Obbligo di comunicazione dell'indirizzo di posta elettronica certificata per i produttori agricoli.
- Circolare Agea Coordinamento n. 63216 del 30 luglio 2018 recante le istruzioni applicative generali per la compilazione e presentazione delle dichiarazioni di giacenza 2017/2018;

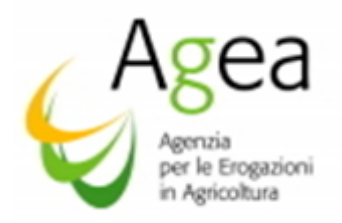

- Circolare Agea Coordinamento n. 75919 del 28 settembre 2018 recante le istruzioni applicative generali per la compilazione e presentazione delle dichiarazioni di vendemmia e produzione di vino e/o mosto 2018/2019;
- Circolare di Agea coordinamento del 18 settembre 2017 n. 0070540 in attuazione del D.M. 1967/2017 e Istruzioni Operative dell'OP Agea n. 41/2017 per quanto riguarda le comunicazioni relative agli anticipi;
- Circolare coordinamento Agea del 01/03/2017 n. 18108 "attuazione del regolamento (UE) n. 1308/2013, del regolamento delegato (UE) n. 2016/1149, del regolamento di esecuzione (UE) n. 2016/1150 e del DM Mipaaf n. 911/2017, per quanto riguarda l'applicazione della misura Investimenti del PNS, e s.m.i.;
- Circolare coordinamento Agea del 22 gennaio 2018 n. 4435 "procedure per l'acquisizione della certificazione antimafia di cui al D.lgs 6 novembre 2011 n 159 e smi" e successiva nota integrativa del 08/02/2018 n. 9638;
- Organismo Pagatore Agea Istruzioni operative n. 3, prot. n. ORPUM.2018.4464 del 22/01/2018 "Istruzioni operative relative alla modalità di acquisizione della certificazione antimafia di cui al D.lgs. 6 novembre 2011 n 159 e s.m.i."

# 2 PREMESSA

Le presenti istruzioni applicative disciplinano, per la campagna di riferimento 2019/2020, le modalità per l'accesso, l'ammissibilità, il finanziamento ed il pagamento, nonché i relativi criteri istruttori, per il sostegno previsto per misura Investimenti all'art. 50 del regolamento (UE) n. 1308/2013 e dei regolamenti (UE) n. 2016/1149 e n. 2016/1150 del 15 aprile 2016 della Commissione che integrano e recano le modalità di applicazione del regolamento UE n.1308/2013 nell'ambito dei programmi nazionali di sostegno al settore vitivinicolo.

L'applicazione di tale regime, dalla campagna 2017, è stata definita dal Decreto del Ministero delle Politiche agricole, alimentari e forestali del 14 febbraio 2017 n. 911 e s.m.i..

#### 3 DEFINIZIONI

- Mipaaft: Ministero delle politiche agricole alimentari forestali e del Turismo Dipartimento delle politiche europee e internazionali - Direzione generale delle politiche comunitarie e internazionali di mercato - Via XX settembre n. 20, 00187 Roma.
- · Regioni/PA: Regioni e Province Autonome.
- Richiedente/Beneficiario/Azienda: persona fisica o giuridica con fascicolo aziendale valido, rientrante tra i soggetti individuati dalle Regioni /PA ai sensi dell'art. 3 del D.M. n. 911 del 14/02/2017, che presenta una domanda, responsabile dell'esecuzione delle operazioni e destinatario dell'aiuto.
- OCM: Organizzazione Comune del Mercato.
- PNSV (PNS): Programma Nazionale di Sostegno al settore vitivinicolo.

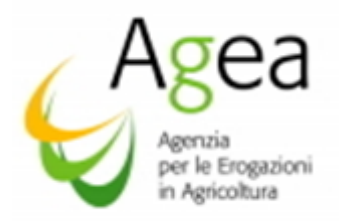

- DM: decreto del Ministero delle politiche agricole alimentari forestali e del Turismo.
- S.I.A.N.: Sistema informativo agricolo nazionale.
- OP Agea: Organismo Pagatore Agea che svolge la propria attività ai sensi dell'articolo 7, paragrafo 1, capo II del regolamento (UE) n.1306/2013.
- Organismo delegato: si intende l'Organismo delegato (Regioni e Province Autonome di seguito Regioni/PA) da OP Agea ad eseguire alcune delle fasi propedeutiche al pagamento delle domande, nello specifico le attività riconducibili alle istruttorie amministrative e tecniche ed il collaudo in campo sulle domande presentate.
- Dichiarazioni obbligatorie: Dichiarazione di vendemmia, Dichiarazione di produzione e Dichiarazione di Giacenza presentate ai sensi ed in conformità del regolamento delegato (Ue) n.2018/273 e del regolamento di esecuzione (Ue) n. 2018/274.
- Domanda di aiuto: la domanda presentata tramite Sian contenente un progetto da realizzare per il quale si chiede l'accesso all'aiuto.
- Domanda di pagamento anticipato: la domanda presentata tramite Sian con la quale si chiede un pagamento in anticipo in base ad un percentuale calcolata sul contributo complessivo ammesso all'aiuto.
- Domanda di pagamento saldo: la domanda presentata tramite Sian con la quale si chiede il pagamento delle spese rendicontate e sostenute per la realizzazione del progetto concluso.
- Rilascio telematico di una domanda: una domanda si intende rilasciata telematicamente, per cui valida, nel momento in cui, successivo alla stampa, tramite l'applicativo Sian verrà prodotta la ricevuta di accettazione con data di ricezione e numero protocollo (Agea.Avy.0000.0000.)
- Domanda: termine generico che comprende il riferimento alle tre tipologie di domande.
- Progetto ad investimenti: l'insieme di tutte le azioni/interventi/sotto interventi e dettaglio dei sotto interventi indicati nella domanda di aiuto e di pagamento, secondo i criteri stabiliti dalla normativa unionale, nazionale e regionale.
- Ente garante: Istituto assicurativo o Istituto bancario che emette la cauzione a garanzia del pagamento anticipato.
- CUAA: Codice Unico di identificazione delle Aziende Agricole; è il codice fiscale dell'azienda agricola e deve essere indicato in ogni comunicazione o domanda dell'azienda trasmessa agli uffici della pubblica amministrazione.
- CAA: Centri Autorizzati di Assistenza Agricola.
- Esercizio finanziario o campagna di pagamento: periodo di esecuzione dei pagamenti degli aiuti comunitari assegnati allo Stato membro per una data campagna viticola, non necessariamente uguale a quella di presentazione della domanda, con inizio il 16 ottobre successivo all'inizio della campagna viticola considerata e con termine al 15 ottobre dell'anno successivo.

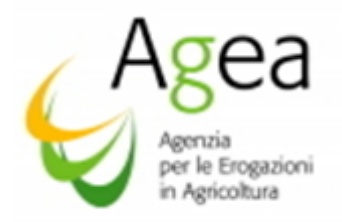

- Disposizione Regionale di attuazione DRA: atto regionale (denominato anche Bando regionale) previsto dal D.M. 911 del 14 febbraio 2017 e s.m.i. attuativo della misura Investimenti.
- Procedura garanzia informatizzata PGI: procedura dell'OP Agea per la gestione e l'acquisizione informatizzata delle garanzie attivata per la misura della Investimenti tramite portale Sian.
- Irregolarità: mancata corrispondenza alla norma o alla consuetudine accolta e rispettata.
- Infrazione: violazione delle norme dell'Unione, nazionali e regionali.
- Inadempienza: con riferimento ai criteri di ammissibilità, agli impegni o agli latri obblighi relativi alle condizioni di ammissibilità e finanziabilità dell'aiuto, qualsiasi inottemperanza a tali criteri.

#### 4 DISPOSIZIONI REGIONALI DI ATTUAZIONE – DRA – OPERAZIONI PROPEDEUTICHE

Ai sensi del D.M. 911 del 14/02/2017, le Regioni/PA adottano gli atti necessari attuativi per l'applicazione della misura in oggetto, individuando i criteri di priorità (art. 4 del D.M. n. 911/2017), le condizioni di ammissibilità (art. 2 Paragrafo 5 del D.M. n.911/2017) ed ulteriori condizioni di ammissibilità della spesa.

L'OP Agea mette a disposizione delle Regioni/PA le procedure informatizzate sul Sistema informativo agricolo nazionale, di seguito denominato Sian, al fine di consentire ai funzionari regionali, abilitati ad operare in ambito Sian, la personalizzazione dei parametri previsti dalle DRA approvate con atto regionale.

Per la campagna 2019/2020 le Regioni/PA potranno operare, tramite l'applicativo Sian, per la personalizzazione dei parametri previsti dalle DRA a far data dal 1° luglio 2019.

L'applicativo, predisposto per la misura Investimenti in ambito Sian, prevede che le Regioni/PA procedano con un primo l'inserimento di informazioni (c.d. profilatura) tramite la funzione "Gestione Predisposizione parametri regionali – Nuovo regolamento". Tale fase è propedeutica alla successiva predisposizione dei parametri previsti dalle DRA approvate con Determina regionale.

La profilatura dovrà essere effettuata per ogni campagna di riferimento, ovvero per ogni campagna nella quale le Regioni/PA intendono attivare la misura Investimenti.

Le Regioni/PA tramite la funzione "recupero dati" potranno recuperare le informazioni inerenti le DRA delle campagne precedenti.

Le Regioni/PA effettuano la profilatura mediante la selezione delle informazioni messe a disposizione e proposte nell'applicativo Sian. Le selezioni da eseguire sono riferite alla:

- *1- Misura per:* 
	- azioni, interventi e sottointerventi che possono essere ammessi all'aiuto (PNS Investimenti); qualora il sottointervento sia presente nell'elenco predefinito sarà obbligatorio indicare la classificazione dell'azione fino al sottointervento stesso, con una unica eccezione per le spese generali la cui classificazione fino al sottointervento non sarà obbligatoria. Sarà, inoltre, possibile inserire nuovi sottointerventi. Se le Regioni/PA lo

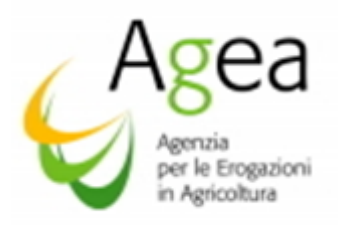

ritengono opportuno, possono inserire una maggiore specifica, ovvero un ulteriore "dettaglio del sottointervento";

- i limiti degli importi di spesa ammissibile;
- le percentuali di contribuito finanziabile;
- *2- controllo del doppio finanziamento e criteri per la gestione del doppio finanziamento e relativo controllo per:*
	- le soglie finanziarie;
	- la tipologia di demarcazione regionale (P.N.S. P.S.R.),
	- i criteri di priorità e facoltativi;
- *3- demarcazione interna OCM devono essere selezionati i criteri sottoelencati:* 
	- la tipologia di beneficiari ammessi all'aiuto;
	- la forma giuridica;
	- i codici Ateco;
	- i limiti territoriali.

Nella predisposizione le Regione/PA dovranno inserire anche le PEC.

Completata la suddetta procedura, le Regioni/PA avranno a disposizione tutte le informazioni utili al fine di poter procedere al successivo inserimento dei parametri regionali come da atti regionali (DRA).

Tali operazioni, a cura delle Regioni/PA, sono necessarie ai fini della presentazione delle domande di aiuto.

Nella fase di predisposizione dei parametri regionali le Regioni/PA dovranno indicare, tra le altre disposizioni, la durata del progetto ad investimenti. Nello specifico, dovrà essere impostato se, in ambito regionale, i richiedenti possono accedere all'aiuto per i progetti di durata annuale e/o biennale e se, per questi ultimi, è possibile chiedere il pagamento anticipato indicando la percentuale massima di anticipo erogabile sul contributo complessivo ammesso all'aiuto.

Pertanto, saranno presenti le seguenti opzioni:

#### *a)progetti annuali;*

- *b) progetti biennali con o senza anticipo, in caso di anticipo dovrà essere indicata la % massima erogabile sul contributo ammesso all'aiuto;*
- *c) progetti annuali e biennali, questi ultimi con o senza anticipo, in caso di anticipo dovrà essere indicata la % massima erogabile sul contributo ammesso all'aiuto.*

Come sopra descritto, esclusivamente nell'ambito dei progetti biennali sarà possibile indicare la possibilità di un pagamento anticipato, a tal fine le Regioni/PA con le proprie determinazioni possono disporre la percentuale di anticipo che il beneficiario può richiedere, pari ad un massimale che non

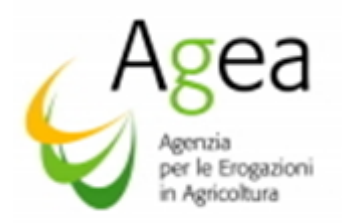

può comunque superare l'80% (DM 911/2017 art. 5\_par.6) del contributo unionale ammesso all'aiuto.

*IMPORTANTE: La dotazione finanziaria nazionale della misura è garantita fino all'esercizio finanziario 2020 (16/10/2019 – 15/10/2020).*

*Con le presenti Istruzioni operative saranno trattati, per completezza procedurale, anche i progetti biennali 2019/2020 il cui pagamento del saldo interesserà l'esercizio finanziario 2021, ciò non determina alcuna certezza in merito alla assegnazione delle risorse finanziarie a decorrere dall'esercizio finanziario 2021 (dal 16/10/2020).*

*A tal fine si riporta quanto previsto dal DM n. 3843 del 03 Aprile 2019 all'art. 2 "A decorrere dall'esercizio finanziario 2021, il pagamento degli aiuti per il Programma nazionale di sostegno al settore vitivinicolo (PNS) è commisurato alla relativa dotazione finanziaria assegnata dall'Unione europea all'Italia per il finanziamento delle misure previste dal PNS medesimo. Pertanto, a decorrere dall'esercizio finanziario 2021, qualora gli importi richiesti per il pagamento degli aiuti delle singole misure superino la predetta dotazione, gli aiuti medesimi vengono proporzionalmente ridotti"'.* 

#### 5 BENEFICIARI

L'aiuto per la Misura Investimenti, previsto all'art. 50) del regolamento Ue 1308/2013, è concesso ai soggetti che, alla data di presentazione della domanda di aiuto, sono titolari di partita IVA, sono iscritti al Registro delle Imprese della Camera di Commercio ed hanno costituito nel Sian un "Fascicolo aziendale elettronico" aggiornato e valido.

Possono accedere all'aiuto, le microimprese, le piccole e medie imprese come definite dall'art. 2, paragrafo 1, del titolo I dell'allegato della raccomandazione 2003/361/CE della Commissione del 6 maggio 2003<sup>1</sup>; il contributo erogabile è disposto nel massimo del 40% della spesa effettivamente sostenuta. Nelle Regioni in cui si applica l'obiettivo convergenza, il contributo erogabile può essere disposto nel massimo del 50% della spesa effettivamente sostenuta.

I limiti massimi di cui al paragrafo precedente, sono ridotti al 20% delle spese sostenute qualora l'investimento sia realizzato da una impresa qualificabile come intermedia, ovvero che occupi meno di 750 dipendenti o il cui fatturato annuo non superi i 200 milioni di Euro e per la quale non trova applicazione l'art. 2, paragrafo 1, del titolo I dell'allegato della raccomandazione 2003/361/CE della Commissione del 6 maggio 2003. Per tali imprese, operanti nelle Regioni nella quali si applica l'obiettivo convergenza, il contributo erogabile può essere disposto nel massimo del 25% delle spese effettivamente sostenute.

<sup>&</sup>lt;sup>1</sup> La raccomandazione 2003/361/CE stabilisce che la categoria delle microimprese, delle piccole imprese e delle medie imprese (PMI) è costituita da imprese che occupano meno di 250 persone, il cui fatturato annuo non supera i 50 milioni di Euro oppure il cui totale di bilancio annuo non supera i 43 milioni di Euro. In particolare, si definisce piccola impresa un'impresa che occupa meno di 50 persone e realizza un fatturato annuo o un totale di bilancio annuo non superiore a 10 milioni di Euro. Si definisce, invece, microimprese un'impresa che occupa meno di 10 persone e realizza un fatturato annuo oppure un totale di bilancio annuo non superiori a 2 milioni di Euro.

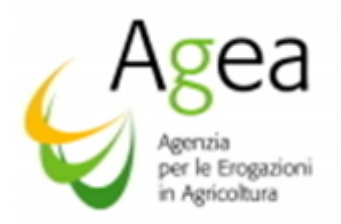

Per le imprese classificabili come grande impresa, ovvero che occupino più di 750 dipendenti o il cui fatturato sia superiore ai 200 milioni di Euro, il contributo massimo erogabile è pari al 19% della spesa sostenuta.

Il sostegno non può essere concesso ad imprese in difficoltà ai sensi degli orientamenti comunitari sugli aiuti di Stato per il salvataggio e la ristrutturazione di imprese in difficoltà (ai sensi dell'art. 2 punto 14 del regolamento UE n. 702/2014)<sup>2</sup>.

Beneficiano dell'aiuto le imprese la cui attività sia almeno una delle seguenti:

- a) la produzione di mosto di uve ottenuto dalla trasformazione di uve fresche da esse stesse ottenute, acquistate, o conferite dai soci, anche ai fini della sua commercializzazione;
- b) la produzione di vino ottenuto dalla trasformazione di uve fresche o da mosto di uve da esse stesse ottenuti, acquistati o conferiti dai soci, anche ai fini della sua commercializzazione;
- c) l'elaborazione, l'affinamento e/o il confezionamento del vino conferito dai soci, e/o acquistato anche ai fini della sua commercializzazione. Sono escluse dal contributo le imprese che effettuano la sola attività di commercializzazione dei prodotti oggetto del sostegno;

 $^2$  IMPRESA IN DIFFICOLTA': l'impresa che soddisfa almeno una delle seguenti circostanze:

a) nel caso di società a responsabilità limitata (diverse dalle PMI costituitesi da meno di tre anni), qualora abbia perso più della metà del capitale sociale sottoscritto a causa di perdite cumulate. Ciò si verifica quando la deduzione delle perdite cumulate dalle riserve (e da tutte le altre voci generalmente considerate come parte dei fondi propri della società) dà luogo a un importo cumulativo negativo superiore alla metà del capitale sociale sottoscritto. Ai fini della presente disposizione, per «società a responsabilità limitata» si intendono in particolare le tipologie di imprese di cui all'allegato I della direttiva 2013/34/UE del Parlamento europeo e del Consiglio (31) e, se del caso, il «capitale sociale» comprende eventuali premi di emissione;

b) nel caso di società in cui almeno alcuni soci abbiano la responsabilità illimitata per i debiti della società (diverse dalle PMI costituitesi da meno di tre anni), qualora abbia perso più della metà dei fondi propri, quali indicati nei conti della società, a causa di perdite cumulate; Ai fini della presente disposizione, per «società in cui almeno alcuni soci abbiano la responsabilità illimitata per i debiti della società» si intendono in particolare le tipologie di imprese di cui all'allegato II della direttiva 2013/34/UE.

c) qualora l'impresa sia oggetto di procedura concorsuale per insolvenza o soddisfi le condizioni previste dal diritto nazionale per l'apertura nei suoi confronti di una tale procedura su richiesta dei suoi creditori;

d) qualora l'impresa abbia ricevuto un aiuto per il salvataggio e non abbia ancora rimborsato il prestito o revocato la garanzia, o abbia ricevuto un aiuto per la ristrutturazione e sia ancora soggetta a un piano di ristrutturazione;

e) nel caso di un'impresa diversa da una PMI, qualora, negli ultimi due anni:

i) il rapporto debito/patrimonio netto contabile dell'impresa sia stato superiore a 7,5 e

ii) il quoziente di copertura degli interessi dell'impresa (EBITDA/interessi) sia stato inferiore a 1,0;

La condizione di impresa in difficoltà si rileva ai fini dell'applicazione del Regolamento (UE) n. 702 della Commissione del 25/06/2014 *che dichiara compatibili con il mercato interno, in applicazione degli articoli 107 e 108 del trattato sul funzionamento dell'Unione europea, alcune categorie di aiuti nei settori agricolo e forestale e nelle zone rurali e che abroga il regolamento della Commissione (CE) n. 1857/2006* per ovviare ai danni arrecati da calamità naturali, avversità atmosferiche, epizoozie e organismi nocivi ai vegetali, incendi, eventi catastrofici (cfr. paragrafo 6 dell'art. 1).

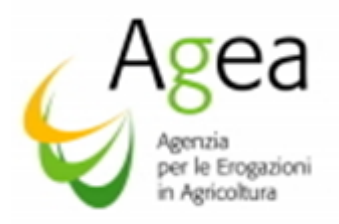

d) la produzione di vino attraverso la lavorazione delle proprie uve da parte di terzi vinificatori qualora la domanda sia rivolta a realizzare ex novo un impianto di trattamento o una infrastruttura vinicola, anche ai fini della commercializzazione <sup>3</sup> .

Beneficiano dell'aiuto anche le organizzazioni interprofessionali come definite all'art. 157 del regolamento (UE) n. 1308/2013, compresi i Consorzi di tutela riconosciuti autorizzati ai sensi dell'art. 41 della Legge 12 dicembre 2016 n.238 (G.U. e n.302 del 28.12.2016), per la registrazione dei marchi collettivi delle denominazioni.

Per quanto disposto all'articolo 48 del regolamento delegato Ue n. 2018/2013, le imprese richiedenti di cui ai paragrafi precedenti possono accedere al contributo solo se in regola con la normativa vigente in materia di dichiarazioni obbligatorie di cui al regolamento delegato (Ue) n. 2018/273 ed il regolamento di esecuzione Ue n. 2018/274.

*Le Regioni/PA, con le proprie DRA, possono prevedere, quale requisito per accedere all'aiuto, che le imprese richiedenti svolgano l'attività prevalente nel settore vitivinicolo.* 

### 6 DESCRIZIONE DELLA MISURA INVESTIMENTI E TIPOLOGIA DELLE SPESE AMMESSE A CONTRIBUTO

L'aiuto di cui all'art. 50 del regolamento (Ue) n. 1308/2013 è riconosciuto per gli investimenti materiali e/o immateriali in impianti di trattamento, in infrastrutture vinicole nonché in strutture e strumenti di commercializzazione del vino.

Il sostegno è diretto a migliorare il rendimento globale dell'impresa, in termini di adeguamento della domanda al mercato, ed aumentare la competitività oltre che il miglioramento in termini di risparmi energetici, efficienza globale nonché trattamenti sostenibili.

*L'investimento proposto deve essere strettamente ed esclusivamente correlato all'attività vitivinicola dell'impresa, ovvero deve avere come scopo finale l'aumento della competitività dell'Azienda richiedente nell'ambito esclusivo dei prodotti vitivinicoli (allegati VII – parte II regolamento UE 1308/2013).* 

Gli investimenti materiali e/o immateriali, di cui sopra, devono essere mantenuti in Azienda per un periodo minimo di cinque anni dalla data di pagamento finale.<sup>4</sup> (Art.50 -paragrafo 5 del regolamento Ue n.1308/2013)

<sup>3</sup> Per "proprie uve" si intendono le uve aziendali prodotte dalla ditta richiedente.

<sup>4</sup> Regolamento Ue n. 1308/2013 – art. 50 – paragrafo 5): *"l'articolo 71 del regolamento Ue n. 1303/2013 si applica mutatis mutandis al sostegno di cui al paragrafo 1 del presente articolo*".

*Regolamento UE n. 1303/2013 – art. 71* –Paragrafo 1) Stabilità delle operazioni:

<sup>1.</sup> Nel caso di un'operazione che comporta investimenti in infrastrutture o investimenti produttivi, il contributo fornito dai fondi SIE è rimborsato laddove, entro cinque anni dal pagamento finale al beneficiario o entro il termine stabilito nella normativa sugli aiuti di Stato, ove applicabile, si verifichi quanto segue:

a) cessazione o rilocalizzazione di un'attività produttiva al di fuori dell'area del programma;

b) cambio di proprietà di un'infrastruttura che procuri un vantaggio indebito a un'impresa o a un ente pubblico;

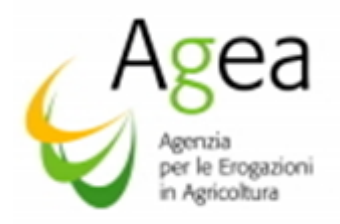

L'investimento, oggetto del contributo, deve mantenere il vincolo di destinazione d'uso, la natura e le finalità specifiche per le quali è stato realizzato, con divieto di alienazione, cessione e trasferimento a qualsiasi titolo, salvo i casi di forza maggiore e circostanze eccezionali, non prevedibili al momento della presentazione della domanda di aiuto e/o della domanda di pagamento saldo, ai sensi dell' articolo 2) – paragrafo 2) del regolamento Ue n. 1306/2013, debitamente comunicati all'Ufficio regionale competente per territorio entro il termine di 15 giorni lavorativi (art. 4) del regolamento Ue n. 640/2013) dalla data in cui il beneficiario o il suo rappresentante sia in condizioni di farlo, per le dovute verifiche da parte delle Amministrazioni (Regione/PA – OP Agea).

Pertanto, nei cinque anni successivi alla data della liquidazione del saldo finale, per i beni realizzati o acquistati grazie al contributo pubblico ricevuto, occorre inderogabilmente ed obbligatoriamente rispettare il vincolo di cui all'articolo n. 71 del regolamento (Ue) n. 1303/2013.

Nelle presenti istruzioni operative si farà riferimento più volte al termine "rilascio telematico", pertanto, si ritiene opportuno precisare che per "rilascio telematico" si intende il momento in cui, eseguita la stampa della domanda telematica, tramite l'applicativo Sian è prodotta la "ricevuta di accettazione" della domanda stessa. Nella "ricevuta di accettazione" è presente l'identificativo del protocollo e la data di ricezione della domanda, in assenza del rilascio la domanda non risulterà presentata.

Ai fini della ammissibilità al contributo, ogni singolo bene mobile/immobile, destinato alla realizzazione del progetto ad Investimenti per il quale si chiede l'accesso all'aiuto, dovrà risultare installato/collocato (come attestato dalla data indicata nei documenti di consegna o documento equipollente) presso i locali dell'Azienda in data successiva al rilascio telematico della domanda di aiuto ed entro e non oltre la data di rilascio telematico della domanda di pagamento di saldo.

Non sono ammesse al contributo le spese sostenute per beni collocati presso le Aziende in "conto visione" in date non corrispondenti ai periodi sopra indicati.

Se, dai controlli amministrativi ed in loco, l'Ufficio regionale competente per territorio riscontra il mancato rispetto alle suddette date, l'investimento non verrà ammesso al contributo e gli eventuali anticipi erogati saranno oggetto di recupero.

Ai fini della verifica del rispetto della data di inizio operazioni, se le Regioni/PA lo ritengono opportuno, nella fase di istruttoria per l'ammissibilità all'aiuto possono eseguire dei controlli "ex ante" presso la struttura aziendale del richiedente.

Le spese per la realizzazione dell'investimento dovranno essere sostenute, cosi come le fatture ad esse correlate dovranno essere emesse, inderogabilmente in data successiva al rilascio telematico

c) una modifica sostanziale che alteri la natura, gli obiettivi o le condizioni di attuazione dell'operazione, con il risultato di comprometterne gli obiettivi originari.

Gli importi indebitamente versati in relazione all'operazione sono recuperati dallo Stato membro in proporzione al periodo per il quale i requisiti non sono stati soddisfatti.

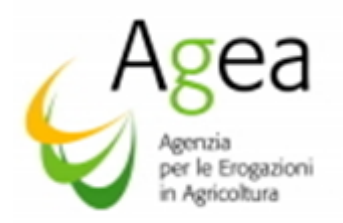

della domanda di aiuto ed entro e non oltre la data di rilascio telematico della domanda di pagamento saldo.

Le spese sostenute in data antecedente al rilascio della domanda di aiuto e/o in data successiva alla data di rilascio della domanda di pagamento saldo non verranno riconosciute ai fini della ammissibilità, finanziabilità e liquidazione del contributo, parimenti le stesse fatture, correlate alle spese, non saranno ammesse se emesse in date non corrispondenti alla suddetta disposizione.

Inoltre, le spese sostenute per la realizzazione dell'investimento, non possono formare oggetto di ulteriore pagamento nel quadro del regolamento Ue n. 1308/2013 – articolo 45) e nel quadro di altri regimi di aiuto pubblici (a livello unionale, nazionale e locale), in particolare nell'ambito del regolamento (Ue) n. 1305/2013 del Parlamento europeo e del Consiglio sullo Sviluppo Rurale (azioni finanziate dal FEASR).

Non sono ammissibili a contributo le spese riferite a:

- l'IVA, eccetto i casi in cui le Regioni/PA, ai sensi dell'art 48 regolamento delegato (UE) n. 2016/1149 prevedono che l'IVA, nei casi in cui non sia recuperabile ai sensi della normativa vigente in materia di IVA, può essere ammessa contributo;
- altre imposte e tasse;
- acquisto di macchine e attrezzature usate;
- le spese per caparre e acconti, se sostenute prima della presentazione della domanda informatizzata, non sono mai ammissibili a contributo pur non pregiudicando l'ammissibilità dell'investimento. L'importo di queste spese, quindi, deve essere indicato nella domanda di pagamento, ma non deve essere richiesto a contributo;
- le spese di consulenza qualora non strettamente connesse con il progetto realizzato;
- i semplici investimenti di sostituzione, in modo da garantire che gli investimenti nell'ambito della misura relativa alla catena di trasformazione conseguano l'obiettivo ricercato, ossia il miglioramento in termini di adeguamento alla domanda del mercato e di maggiore competitività;
- opere di manutenzione ordinaria, riparazioni;
- opere provvisorie non direttamente connesse alla esecuzione del progetto;
- spese di noleggio attrezzature;
- spese amministrative, di personale ed oneri sociali a carico del richiedente del contributo;
- spese di perfezionamento e costituzione di prestiti;
- oneri riconducibili a revisioni prezzi o addizionali per inflazione;
- attrezzature e materiale di consumo vario di breve durata e/o monouso;
- viaggi, trasporto e/o spedizione merci e/o doganali;

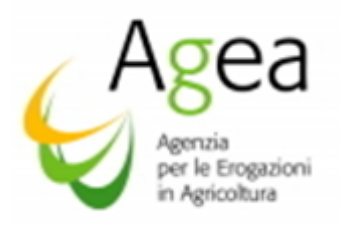

- interessi passivi, ad eccezione di quelli relativi a sovvenzioni concesse sotto forma di abbuono d'interessi o di un bonifico sulla commissione di garanzia, i costi indiretti e gli oneri assicurativi;
- spese per garanzie bancarie o assicurative;
- qualsiasi altra spesa non strettamente coerente con la finalità dell'azione che si intende realizzare.

Le spese generali sono ammissibili solo se direttamente riconducibili e direttamente collegabili all'investimento realizzato.

L'importo delle spese generali, calcolato sull'importo della spesa sostenuta per l'investimento, dovrà essere rimodulato nel caso in cui la spesa sostenuta, per l'investimento in questione, sia oggetto di variazioni (economie/modifiche minori/varianti).

Il contributo finanziabile sarà calcolato sulla base delle spese ammesse al finanziamento e realmente effettuate e rendicontate dal beneficiario con la domanda di pagamento saldo.

La spesa si intende realmente effettuata solo se sostenuta tramite l'emissione di titolo di pagamento e se rintracciabile sulle scritture contabili del conto corrente bancario, o postale, intestato al soggetto beneficiario opportunamente inserito e validato nel Fascicolo aziendale.

Si precisa che la spesa deve essere unicamente ed integralmente sostenuta dal beneficiario in prima persona e che la documentazione relativa alla tracciabilità dei pagamenti deve essere presentata in forma completa ed allegata alla domanda di pagamento saldo.

Le spese devono essere comprovate ed identificabili, in modo puntuale e per ogni singolo bene, da fatture nelle quali dovrà essere indicata nel dettaglio la singola spesa sostenuta per la quale si chiede il contributo.

Nelle fatture d'acconto ed in quelle di saldo dovrà essere indicato il codice identificativo (numero della matricola od altra informazione utile alla identificazione immediata del bene oggetto dell'investimento) dovranno, inoltre, essere riportati obbligatoriamente i dati di riferimento del documento di consegna o documento equipollente.

Nelle fatture (acconto e saldo) dovrà, altresì, essere indicata, obbligatoriamente, una dicitura che permetta l'immediata riconducibilità alla misura Investimenti ed alla campagna di riferimento nella quale è stata presentata la domanda di aiuto.

Le diciture da indicare, con riferimento alla campagna 2020, potranno essere le seguenti: "*Reg. Ue n.1308/2013 art.50\_Camp.2020"* oppure *"Investimenti PNS Camp.2020".* Le Regioni/PA potranno fornire ulteriori disposizioni purché sia evidente il collegamento della fattura elettronica emessa alla tipologia di aiuto ed alla campagna.

E impegno del beneficiario accertarsi che le fatture (acconto e saldo) contengano le diciture ed i riferimenti richiesti.

Tutti i beni acquistati, riconducibili al progetto ammesso all'aiuto, devono essere identificati mediante un contrassegno indelebile e non asportabile (marchio a fuoco, vernice indelebile,

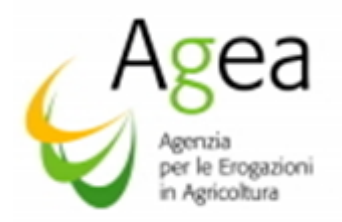

targhetta metallica o di plastica) che riporti il riferimento del "regolamento Ue n. 1308/2013 – art.50 – PNS Misura Investimenti e la campagna di riferimento" tale identificazione è a cura del beneficiario che dovrà apporre il contrassegno entro il termine di presentazione della domanda di saldo.

Unica eccezione può essere prevista esclusivamente nei casi in cui sia materialmente impossibile apporre un contrassegno indelebile e non asportabile al bene (esempio minuterie e simili). In tal caso dovrà essere data evidenza dettagliata e puntuale del bene, sia nel preventivo e sia nella fattura, è competenza del beneficiario accertarsi che la descrizione del bene sia eseguita correttamente.

Sarà competenza della Regione/PA riportare nel verbale finale del controllo in loco, l'indicazione dettagliata e la descrizione puntuale e minuziosa del bene. La descrizione dovrà essere formulata in modo tale affinché sia immediata l'identificazione e riconducibilità del bene alla campagna di riferimento e di finanziamento anche da parte di terzi (Audit, certificatori, controlli di 2° livello) senza alcun intervento da parte del beneficiario o del controllore di 1° livello.

Al fine di una corretta ed immediata tracciabilità delle spese sostenute è auspicabile che tutti i pagamenti, riconducibili a tutte le transazioni effettuate per la realizzazione del progetto ammesso all'aiuto, siano state effettuate da un unico conto corrente. Il conto corrente, in ogni caso, dovrà risultare validato nel Fascicolo aziendale.

Le Regioni/PA, se lo ritengono opportuno, al fine di una tracciabilità visibile del pagamento delle spese sostenute per la realizzazione del progetto possono prevedere, con le proprie DRA, l'obbligo di apertura di un conto corrente dedicato, opportunamente validato nel Fascicolo aziendale.

Il pagamento delle spese deve avvenire esclusivamente tramite: bonifico, Ri.BA., carta di credito (la documentazione rilasciata dall'Istituto di credito dovrà essere allegata alla pertinente fattura). Qualsiasi altra forma di pagamento non autorizzata (es: assegno bancario, assegno circolare, vaglia postale etc.) rende la spesa sostenuta non ammissibile al contributo unionale.

Il conto corrente (codice IBAN) indicato nella domanda di pagamento anticipo/saldo non potrà essere modificato fino all'avvenuto accredito del finanziamento UE a titolo di anticipo oppure di pagamento del saldo.

# 7 TERMINI DI PRESENTAZIONE DELLE DOMANDE DI AIUTO E MODALITA' DI TRASMISSIONE ALL'ENTE ISTRUTTORE COMPETENTE PER TERRITORIO

Il termine per la presentazione da parte dei richiedenti delle domande di aiuto è fissato dal D.M. 3843 del 3 aprile 2019 alla data del 15 novembre del 2019.

Le domande di aiuto pervenute oltre il termine del 15 novembre 2019 non saranno ritenute ricevibili (salvo eventuali proroghe disposte ed autorizzate dal Ministero delle politiche agricole alimentari forestali e del Turismo).

Le domande, presentate telematicamente secondo le modalità di cui ai successivi paragrafi, devono essere consegnate dai CAA, all'Ufficio regionale competente per territorio, in forma cartacea e corredate degli allegati e di tutti i documenti indicati nella domanda di aiuto e previsti dalle DRA ed

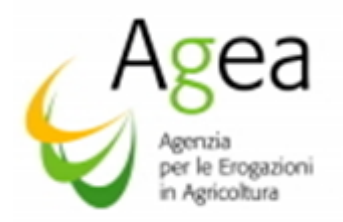

Istruzioni operative dell'OP Agea entro la scadenza del 21 novembre 2019, salvo diverso termine disposto dalla Regione/PA.

Nel caso in cui la domanda di aiuto sia stata compilata da un tecnico abilitato dalla Regione/PA, questi è tenuto a trasmettere, sempre entro il 21 novembre 2019, salvo diversa disposizione della Regione/PA, l'originale della domanda stessa, corredata degli allegati e di tutti i documenti previsti dalle DRA all'Ufficio Regionale competente per territorio, trattenendone una copia.

La Regione/PA, con proprio provvedimento, in accordo con l'OP Agea, può definire ulteriori istruzioni di dettaglio per la trasmissione delle domande di aiuto.

La trasmissione all'Ufficio regionale competente per territorio di ciascuna domanda di aiuto e dei documenti ad esse allegati è accompagnata da un elenco di dettaglio nel quale vengono indicati almeno i seguenti elementi:

- la data di trasmissione;
- il soggetto che opera la trasmissione (riferimenti del CAA o del tecnico abilitato dalla Regione/PA), qualora il richiedente non vi provveda direttamente;
- il numero identificativo della domanda di aiuto;
- il CUAA del richiedente;
- la denominazione del richiedente;
- il numero della documentazione allegata.

#### 8 PRESENTAZIONE DELLA DOMANDA DI AIUTO

(Adempimenti relativi al Fascicolo aziendale del richiedente)

I soggetti interessati all'aiuto per la misura investimenti devono, in primo luogo, costituire o aggiornare il proprio Fascicolo aziendale presso l'Organismo pagatore competente in relazione alla residenza, se persona fisica, ovvero alla sede legale, se persona giuridica.

L'OP Agea rende disponibili le informazioni contenute nel Fascicolo aziendale alle Regioni/PA.

La domanda di aiuto è presentata all'OP Agea ai sensi del regolamento Ue n. 1308/2013, regolamento Ue n. 2016/1149 e regolamento Ue n. 2016/1150 e del DM 911/2017 e s.m.i. che dispone nel merito dell'applicazione dei citati regolamenti.

Il richiedente che accede all'aiuto presenta la domanda di aiuto telematica in base a quanto predisposto e previsto dalle Regioni/PA con le proprie DRA.

In base a quanto stabilito dalle DRA, e pertanto nell'ambito regionale in cui opera, il richiedente potrà avere l'opzione se presentare una singola domanda di aiuto per un progetto che potrà essere di durata annuale o di durata biennale, ovvero potrà presentare due domande di aiuto distinte di cui, una per un progetto di durata annuale ed una per un progetto durata biennale.

Inoltre, il richiedente, all'atto della presentazione della domanda di aiuto, dovrà indicare la modalità di erogazione dell'aiuto:

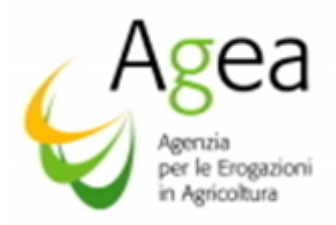

- *a. per le domande di aiuto con progetti di durata annuale:* 
	- − pagamento a conclusione progetto tramite presentazione della domanda di pagamento di saldo;
- b. *per le domande di aiuto con progetti di durata biennale*:
	- − pagamento a conclusione progetto tramite presentazione della domanda di pagamento di saldo;

oppure, se previsto dalle DRA:

− un pagamento in forma anticipata nel limite della percentuale stabilita dalla Regione/PA sul totale del contributo ammesso a finanziamento (non oltre l'80% del contributo ammesso) previa presentazione di cauzione, con successiva liquidazione del saldo, al netto dell'anticipo, ad avvenuta realizzazione del progetto tramite presentazione della domanda di pagamento saldo).

Nell'ambito dei proggetti biennali con richiesta anticipo laddove dovesse risultare che il richiedente ha percepito, per la campagna precedente, un contributo a titolo di anticipo per un progetto biennale non ancora concluso, le Regioni/PA, prima di accogliere la richiesta del pagamento anticipato per il secondo progetto biennale e se lo ritengono opportuno, possono prevedere una verifica in situ (verifica dell'esistenza dell'investimento e dello stato di avanzamento dei lavori del progetto biennale ammesso all'aiuto ed in corso di realizzazione) oltre ad una verifica sull'utilizzo del "primo" anticipo erogato.

### 9 SOGGETTI ABILITATI ALLA COMPILAZIONE E TRASMISSIONE DELLE DOMANDE DI AIUTO TRAMITE PORTALE SIAN.

Si precisa che le modalità di presentazione telematica delle domande, descritte ai sotto riportati punti a), b) e c), devono intendersi quali modalità da eseguire per la presentazione telematica di ogni tipologia di domanda (aiuto/anticipo/saldo) o istanza (variante etc..). Pertanto, nei successivi paragrafi, laddove verrà trattato l'argomento della presentazione telematica, non verrà fatta menzione alle suddette procedure che devono comunque ritersi sottointese.

Il richiedente può presentare domanda per il tramite:

■ di un CAA accreditato dall'OP Agea, previo conferimento di un mandato da parte del richiedente;

oppure

▪ con l'assistenza di un libero professionista, munito di opportuna delega per la presentazione della domanda appositamente conferita dalle aziende, accreditato dalla Regione; il libero professionista deve essere in possesso delle credenziali di accesso all'area riservata del portale del SIAN ed autorizzato dal responsabile delle utenze regionali alla fruizione dei servizi;

oppure

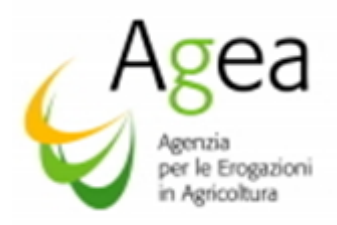

▪ presso la Regione/PA territorialmente competente (se non diversamente disposto dalla stessa Regione/PA).

I mandati e le deleghe di cui ai precedenti punti a) e b) sono registrati sul portale SIAN. L'attivazione della delega comporta che le domande dei richiedenti deleganti non potranno essere inserite da altri operatori.

La fruibilità di tale servizio, nonché l'accesso al dominio dei dati e delle informazioni contenute nel Fascicolo aziendale, sono garantiti attraverso le funzionalità rese disponibili alla Regione/PA sul portale del Sian (Gestione deleghe).

Al fine di abilitare i tecnici delegati dai beneficiari alla compilazione delle domande, è necessario che gli stessi siano in possesso delle credenziali di accesso all'area riservata del portale del Sian e siano autorizzati dal responsabile delle utenze regionali alla fruizione dei servizi.

L'attivazione delle credenziali è effettuata secondo quanto previsto dalla procedura "Gestione utenze" del Sian, già utilizzata dal Responsabile delle utenze individuato dalla Regione/PA.

Le domande di aiuto sono presentate per gli investimenti localizzati nelle seguenti Regioni di competenza dell'OP Agea: Abruzzo, Basilicata, Calabria, Campania, Friuli-Venezia Giulia, Lazio, Liguria, Marche, Molise, Piemonte, Puglia, Sardegna, Sicilia, Umbria, Valle d'Aosta e nelle Province autonome di Trento e di Bolzano.

Il CAA e la Regione/P.A., ciascuno per le domande presentate per il proprio tramite, hanno l'obbligo di archiviare e rendere disponibili per i controlli l'originale della domanda presentata dal richiedente.

# 10 MODALITA' DI COMPILAZIONE DELLE DOMANDE DI AIUTO TRAMITE PORTALE SIAN

La compilazione e presentazione delle domande di aiuto è effettuata esclusivamente in via telematica, utilizzando le funzionalità *on-line* messe a disposizione dall'OP Agea sul portale Sian.

Nella compilazione della domanda di aiuto il sistema informatico riporterà in automatico parte dei dati presenti nel Fascicolo aziendale aggiornati alla data dell'ultima scheda di validazione.

La domanda di aiuto che non risulta corrispondente ai requisiti e criteri di ammissibilità predisposti dalle Regioni/PA, verrà rilasciata con "anomalie descrittive" che saranno visualizzate dalle Regioni/PA per le successive verifiche di istruttoria di ricevibilità ed ammissibilità all'aiuto.

Non sono accettate, e quindi ritenute valide, le domande di aiuto presentate con qualsiasi altro mezzo al di fuori della procedura telematica resa disponibile da parte dwell'OP Agea mediante il portale Sian [\(www.sian.it\)](http://www.sian.it/).

Le eventuali domande trasmesse utilizzando il solo supporto cartaceo non sono ritenute ricevibili e non saranno sottoposte ai successivi controlli di ammissibilità all'aiuto.

Nella domanda di aiuto dovranno esserre obbligatoriamente indicati, nelle apposite caselle, i dati inerenti il numero di cellulare e la PEC.

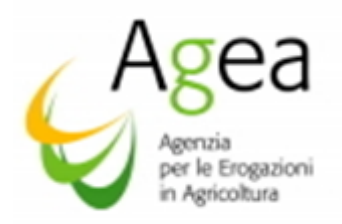

In ordine all'obbligo di comunicazione dell'indirizzo di posta elettronica certificata, il Ministero dello Sviluppo Economico - Dipartimento per l'impresa e l'internazionalizzazione, Direzione Generale per il mercato, la concorrenza, il consumatore, la vigilanza e la normativa tecnica - ha precisato che, ai fini dell'iscrizione nel Registro delle imprese, è necessario che l'indirizzo di *posta elettronica certificata* sia ricondotto esclusivamente ed unicamente all'imprenditore, senza possibilità di domiciliazione presso soggetti terzi.

Pertanto, per ogni impresa - sia societaria che individuale - deve essere iscritto nel Registro delle imprese un solo indirizzo *PEC* ad essa riconducibile (Nota circolare Ministero Sviluppo Economico prot. n. 77684 del 9 maggio 2014).

Con l'entrata in vigore della legge n. 2/2009 di conversione del decreto-legge n. 185/2008, l'obbligo di dotarsi di un proprio indirizzo di posta elettronica certificata è scattato per le società, sia di persone che di capitali, per i professionisti e per le Pubbliche Amministrazioni.

Con la legge n. 221/2012, di conversione del decreto-legge n. 179/2012, detto obbligo è stato esteso alle imprese individuali, e non soggette a procedura concorsuale, le quali si sono dovute dotare di un proprio indirizzo di posta elettronica certificata entro il 30 giugno 2013.

Nel caso in cui la domanda di iscrizione nel Registro delle imprese non sia accompagnata dalla comunicazione dell'indirizzo di posta elettronica certificata, in luogo dell'irrogazione della sanzione prevista dall'art. 2630 del codice civile, la domanda viene sospesa fino ad integrazione e, comunque, per un periodo non superiore a quarantacinque giorni, oltre il quale la domanda stessa si intende non presentata.

Si rammenta, inoltre, che in attuazione del decreto-legge del 18 ottobre 2012, n.179, è stato istituito presso il Ministero per lo Sviluppo Economico, l'elenco pubblico delle PEC delle imprese e dei professionisti, denominato "*Indice Nazionale degli Indirizzi di Posta Elettronica Certificata (INI-PEC)*".

L'INI-PEC è attivo dal mese di giugno 2013 al seguente indirizzo: *[http://www.inipec.gov.it.](http://www.inipec.gov.it/)*

L'accesso all'INI-PEC è consentito alle Pubbliche Amministrazioni, ai professionisti, alle imprese, ai gestori o esercenti di pubblici servizi ed a tutti i cittadini tramite sito *web* e senza necessità di autenticazione. I dati contenuti nell'INI-PEC sono aggiornati quotidianamente.

Per le disposizioni di cui sopra, la mancata indicazione della PEC in fase di compilazione della domanda di aiuto comporterà l'impossibilità di proseguire nella immissione dei dati ed il rilascio della domanda di aiuto.

È impegno ed obbligo del beneficiario accertarsi della corretta indicazione dei dati afferenti l'indirizzo, il numero del cellulare e della PEC ovvero, in caso di variazione degli stessi, dell'immediato aggiornamento dei dati nel Fascicolo aziendale e della contestuale comunicazione di variazione alla Regione/PA ed all' OP Agea.

La violazione dei suddetti impegni ed obblighi da parte del beneficiario, costituirà una inadempienza la cui responsabilità è posta a carico dello stesso beneficiario.

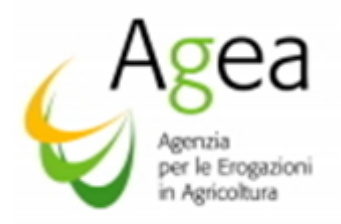

Pertanto, una volta che l'Amministrazione ha esperito tutte le azioni in proprio possesso e previste dalla normativa nazionale, la mancata notifica di atti/documenti/comunicazioni/ per cause imputabili al beneficiario, non potrà essere addotta dallo stesso quale attenuante e/o giustificazione per la mancata conoscenza dell'atto/documento/comunicazione oggetto della notifica.

### 10.1 Sottoscrizione della domanda di aiuto ai sensi del DPR 445/2000 e smi (impegni, obblighi e vincoli).

Il richiedente che sottoscrive la domanda di aiuto deve:

- a) comunicare le eventuali variazioni al Fascicolo aziendale, che abbiano modificato lo stato dell'azienda, con riflessi sull'oggetto della domanda;
- b) integrare la domanda stessa, nonché a fornire ogni altra eventuale documentazione necessaria, secondo quanto potrà essere eventualmente disposto dalla normativa unionale, nazionale e regionale;
- c) per le opere edili, al fine di consentire il pieno utilizzo delle risorse disponibili per l'attuazione della misura, è opportuno che il beneficiario garantisca che gli investimenti, relativi alla domanda di aiuto presentata, siano "cantierabili" alla data di presentazione della domanda di aiuto, presentando a tal fine apposita dichiarazione.

La condizione di cantierabilità non deve essere intesa solo come avvenuto assolvimento dei vari iter amministrativi o tecnici relativi al progetto, ma investe anche altre problematiche legate alla effettiva realizzabilità del progetto e relativo adempimento delle procedure amministrative ed autorizzative dell'opera.

Il beneficiario deve dimostrare l'immediata cantierabilità di un progetto al fine di garantire l'effettiva esecutività delle opere anche rispetto a tutti quegli elementi (stato dell'area, presenza di impedimenti, possibili difficoltà operative) che non sono legati all'*iter* autorizzativo ma che costituiscono passaggi essenziali da superare per consentire lo svolgimento dei lavori nei tempi e costi previsti.

Questo aspetto assume un valore determinante nella valutazione di idoneità di un progetto per l'ammissibilità all'aiuto nell'ambito della misura Investimenti, in considerazione della necessità di una tempistica certa per la realizzazione.

La cantierabilità rappresenta, pertanto, un indicatore significativo e condizionante per la concreta possibilità di eseguire l'opera entro i tempi stabiliti dalle DRA e comunque non oltre i termini di scadenza nazionali.

La mancata o incompleta effettuazione delle suddette verifiche da parte del beneficiario determina una responsabilità a carico dello stesso laddove l'omissione di tali verifiche determinano ritardi nella realizzazione del progetto con successive richieste di proroghe alla Regione/PA ed all'OP Agea.

Inoltre, le opere edili progettate sono subordinate alla presentazione, al Comune, della documentazione autorizzativa ai sensi della normativa vigente, per la quale occorre allegare specifica dichiarazione rilasciata da tecnico abilitato preposto al rilascio della documentazione in questione.

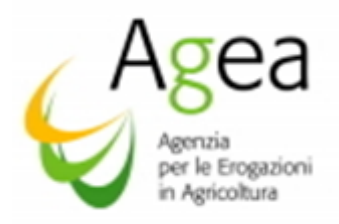

Pertanto, i progetti di investimento al momento della presentazione della domanda d'aiuto, devono essere corredati da tutti i titoli abilitativi richiesti dalla normativa vigente:

- •*Permesso a costruire,*
- •*Comunicazioni di Inizio Lavori Asseverata (C.I.L.A.),*
- *Segnalazione Certificata di Inizio Attività (S.C.I.A.),*
- •*Altre autorizzazioni o pareri riportanti la destinazione a cui sarà adibita l'opera strutturale oggetto dell'investimento.*

Nel caso i suddetti titoli, necessari per la realizzazione del progetto proposto, non risultino posseduti dal richiedente al momento della presentazione telematica della domanda di aiuto il richiedente, ovvero il tecnico competente nel settore specifico deve presentare *dichiarazione resa ai sensi degli articoli 46, 47 e 76 del DPR 445/2000* contenente gli estremi della richiesta di rilascio del Permesso a Costruire al Comune. Per le opere che saranno realizzate tramite C.I.L.A. e S.C.I.A, ovvero altri eventuali titoli abilitativi, o che sono assoggettate alla disciplina della "edilizia libera", dichiarazione resa e firmata dallo stesso richiedente o tecnico competente del settore specifico.

Se le Regioni/PA lo ritengono opportuno, in deroga alla suddetta disposizione, nelle DRA possono prevedere che nella fase di presentazione della domanda di aiuto il richiedente presenti una dichiarazione di impegno a presentare, in caso di ammissibilità al finanziamento, tutti i titoli abilitativi richiesti dalla normativa vigente entro i termini disposti dalle DRA e comunque non oltre i termini per la presentazione della domanda di pagamento saldo.

Le Regioni/PA dovranno disporre nel merito delle tempistiche entro le quali, i suddetti titoli abilitativi, devono essere obbligatoriamente posseduti dal richiedente ed i relativi estremi comunicati all'Ufficio regionale competente per territorio per le successive verifiche;

- d) identificare gli investimenti mediante contrassegno indelebile e non asportabile (marchio a fuoco, vernice indelebile targhetta metallica o di plastica) che riporti il riferimento al regolamento Ue n.1308/2013 art. 50) ed alla campagna di riferimento, ovvero solo nel caso in cui risulti impossibile munire di contrassegno il bene, fornire l'evidenza dettagliata e puntuale del bene, sia nel preventivo e sia nella fattura;
- e) realizzare ed ultimare il progetto ammesso all'aiuto e presentare la domanda di pagamento saldo (impegno essenziale pena l'esclusione al finanziamento nell'ambito della misura Investimenti per un periodo da 1 a 3 anni) entro e non oltre i termini indicati dall'Agea;
- f) di mantenere per i cinque anni, successivi alla data della liquidazione del saldo finale, i beni realizzati e acquistati nell'ambito della misura Investimenti e di rispettare il vincolo di cui all'articolo n. 71 del regolamento (Ue) n. 1303/2013 e di comunicare tempestivamente all'Ufficio regionale compente per territorio ogni modifica, o cambio di localizzazione, che interviene a carico dell'investimento oggetto del contributo Ue;
- g) comunicare preventivamente all'Ufficio regionale competente per territorio le eventuali variazioni, debitamente giustificate, rispetto a quanto dichiarato nella domanda di aiuto. Le variazioni (definite al paragrafo delle "Varianti") saranno considerate valide solo se inoltrate

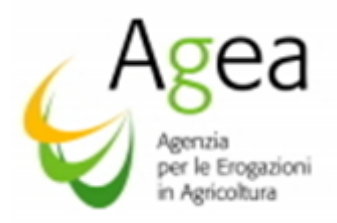

telematicamente dal beneficiario, tramite l'applicativo Sian, e solo se istruite con esito positivo ed autorizzate dall'Ufficio regionale competente per territorio.

### 10.2 Dichiarazioni del richiedente.

Il richiedente deve dichiarare:

- 1- che le attrezzature oggetto della domanda non sostituiranno analoghe attrezzature presenti in azienda (vedi regolamento Ue n. 2016/1149 all'art. 33 – paragrafo 4);
- 2- di consentire all'autorità competente per le attività di ispezione previste, l'accesso, in ogni momento e senza restrizioni, agli impianti dell'impresa e alle proprie sedi, nonché a tutta la documentazione che sarà ritenuta necessaria ai fini dell'istruttoria e dei controlli;
- 3- che per la realizzazione degli interventi, anche parzialmente, non ha ottenuto, al medesimo titolo, contributi da altri enti pubblici;
- 4- di non aver percepito per le operazioni ad investimento, proposte nella domanda di aiuto, alcun sostegno ai sensi dell'art. 45 del regolamento (Ue) 1308/2013;
- 5- che gli investimenti oggetto della domanda non beneficiano di altri contributi pubblici a qualunque titolo erogati, in particolare nell'ambito di regolamento (Ue) n. 1305/2013 sullo Sviluppo Rurale;
- 6- di essere informato, ai sensi e per gli effetti dell'art. 13 del d.lgs. n. 196/2003 e dell'art. 13 GDPR 679/16, che i dati personali raccolti saranno trattati esclusivamente nell'ambito del procedimento per il quale le dichiarazioni vengono rese;
- 7- di avere preso atto delle condizioni e degli obblighi specifici che assume a proprio carico con la sottoscrizione della domanda di aiuto;
- 8- di essere consapevole che, in caso di dichiarazioni non veritiere o di esibizione di atto falso o contenente dati non rispondenti a verità, sarà passibile delle sanzioni amministrative e penali nonché della decadenza del contributo concesso, come previsto dagli artt. 75 e 76 del citato DPR n. 445/2000 e smi;
- 9- di garantire il possesso delle risorse tecnico-professionale (art.35 lett. C del regolamento Ue n 2016/1149). La dichiarazione dovrà essere redatta in rapporto alla tipologia e complessità del progetto da realizzare (nei casi di progetti complessi, la capacità tecnico-professionale potrebbe essere dimostrata dalle risorse umane e tecniche di cui si avvale il richiedente per la realizzazione del progetto stesso, inoltre si potrà fare riferimento anche alla eventuale esperienza assunta dal richiedente nell'ambito della realizzazione di progetti di pari complessità). Dalla dichiarazione si deve evincere che il beneficiario dispone di un'adeguata organizzazione tecnica propedeutica alla realizzazione ed al completamento dell'investimento;

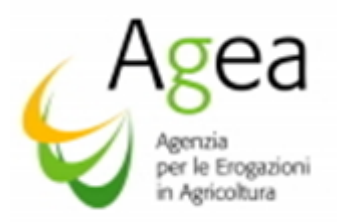

- 10- di possedere le risorse economiche-finanziarie<sup>5</sup> tali da permettere la realizzazione ed il completamento dell'investimento proposto, nei termini previsti;
- 11- correlato al punto precedente (10): di non trovarsi in stato di fallimento, liquidazione coatta, liquidazione volontaria concordato preventivo, ed ogni altra procedura concorsuale prevista dalla Legge Fallimentare e da altre leggi speciali, né di avere in corso un procedimento per la dichiarazione di una di tali situazioni nei propri confronti;
- 12- di avere presentato nei termini previsti le Dichiarazioni obbligatorie ai sensi dei regolamenti Ue n. 2018/273 e Ue n. 2018/274, ovvero, di impegnarsi alla presentazione delle stesse nel caso in cui i termini per la suddetta presentazione non siano scaduti al momento della presentazione della domanda di aiuto;
- 13- di ricadere in una delle condizioni di esonero dalla predetta presentazione, ovvero di non aver presentato le predette dichiarazioni obbligatorie per cause di forza maggiore ai sensi dell'art. 2) paragrafo 2) del Regolamento UE n. 1306/2013 (art. 49 del regolamento delegato Ue n. 2018/276).
- 14- di essere a conoscenza che la mancata presentazione della domanda di pagamento saldo, e contestuale mancata presentazione di rinuncia all'aiuto entro i termini stabiliti, comporterà l'applicazione di una penale pari a 3 anni di esclusione dalla misura investimenti, senza alcuna eccezione.

#### 10.3 Allegati alla domanda di aiuto.

La domanda di aiuto, oltre ai dati anagrafici di cui al Fascicolo aziendale e le sopra elencate dichiarazioni, deve contenere le seguenti informazioni ed allegati, pena la non ammissibilità all'aiuto:

- a) la forma giuridica dell'impresa richiedente;
- b) allegato per la dichiarazione delle P.M.I. (Mod 1);
- c) i punteggi ai fini della graduatoria;
- d) il piano degli investimenti e la loro localizzazione;
- e) allegato per la dichiarazione sostitutiva di iscrizione alla Camera di commercio redatta da rappresentante legale e dichiarazione sostitutiva relativa ai familiari conviventi (Modelli allegati);
- f) allegato per la dichiarazione in merito alla conduzione, ovvero non conduzione, a qualsiasi titolo, dei terreni agricoli (Mod\_2);

<sup>&</sup>lt;sup>5</sup> Eventuali contributi unionali, nazionali o regionali per i quali un soggetto ha fatto richiesta di ammissibilità, ovvero per i *quali un soggetto è in attesa di finanziamento, non possono essere, in nessun caso e per nessuna eccezione, vantati dallo stesso a titolo di credito.* 

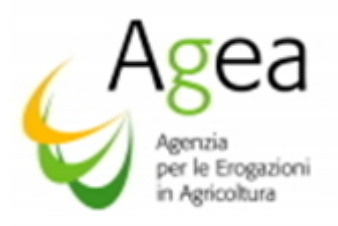

- g) copia dell'estratto degli ultimi due bilanci deposiati dai quale si evince la tipologia di impresa del richiedente; per le imprese senza obbligo di bilancio, la dichiarazione rilasciata ai sensi dell'art. 46, 47 e 76 del D.P.R. 445/00 con l'indicazione dell'importo fatturato negli ultimi due anni per comprovare la tipologia di impresa dichiarata dal richiedente;
- h) nel caso di opere strutturali, come indicato al punto c) "sotto paragrafo 10.1" occorre allegare i titoli abilitativi richiesti dalla normativa vigente (vedi capoverso – sezione "impegni beneficiario"):
	- *Permesso a costruire,*
	- *Comunicazioni di Inizio Lavori Asseverata (C.I.L.A.),*
	- *Segnalazione Certificata di Inizio Attività (S.C.I.A.),*
	- *Altre autorizzazioni o pareri riportanti la destinazione a cui sarà adibita l'opera strutturale oggetto dell'investimento.*

A seconda della tipologia e destinazione dell'opera strutturale occorre attenersi al rispetto delle norme igienico-sanitarie e quindi ottenere permessi e licenze in base alle regole urbanistiche vigenti a livello nazionale regionale comunale.

Come descritto al paragrafo 10, se previsto dalle DRA, nel caso i suddetti titoli abilitativi necessari per la realizzazione del progetto proposto non risultino ancora posseduti dal richiedente al momento della presentazione telematica della domanda di aiuto, potrà essere presentata apposita dichiarazione resa ai sensi del DPR 445/2000 riportante gli estremi della richiesta al Comune firmata dallo stesso richiedente o tecnico competente del settore specifico. Per le opere che saranno realizzate tramite C.I.L.A. e S.C.I.A. o che sono assoggettate alla disciplina della "edilizia libera" apposita dichiarazione firmata dallo stesso richiedente o tecnico competente del settore specifico. Laddove previsto dalla Regione/PA, il richiedente può presentare dichiarazione di impegno alla presentazione dei suddetti titoli abilitativi entro i termini regionali ma non oltre i termini di presentazione della domanda di pagamento saldo;

i) documentazione che possa garantire che i richiedenti abbiano accesso a sufficienti risorse finanziarie per assicurare che l'operazione, intesa quale progetto per il quale si chiede l'ammissibilità all'aiuto, sia attuata in modo efficace e che l'impresa richiedente non sia in difficoltà (art.35 lett. C del regolamento Ue n 2016/1149).

Tale condizione sarà comprovata mediante la presentazione di apposita documentazione come di seguito elencata:

- per le società di capitali: copia dell'ultimo bilancio approvato e, ove esistente, copia della relazione sulla gestione e della relazione del collegio sindacale, ovvero del Revisore legale dei conti,
- per le Ditte diverse dalle Società di capitale, ovvero le Imprese individuali e le società di persone che non hanno un organo di controllo interno (Collegio Sindacale, Revisore dei conti legale società di revisione) e che operano in regime di contabilità ordinaria oppure in regime di contabilità semplificata, le Regioni/PA, tramite le proprie DRA, potranno prevedere la presentazione di:

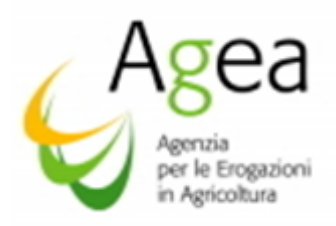

 $\rightarrow$  una dichiarazione di affidabilità economica finanziaria, redatta da un tecnico con competenza specifica del settore, che dovrà contenere l'andamento prospettico dell'impresa con indicate le informazioni finanziarie. La dichiarazione dovrà redatta in una formula che possa permettere all'istruttore di avere una visione globale della situazione finanziaria della Ditta e dell'andamento della gestione, in chiave attuale e prospettica. In sintesi, deve essere descritta la situazione economica dell'andamento dell'impresa, pre e post investimento, in modo da avere gli indicatori atti ad illustrare la redditività aziendale e la solidità economica come richiesto dalla normativa Ue e DM.

Dovrà, inoltre, essere allegata copia dell'ultima a Dichiarazione dei redditi e, se presente, copia della situazione contabile sulla cui base è stata redatta la stessa Dichiarazione dei redditi.

Oppure:

- $\rightarrow$  Dichiarazione di affidabilità economica finanziaria rilasciata da Istituto bancario, o da compagnia di assicurazione, oppure da intermediari finanziari autorizzati ed iscritti nei rispettivi albi;
- j) dichiarazione che l'impresa non sia una impresa in difficoltà ai sensi dell'articolo 50, paragrafo 2, 3° comma, a tal fine dovrà essere allegata autocertificazione sensi dell'art 47 del DPR 445/2000 relativa alla verifica di impresa in difficoltà rilasciata, ove previsto, dal professionista competente o dal rappresentante legale della Ditta, o soggetto responsabile della tenuta della contabilità. A tal fine è stato predisposto un fac-simile di dichiarazione (Mod\_3) che le Regioni/PA, se lo ritengono opportuno, possono utilizzare, oppure modificare in base alle proprie esigenze;
- k) relazione tecnica ai fini della descrizione dell'investimento, nella quale dovrà essere riportata una breve storia dell'impresa richiedente e le prospettive di sviluppo e l'indicazione delle motivazioni che sono alla base dell'investimento proposto. Dovrà essere rappresentata la strategia proposta, gli obiettivi fissati, l'incidenza e riuscita in termini di miglioramento dell'Azienda vitivinicola, l'adeguamento della stessa alla domanda del mercato e conseguente aumento della competitività. La tipologia di investimenti/o, oggetto della domanda di aiuto, dovrà essere descritta con chiarezza e nel dettaglio, con particolare riferimento alle singole operazioni, ai tempi di attuazione. Dovrà, altresì, essere indicato per ogni singola operazione propedeutica alla realizzazione del progetto finale, il costo previsto e la tempistica di realizzazione. Nello specifico, la relazione tecnica , redatta e sottoscritta a termini di legge dal legale rappresente dell'Azienda richiedente e/o dal tecnico competente in materia, dovrà contenenere:

−descrizione dell'Azienda (es: superfice agricola coltivata, unità lavorative, quantità produzione, varietà coltivate, capacità di stoccaggio, produzione vino-spumante in litri e n. bottiglie) anche in riferimento alla tipologia di progetto ad Investimenti che si intende realizzare,

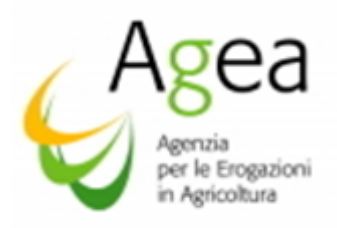

−prospettive di sviluppo,

−descrizione dettagliata di ogni singola operazione, motivazione dell'investimento proposto, obiettivo economico, miglioramento aziendale a seguito dell'investimento proposto, localizzazione dell'investimento, costo di realizzo, tempistica di realizzazione (annuale/biennale),

−quadro economico generale del progetto proposto

l) per le opere a preventivo: presentazione di tre preventivi confrontabili tra loro e resi da ditte offerenti specializzate ed indipendenti.

È necessaria la formalizzazione della richiesta di ogni singolo preventivo da parte del richiedente, pena la non ammissibilità del preventivo stesso.

La richiesta dei preventivi dovrà essere documentata tramite la ricevuta della PEC di invio, o attraverso l'apposizione sulla richiesta di timbro e firma per ricevuta della ditta offerente, od altra documentazione comprovante la richiesta di preventivo.

Per le ditte offerenti estere, che non hanno obbligo di PEC, la richiesta potrà essere comprovata anche dal FAX.

La richiesta dei preventivi dovrà essere dettagliata affinché il confronto successivo, tra richiesta e offerta, sia evidente e senza sottintesi.

I preventivi dovranno essere acquisiti dal richiedente o soggetto da lui delegato, e dovranno essere omogenei nell'oggetto della fornitura, affinché sia immediato il raffronto tra le proposte. Dovranno, altresì, essere dettagliati, non prevedere importi a "corpo", la scelta dovrà essere effettuata per parametri tecnico-economici e per costi/benefici.

Le offerte devono essere indipendenti, comparabili e competitive rispetto ai prezzi di mercato (gli importi dovranno riflettere i prezzi più vantaggiosi praticati effettivamente sul mercato e non i prezzi di catalogo).

I tre preventivi per essere comparabili devono essere resi o da tre ditte fornitrici/rivenditori, o da tre ditte costruttrici, non sono ammissibili preventivi, per lo stesso prodotto, la cui comparazione avviene tra ditte fornitrici/rivenditori e ditte costruttrici.

I preventivi devono essere resi da Ditte in concorrenza tra di loro. Si possono ritenere in concorrenza le ditte che non hanno tra loro gli stessi titolari, soci, amministratori (i soci conferitori di Cooperative agricole che non hanno potere sulla scelta economica della fornitura non dovranno essere presi in considerazione).

I tre preventivi dovranno essere redatti su carta intestata della ditta offerente, con l'indicazione ben visibile della ragione sociale, il relativo numero di iscrizione alla CCIAA ed il C.F e/o P.IVA, ovvero codici identificativi similari nel caso in cui la ditta offerente sia estera.

Inoltre, nei preventivi, per la inammissibilità degli stessi, dovranno essere indicati:

- 1. la data di emissione del preventivo;
- 2. dichiarazione della ditta offerente se trattasi di una ditta fornitrice/rivenditrice o di una ditta costruttrice;
- 3. la dettagliata descrizione del bene oggetto di fornitura;

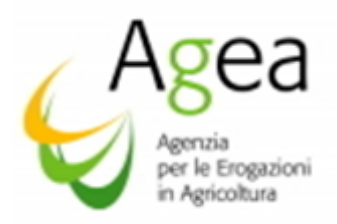

- 4. la quantità (numero) dei beni acquistati;
- 5. il prezzo del singolo bene franco arrivo;
- 6. l'indicazione delle modalità e dei tempi di consegna della fornitura;

7. timbro firma della ditta offerente (legale rappresentante o soggetto delegato).

Dovrà essere predisposto un apposito prospetto di raffronto con l'indicazione del preventivo scelto e della motivazione della scelta stessa, firmato dal legale rappresentante e tecnico competente. Il richiedente, inoltre, deve fornire una relazione tecnico economica redatta e sottoscritta da un tecnico competente, nella quale dovrà essere illustrata la motivazione della scelta del preventivo in questione rispetto agli altri preventivi.

La mancanza di uno solo dei tre preventivi di spesa comporta la non ammissibilità all'aiuto e non finanziabilità.

Le Regioni/PA possono stabilire, laddove si dovesse riscontrarne la necessità, che i preventivi possono essere oggetto di integrazione, fermo restando il rispetto della procedura di selezione attivata entro il termine di presentazione della domanda di sostegno;

- m)la presenza dei tre preventivi non trova applicazione nei casi in cui non sia possibile reperire più costruttori per un determinato bene. In tal caso, se il bene è fabbricato e venduto da una sola ditta costruttrice dovrà essere allegata dichiarazione di unicità redatta dalla stessa ditta costruttrice.
- n) perizia asseverata: le Regioni/PA possono disporre con le proprie DRA di determinare la congruità della spesa tramite l'asseveramento, una autocertificazione redatta da un perito (professionisti abilitati all'esercizio della professione, nei limiti delle competenze stabilite dalle leggi istitutive dei singolo Ordini/collegi ed iscritti al relativo Ordine o Collegio Professionale) nella quale verranno confermati i contenuti sotto la propria responsabilità, attestandone l'autenticità e veridicità, rispondendo in tal modo anche penalmente per eventuali falsi ideologici e materiali in essa contenuti<sup>6</sup>;
- o) il beneficiario dovrà inoltre presentare dichiarazione ai sensi del DPR n. 445/2000 art. 46 e 47:
	- dichiarazione che attesti che non vi siano collegamenti tra l'Azienda che richiede l'accesso all'aiuto, e la Ditta offerente, ovvero che non abbiano in comune soci, amministratori o procuratori con poteri di rappresentanza;
	- dichiarazione che attesti che la scelta del preventivo è avvenuta in base ad una attenta analisi di mercato e della competitività dei costi in esso indicati;

<u>.</u>

<sup>6</sup> La dichiarazione dovrebbe avere il seguente tenore: "*nella certezza di aver applicato al meglio le mie capacità professionali nella redazione della presente perizia, confermo, sotto la mia personale responsabilità, l'autenticità e la certezza dei contenuti della redazione".*

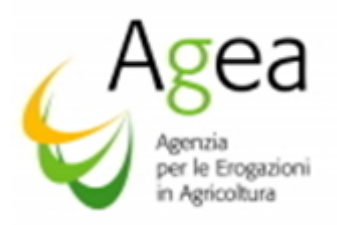

- dichiarazione che attesti che la scelta della Ditta offerente è avvenuta in base ai controlli sulla sua affidabilità, sulle condizioni di vendita e sui tempi di spedizione e consegna;
- p) per le opere strutturali (opere a misura), presentazione atti progettuali (computi metrici estimativi elaborati grafici, disegni, layout, piante sezioni etc.) e computo metrico estimativo analitico al fine di determinare la congruità della spesa, con indicazione e suddivisione del costo previsto per le categorie di spese. In caso di interventi connotati da elevata complessità/specificità strutturali, dove possibile, si potrà determinare la congruità della spesa confrontando il computo metrico con tre 3 preventivi (mista);
- q) per le Regioni/PA che prevedono investimenti sui fabbricati: elaborati grafici (planimetria generale, schemi grafici e sezioni) con l'individuazione delle opere e dei lavori per i quali si chiede l'aiuto con relativo computo metrico estimativo;
- r) qualora il richiedente intenda realizzare investimenti che comportano effetti positivi in termini di risparmio energetico, efficienza energetica globale e processi sostenibili sotto il profilo ambientale (regolamento UE 2016/1149 art.36) dovrà presentare una apposita relazione tecnica nella quale verrà descritto il progetto proposto ed i risultati conseguibili una volta realizzato in termini di risparmio energetico, efficienza energetica globale e processi sostenibili sotto il profilo ambientale. Le scelte potranno essere improntate ad un consumo energetico permettendo di conseguire consistenti risparmi immediatamente visibili. I risparmi ottenuti devono essere rendicontati in modo chiaro e tramite un metodo rigoroso;<sup>7</sup>
- s) le Regioni/PA, se lo ritengono opportuno, ai fini della verifica energetica possono prevedere degli "*audit"* o diagnosi energetiche, svolte in conformità con quanto previsto dal Decreto Legislativo del 4 luglio 2014, n. 102 "Attuazione della direttiva 2012/27/UE sull'efficienza energetica, che modifica le direttive 2009/125/CE e 2010/30/UE e abroga le direttive 2004/8/CE e 2006/32/CE."

I soggetti che svolgeranno le diagnosi sono previsti all'art. 8 comma 2 e art 12 comma 3 del D.lgs. sopra richiamato.

Gli *audit* energetici saranno realizzati come previsto all'art 12 comma 2 del D.lgs. 102/2014 e conformemente all'Allegato n. 2 "Criteri minimi per gli *audit* energetici" al Decreto stesso, compresi quelli realizzati nel quadro dei sistemi di gestione dell'energia.

L'art. 8 del D.lgs. 102/2014 prevede quanto segue: "Le grandi imprese, nonché le imprese a forte consumo di energia, devono eseguire una diagnosi energetica, condotta da società di servizi energetici, esperti in gestione dell'energia o auditor energetici e da ISPRA relativamente allo schema volontario EMAS, nei siti produttivi localizzati sul territorio nazionale entro il 5 dicembre 2015 e successivamente ogni 4 anni, in conformità all'allegato 2 al decreto in esame. Tale obbligo non si applica alle grandi imprese che hanno adottato sistemi di gestione conformi

<u>.</u>

 $7$  L'efficienza energetica si può ottenere mettendo in atto forme di intervento che includono miglioramenti tecnologici, ottimizzazione della gestione energetica e diversificazione dell'approvvigionamento di energia. La realizzazione di risparmi energetici implica l'esigenza di sviluppare tecniche, prodotti e servizi a basso consumo di energia

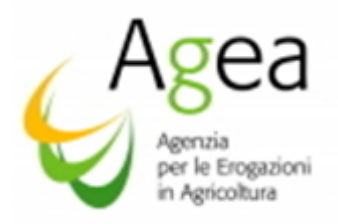

EMAS e alle norme ISO 50001 o EN ISO 14001, a condizione che il sistema di gestione in questione includa un audit energetico realizzato in conformità ai dettati di cui all'allegato 2 del presente decreto".

Le Regioni/PA, ai fini della attribuzione dei punteggi nell'ambito degli investimenti che hanno quale obiettivo finale gli effetti positivi in termini di risparmio energetico, efficienza energetica globale e processi sostenibili sotto il profilo ambientale, possono disporre che il valore del punteggio da attribuire deve essere correlato al "valore" del progetto ad investimento che si intende realizzare per il raggiungimento del suddetto obiettivo (per valore si deve intendere quanto della % complessiva del progetto proposto con la domanda di aiuto è destinato alle realizzazione di un investimento con gli obiettivi sopra citati);

- t) eventuali ulteriori documenti previsti dalle DRA;
- u) eventuale documentazione comprovante la presenza di cause di forza maggiore (dichiarata nei Quadri "C" e "D" della domanda di aiuto) che giustifichi la mancata presentazione delle dichiarazioni di vendemmia e/o produzione e delle dichiarazioni di giacenza campagna (<sup>8</sup>);

Nei Quadri "C" e "D" della domanda di aiuto sono riportate le informazioni utili per comprovare l'assolvimento agli obblighi dichiarativi del richiedente in materia di dichiarazione di vendemmia e/o produzione (campagna 2018/2019) e dichiarazione di giacenza 2018/2019 come previsto dai regolamenti Ue n. 2018/273 e n. 2018/274, ovvero l'impegno alla presentazione delle suddette dichiarazioni laddove i termini alla data di presentazione della domanda di aiuto non siano scaduti.

Nella domanda il richiedente deve fare riferimento alla specifica DRA riportandone numero identificativo e data dell'atto di emanazione.

In relazione a quanto previsto dalle DRA regionali, il richiedente dichiara all'atto della presentazione della domanda di aiuto la modalità prescelta per l'erogazione dell'aiuto:

1

d. Distruzione fortuita dei fabbricati aziendali.

<sup>8</sup> Ai sensi del regolamento (Ue) n. 1306/2013 – art 2 – comma2) possono essere riconosciute come cause di forza maggiore o come circostanze eccezionali casi quali, a titolo esemplificativo:

a. Decesso dell'agricoltore;

b. Incapacità professionale di lunga durata dell'agricoltore;

c. Calamità naturale grave, che colpisce in misura rilevante la superficie agricola dell'azienda;

Come definito nella Comunicazione C(88) 1696 della Commissione Europea, ulteriori casi di forza maggiore devono essere intesi nel senso di "circostanze anormali, indipendenti dall'operatore, e le cui conseguenze non avrebbero potuto essere evitate se non a prezzo di sacrifici, malgrado la miglior buona volontà". Il riconoscimento di una causa di forza maggiore, come giustificazione del mancato rispetto degli impegni assunti, costituisce "un'eccezione alla regola generale del rispetto rigoroso della normativa vigente e va pertanto interpretata ed applicata in modo restrittivo". Per quanto concerne le prove richieste agli operatori che invocano la forza maggiore, la sopracitata comunicazione indica che "devono essere incontestabili".

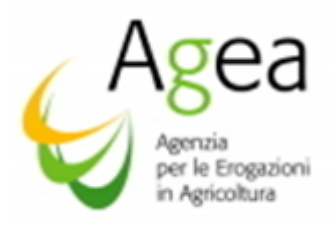

- → *per le annuali e/o biennal*i: richiesta di pagamento a collaudo, con impegno alla presentazione della domanda di pagamento saldo, a conclusione del progetto, alla data del 31 agosto 2020 per i progetti annuali, ed alla data del 15 luglio 2021 per progetti biennali,
- → *per le biennali:* richiesta di pagamento anticipato, previa presentazione di polizza fideiussoria, nei termini e nelle modalità indicate nei paragrafi successivi, e con impegno alla presentazione della domanda di pagamento saldo, al netto dell'anticipo percepito, alla data del 15 luglio 2021.

Le domande di aiuto sono valide solo ed esclusivamente se complete di tutti gli allegati richiesti e previsti dalle presenti Istruzioni operative e dalle DRA ai fini dell'ammissibilità.

Completata la fase di compilazione della domanda di aiuto da parte dell'utente abilitato, è possibile effettuare la stampa definitiva e – previa sottoscrizione da parte del titolare o del legale rappresentante dell'azienda, nelle forme previste dall' art.38 del DPR 445/2000 e, in allegato copia del documento di riconoscimento in corso di validità - rilasciarla con l'attribuzione del numero di protocollo dell'OP Agea e relativa data di presentazione.

La domanda di aiuto deve essere obbligatoriamente sottoscritta dal richiedente prima del rilascio telematico. La domanda priva di sottoscrizione del produttore o del legale rappresentante, è da ritenersi inesistente ai fini della richiesta dell'aiuto e dell'assunzione degli impegni propedeutici all'erogazione e viene dichiarata irricevibile.

Con la sottoscrizione della domanda di aiuto, il richiedente dichiara di aver letto e di assumersi in pieno la responsabilità di tutte le dichiarazioni, vincolo, impegni ed obblighi in essa indicati.

Al riguardo si rammenta che solo con la fase del rilascio la domanda si intende effettivamente presentata all'OP Agea. La sola stampa della domanda non costituisce presentazione della domanda stessa all'OP Agea.

Il manuale utente per la compilazione telematica della domanda di aiuto è disponibile nell'area riservata del Portale Sian [\(www.sian.it\)](http://www.sian.it/).

# 11 DOMANDE DI RETTIFICA

La rettifica di una domanda di aiuto può essere effettuata solo entro i termini di scadenza per la presentazione delle domande di aiuto.

Qualora il richiedente abbia la necessità di modificare i dati presenti nella domanda iniziale di aiuto, può presentare una domanda di rettifica, non oltre i termini sopra indicati, presso l'ufficio del CAA o della Regione/P.A., se previsto dalle DRA, o presso il libero professionista abilitato dalla Regione/PA medesima, dove ha presentato la domanda iniziale di aiuto.

La domanda di rettifica deve essere presentata obbligatoriamente tramite le funzioni specifiche del portale Sian. Non verranno accolte modifiche, ai dati delle domande di aiuto, presentate con diversa modalità.

La rettifica di una domanda può essere effettuata solo se la domanda di aiuto originaria è stata rilasciata.

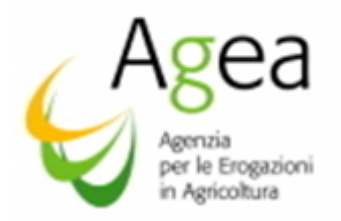

Nel caso in cui l'autorità competente abbia informato il richiedente circa l'irregolarità della domanda di aiuto originaria, la rettifica non è ammessa.

Pertanto, scaduti i termini di presentazione, non sarà possibile rettificare una domanda di aiuto.

# 12 ATTIVITA' ISTRUTTORIA SVOLTA DAGLI UFFICI REGIONALI COMPETENTI PER TERRITORIO

L'Ufficio regionale competente per territorio dovrà provvedere alla disamina della documentazione allegata alle domande di aiuto anzidette, specificata nella relativa modulistica, avvalendosi delle schede d'Istruttoria telematiche.

Le schede d'Istruttoria sono rese disponibili tramite l'apposito servizio approntato sul portale SIAN avvalendosi della prevista procedura informatica (pubblicata sullo stesso portale.) Ogni scheda, stampata e firmata dal Funzionario Istruttore, deve essere conservata agli atti a cura dell'Ufficio Regionale competente per territorio.

In fase di istruttoria della domanda di aiuto, tramite applicativo Sian, l'Ufficio regionale competente per territorio, dopo avere preso in carico le domande di aiuto ed avere aperto l'istruttoria, visualizzerà tutte le "anomalie descrittive" rilevate dal sistema per "non conformità alla profilatura" nella fase di rilascio della domanda di aiuto, nello specifico in tutti i casi in cui il sistema ha riscontrato una mancata corrispondenza dei dati inseriti nella domanda di aiuto con i criteri e/o requisiti (DRA) inseriti nella predisposizione dalle Regioni/PA.

#### 12.1 Controlli di ricevibilità

L'Ufficio regionale competente per territorio svolge i controlli amministrativi/tecnici delle domande di aiuto nel rispetto della delega in essere tra OP Agea e Regioni/PA.

L'Ufficio Regionale competente per territorio accerta che le domande di aiuto sia state rilasciate telematicamente alla data del 15 novembre 2019, salvo proroghe concesse dal Mipaaft, la regolare sottoscrizione delle stesse, nonché la presenza della documentazione che sarà oggetto della successiva istruttoria per l'ammissibilità all'aiuto.

La verifica della ricevibilità, per le domande di aiuto, prevede i seguenti controlli:

- *1. Presenza della firma del richiedente avente titolo (richiedente o rappresentante legale).*
- *2. Presentazione della domanda entro il termine stabilito.*
- *3. Presenza di tutti gli allegati previsti dalle DRA ai fini della ricevibilità e dichiarati in domanda.*

Nella scheda Istruttoria deve essere barrato l'esito ("ricevibile" o "non ricevibile").

#### 12.2 Controlli di ammissibilità

L'ammissibilità non viene verificata se la domanda è risultata irricevibile.

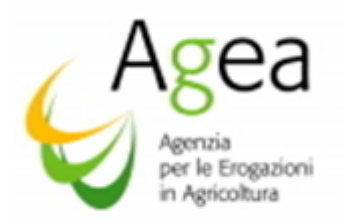

L'Ufficio regionale competente per territorio effettua le verifiche di ammissibilità sulle domande di aiuto ritenute ricevibili e sui documenti ad esse allegati, nel rispetto di quanto previsto dalla normativa unionale, nazionale e regionale nonché dalle DRA e dalle Istruzioni operative dell'OP Agea*.*

Dovrà inizialmente essere verificata la corrispondenza ed il rispetto dei criteri di priorità, soglie finanziarie di ammissibilità, demarcazione e relativi controlli per evitare il doppio finanziamento nell'ambito delle operazioni ad investimento finanziate con il FEASR (allegati 1 e 2 del D.M. n. 911/2017 e s.m.i.). In particolare, dovranno essere oggetto di verifica tutte le "anomalie descrittive" rilevate in fase di rilascio della domanda di aiuto per mancata conformità alla profilatura.

Dalla check list in fase di istruttoria, per le Regioni/PA che in fase di prima predisposizione hanno effettuato l'associazione tra le azioni della misura Investimenti P.N.S e le azioni della misura Investimenti P.S.R., nell'ambito della funzionalità "doppio finanziamento", sarà possibile visualizzare in virtù della tipologia di associazione effettuata eventuali domande presentate e rilasciate per i PSR per la campagna in corso. L'Ufficio regionale competente per territorio dovrà effettuare le opportune verifiche.

I controlli amministrativi comprendono le verifiche di tutta la documentazione e delle dichiarazioni allegate alla domanda di aiuto, di cui al punto 10.1, 10.2, ed allegati indicati al punto 10.3 delle presenti Istruttorie Operative, ed in particolare:

a) rispetto dei criteri e requisiti di ammissibilità fissati dalla normativa unionale e nazionale e nelle DRA di riferimento, nonché dalle Circolari di Agea Coordinamento e dalle Istruzioni operative dell'OP Agea;

b) possesso dei requisiti di ammissibilità alla data di presentazione della domanda di aiuto;

c) conformità dell'operazione per la quale è chiesto il sostegno con la normativa unionale, nazionale e regionale ed in particolare, ove applicabile, in materia di appalti pubblici, di aiuti di Stato e di altre norme obbligatorie previste dalla normativa nazionale e regionale;

d) verifica della relazione tecnica allegata alla domanda di aiuto nella quale dovrà essere riportata la strategia proposta, gli obiettivi fissati, l'incidenza e riuscita in termini di miglioramento dell'Azienda vitivinicola adeguamento alla domanda del mercato e conseguente aumento della competitività. Nella stessa relazione dovranno essere descritti con chiarezza e nel dettaglio gli investimenti oggetto della domanda di aiuto, con particolare riferimento alle singole operazioni ed ai tempi di attuazione;

e) verifica della presenza delle dichiarazioni della capacità tecnica-professionale fornita dal richiedente in relazione alla tipologia del progetto da realizzare;

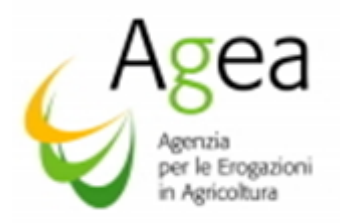

f) verifica della documentazione allegata dal richiedente, alla domanda di aiuto, al fine attestare la redditività finanziaria ed economica<sup>9</sup> e garantire l'accesso a sufficienti risorse finanziarie per assicurare che il progetto ammesso all'aiuto sia realizzato in modo efficace e nei termini previsti;

g) verifica della presenza della dichiarazione che l'impresa non sia in difficoltà ai sensi dell'art. 5, paragrafo 2, 3° comma, del regolamento (Ue) 1308/2013;

h) verifica della documentazione trasmessa dal beneficiario<sup>10</sup> al fine di garantire che:

- 1- l'impresa non è in stato di insolvenza né sottoposta a procedure concorsuali,
- 2- l'impresa non è oggetto di situazioni economiche e finanziarie che potrebbero sfociare a breve termine in situazioni di cui al punto precedente,
- 3- l'impresa svolge normalmente l'attività aziendale sulla base di criteri di economicità adempiendo regolarmente alle proprie obbligazioni,

i) verifica della presenza della documentazione comprovante il numero di persone impiegate nell'impresa;

j) verifica della presenza della documentazione degli ultimi due bilanci approvati, oppure, per le imprese senza obbligo di bilancio, dichiarazione rilasciata ai sensi dell'art. 76 del D.P.R. 445/00 con l'indicazione dell'importo fatturato negli ultimi due anni per comprovare la tipologia di impresa dichiarata dal richiedente;

k) verifica dei preventivi, in particolare dal controllo si dovrà accertare:

- che i preventivi siano stati forniti da ditte costruttrici o da ditte fornitrici/rivenditori, pertanto non misti, per lo stesso prodotto,
- che non vi siano collegamenti tra l'Azienda, in qualità di richiedente dell'aiuto, e le Ditte fornitrici/produttrici, ovvero che non abbiano in comune soci, amministratori o procuratori con poteri di rappresentanza,
- che non vi siano collegamenti tra le Ditte offerenti dei preventivi, ovvero che non abbiano in comune soci, amministratori o procuratori con poteri di rappresentanza,

Dalle suddette verifiche devono intendersi esclusi i soci conferenti delle Cooperative agricole, che non hanno potere di rappresentanza.

Le suddette verifiche sono propedeutiche anche al fine dell'accertamento che le ditte offerenti siano indipendenti ed in concorrenza tra loro.

A tal proposito per le verifiche sopra descritte, può essere utile acquisire le visure camerali delle ditte offerenti.

<sup>&</sup>lt;sup>9</sup> La verifica potrebbe avere per oggetto il fatturato dell'Azienda (uguale/maggiore al valore dell'investimento proposto) e lo stato di solvibilità dell'Azienda stessa, anche tramite attestazione di referenza bancaria, in particolare la verifica della capacità dell'Azienda del rispetto delle tempistiche per la restituzione di un finanziamento. <sup>10</sup> Tramite l'analisi dei bilanci o della stessa visura camerale

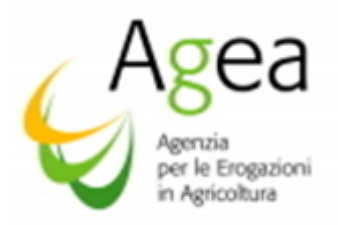

Inoltre, occorre verificare che la scelta del preventivo è avvenuta in base ad una attenta analisi di mercato, che la scelta del fornitore è avvenuta in base ai controlli sulla sua affidabilità, sulle condizioni di vendita e sui tempi di spedizione e consegna.

Nel caso in cui non sia stato possibile, per il richiedente, reperire o utilizzare più offerenti, occorre verificare la dichiarazione di unicità, fornita dalla ditta costruttrice.

l) ragionevolezza, pertinenza e congruità delle spese proposte, in relazione ad un sistema di valutazione adeguato. Le spese proposte devono essere ragionevoli, giustificate e conformi ai principi di sana gestione finanziaria, in particolare in termini di economicità e di efficienza del preventivo scelto<sup>11</sup>; la spesa proposta deve:

- 1) essere imputabile all'investimento, ovvero vi deve essere una diretta relazione tra le spese, le operazioni e gli obiettivi finali,
- 2) essere pertinente rispetto all'investimento e deve risultare come conseguenza diretta dello stesso investimento,
- 3) essere congrua rispetto all'investimento e deve essere commisurata alla dimensione del progetto,
- 4) essere necessaria per attuare l'investimento, e non sproporzionata in relazione alla tipologia di investimento da realizzare (es. abbellimenti superflui),
- 5) rispettare il criterio di ragionevolezza di una spesa $^{12}$ ,
- 6) per verificare la ragionevolezza dei costi, laddove un solo metodo non garantisce una adeguata valutazione, le Regioni/PA potranno avvalersi di "metodi misti" mettendo a confronto i preventivi con i prezziari regionali (o database costantemente aggiornati e realisti delle varie categorie di spesa) e con valutazioni tecniche indipendenti sui costi,

m)per le spese generali si potrà procedere, sempre nel rispetto dei suddetti requisiti, applicando una percentuale ad una o più categorie di costi ammissibili. L'importo della spesa generale verrà rimodulato laddove la spesa dell'intervento, sulla quale è calcolata in percentuale la spesa generale, subisce una variazione di prezzo o di quantità;

n) verifica della presenza della eventuale documentazione comprovante la presenza di cause di forza maggiore che giustifichi la mancata presentazione delle dichiarazioni obbligatorie ai sensi dei regolamenti Ue n 2018/273 e 2018/274;

o) eventuale riesame delle domande di aiuto e comunicazione agli interessati del relativo esito.

 $11$  Nel caso di lavori edili si farà riferimento ai prezzari regionali vigenti al momento della presentazione delle domande; per le voci di spesa non contemplate negli stessi prezziari, dovranno essere acquisiti almeno tre preventivi di spesa sottoscritti delle ditte fornitrici per quanto riguarda i materiali ed effettuata l'analisi dei prezzi aggiornati e realistici.

<sup>&</sup>lt;sup>12</sup> La verifica potrebbe essere effettuata mediante la consultazione di listini prezzo di mercato o di un database periodicamente aggiornato delle varie categorie di macchine, attrezzature e altre categorie di spese. I prezzi dovranno essere aggiornati (per esempio alcune tecnologie nel corso degli anni hanno prezzi decrescenti). Gli importi, comunque, devono riflettere i prezzi di mercato E NON DI CATALOGO del singolo produttore/fornitore/costruttore. Nel caso di opere strutturali, se la Regione/PA lo ritiene opportuna, è sufficiente il computo metrico.
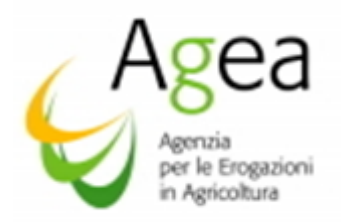

La verifica di ammissibilità viene effettuata e documentata tramite compilazione della predetta check list (denominata anche scheda d'istruttoria).

L'Ufficio regionale competente per territorio provvede al completamento della ammissibilità delle domande di aiuto ed alla successiva comunicazione dell'esito al richiedente.

L'Ufficio regionale competente per territorio potrà chiedere formalmente al richiedente chiarimenti e regolarizzazioni eventualmente necessari ai fini della verifica della ammissibilità del progetto. In tale ipotesi, i suddetti chiarimenti e le regolarizzazioni richieste dovranno essere forniti, dal richiedente, entro e non oltre 10 giorni dalla data di ricevimento della formale richiesta.

## 13 GESTIONE DELLE "LISTE" PER GLI ESITI DI ISTRUTTORIA ALL'AIUTO

Per gestire l'istruttoria, tramite applicativo Sian, delle domande di aiuto sono previsti due ruoli di utenze, la *"*Gestione Istruttoria domande di aiuto" per l'utente regionale "Istruttore" e la "Gestione Istruttoria domanda di Supervisore" per l'utente regionale "Supervisore".

L'istruttore procederà ad effettuare l'istruttoria di ammissibilità della domanda di aiuto, il "Supervisore" procederà al completamento della fase di ammissibilità, di finanziabilità ed alla definizione delle domande di aiuto che verranno inserite in un elenco di domande ammesse finanziabili, o non finanziabili per assenza fondi, ovvero di domande non ricevibili o non ammesse.

Ogni Regione/PA dovrà individuare i due ruoli (Funzionario Istruttore e Funzionario Supervisore).

Si premette che non sarà necessario che i due ruoli siano separati, ovvero siano assegnati a più utenti, la Regione/PA potrà stabilire se effettuare o meno tale distinzione di ruoli a livello di assegnazione utenze.

Pertanto, lo stesso utente potrà svolgere sia il ruolo dell'Istruttore, che effettua l'istruttoria di ammissibilità all'aiuto, e sia il ruolo del Supervisore, che predispone le liste finali e potrà modificare il finanziamento in base alla presenza dei fondi.

L'istruttoria telematica si riterrà conclusa, telematicamente, solo dopo la chiusura della procedura di inserimento dell'esito in una lista definitiva (domande ammesse finanziabili, o non finanziabili per assenza fondi, ovvero di domande non ricevibili o non ammesse). Le procedure telematiche per operare sono contenute nel Manuale utente scaricabile dal portale Sian "manuali operativi Investimenti vitivinicoli".

Le Regioni/PA, con proprio provvedimento, approvano gli esiti di ammissibilità delle domande di aiuto presentate ed inserite nelle suddette liste.

Inoltre, sarà possibile chiudere l'istruttoria di una domanda di aiuto con esito positivo all'ammissibilità ma non finanziabile per assenza di risorse, nell'attesa di eventuali rimodulazioni e/o economie.

Successivamente, laddove presenti le risorse, la Regione/PA potrà modificare l'esito della finanziabilità tramite la funzione "Modifica Fondi", predisposta nella "Gestione Istruttoria domanda di aiuto".

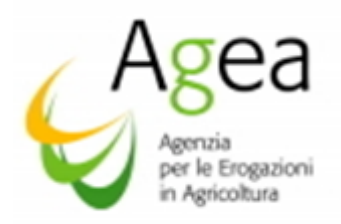

La modifica dell'esito di finanziabilità all'aiuto potrà essere eseguita esclusivamente nella campagna di riferimento, e relativo esercizio finanziario di competenza, della domanda di aiuto. La domanda di aiuto ammessa ma non finanziabile nell'esercizio finanziario e nella campagna di riferimento, decade automaticamente dall'inizio della campagna successiva.

Nell'ambito delle domande di aiuto biennali con richiesta di anticipo, laddove la domanda di aiuto biennale è ammessa e finanziabile, la Regione/PA potrà decidere, in base alle risorse finanziarie assegnate, se far presentare la domanda di pagamento anticipo nell'esercizio finanziario di spettanza della campagna di riferimento della domanda di aiuto, ovvero nell'esercizio finanziario successivo, nei termini indicati nei paragrafi successivi.

## Il termine per la definizione della ammissibilità delle domande di aiuto è fissato dal DM n.3843 del 03/04/2019 alla data 15 febbraio di ogni anno, per la campagna 2020 al 15 febbraio 2020.

L'ammissibilità e la finanziabilità della domanda di aiuto (atto di concessione del finanziamento) ovvero l'esclusione della domanda di aiuto (atto di esclusione della domanda) è comunicata ai beneficiari tramite PEC, o mezzo lettera raccomandata, o tramite pubblicazione sul BUR, o sito istituzionale della Regione/PA.

## 14 RINUNCIA ALLA DOMANDA DI AIUTO

### 14.1 Procedura per progetti Annuali e Biennali (senza erogazione anticipo)

Per la campagna 2019/2020 il beneficiario può presentare, telematicamente, l'istanza di rinuncia all'aiuto a far data dal 16 novembre 2019, nel rispetto delle condizioni sotto disposte ed esclusivamente se la stessa domanda di aiuto è stata rilasciata.

### L'*Istanza di rinuncia di una domanda di aiuto deve essere presentata in via telematica dal beneficiario utilizzando le funzionalità "on-line" messe a disposizione dall'OP Agea sul portale Sian.*

Non sono ritenute valide altre modalità di trasmissione dell'Istanza di rinuncia.

La rinuncia all'aiuto effettuata nella fase precedente alla comunicazione di ammissibilità/finanziabilità, da parte dell'Ufficio regionale competente per territorio, riporta i beneficiari nella situazione in cui si trovavano prima della presentazione della stessa domanda di aiuto. In tale fase, i beneficiari non dovranno indicare le cause di forza maggiore per motivare l'Istanza di rinuncia.

Laddove l'Ufficio regionale competente per territorio dovesse riscontare che, contrariamente a quanto indicato dal beneficiario, l'istanza di rinuncia è intervenuta nella fase successiva alla comunicazione di ammissibilità/finanziabilità, dovrà chiedere al beneficiario l'immediato inoltro della documentazione atta alla verifica della sussistenza delle cause di forza maggiore ai fini della motivazione che hanno determinato la rinuncia.

Pertanto, se la rinuncia all'aiuto interviene nella fase successiva alla comunicazione di ammissibilità/finanziabilità, i beneficiari dovranno indicare, nella istanza telematica, le cause di forza maggiore che hanno determinato la necessità della rinuncia all'aiuto. La documentazione "cartacea",

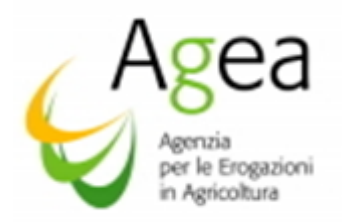

che certifica le cause di forza maggiore invocate, dovrà essere trasmessa all'Ufficio Regionale competente per territorio contestualmente all'inoltro telematico dell'istanza di rinuncia.

La procedura per la presentazione delle Istanze di rinuncia, laddove non è stato erogato un pagamento, è unica nell'ambito sia dei progetti annuali e sia dei progetti biennali e non differisce nelle modalità, eccetto per i termini entro i quali devono essere presentate:

- · non oltre 60 giorni prima dei termini di scadenza per la presentazione delle domande di pagamento saldo, nell'ambito dei progetti annuali (31 agosto 2020)
- non oltre i 90 giorni prima dei termini di scadenza per la presentazione delle domande di pagamento saldo, nell'ambito dei progetti biennali (15 luglio 2021).

Le Regioni/PA, rispetto alle suddette scadenze, possono disporre termini anticipati entro i quali devono essere presentate telematicamente le istanze di rinuncia, oltre l'invio della documentazione cartacea.

L'Ufficio regionale competente per territorio, sempre tramite l'applicativo in ambito Sian, dovrà provvedere ad istruire l'Istanza di rinuncia verificando la sussistenza delle cause di forza maggiore invocate dal beneficiario ai fini della rinuncia.

Eventuali motivi ostativi, o richieste di integrazione di documenti, inerenti al riconoscimento delle cause di forza maggiore, dovranno essere immediatamente comunicati dall'Ufficio regionale competente per territorio al beneficiario (per PEC od altro mezzo ritenuto idoneo dalle Regioni/PA).

L'Ufficio regionale competente per territorio, completata l'esamina della documentazione, dovrà indicare l'esito della istruttoria nella parte appositamente predisposta in ambito Sian.

La chiusura dell'istruttoria con esito positivo, quale riconoscimento delle cause di forza maggiore invocate dal beneficiario, non determinerà l'applicazione di penale e la procedura potrà ritenersi conclusa con la contestuale comunicazione dell'esito di accoglimento al beneficiario.

Nel caso in cui l'Ufficio regionale competente per territorio, non riconosca valide le cause di forza maggiore invocate dal beneficiario, l'istruttoria si concluderà con esito negativo e contestuale applicazione di penale a carico del beneficiario pari a 3 anni di esclusione dal contributo per la misura Investimenti prevista dall'OCM Vitivinicola (DM 911/2017), dandone opportuna comunicazione al beneficiario stesso.

In ogni caso l'Ufficio Regionale competente per territorio, dovrà sempre registrare sul portale Sian la rinuncia alla domanda di aiuto (funzione predisposta nell'applicativo "istruttoria domanda di aiuto).

Ogni Istanza di rinuncia all'aiuto, intervenuta dopo la comunicazione di ammissibilità/finanziabilità, comporta la revoca della concessione dell'aiuto con la decadenza del provvedimento di concessione.

L'ufficio regionale competente per territorio dovrà trasmettere il provvedimento di revoca al beneficiario (per PEC od altro mezzo ritenuto idoneo dalle Regioni/PA).

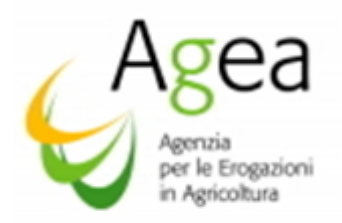

Le procedure di istruttoria telematica devono essere concluse dall'Ufficio regionale competente per territorio entro e non oltre i termini disposti per la presentazione delle domande di pagamento saldo, ciò al fine di evitare stati di procedure "sospese".

Non sono autorizzate rinunce se l'autorità competente ha già informato il richiedente che sono state riscontrate irregolarità nella domanda di aiuto, ovvero se è stata comunicata l'attivazione di procedure di controllo in loco e se da tale controllo sono emerse delle irregolarità.

La mancata presentazione dell'Istanza di rinuncia all'aiuto, o l'assenza di adeguata motivazione, determina inderogabilmente l'applicazione di una penale a carico del beneficiario pari a 3 anni di esclusione dal contributo, previsto nell'ambito della misura investimenti, a partire dalla campagna successiva alla campagna di riferimento della domanda di aiuto oggetto di rinuncia (D.M. 911/2017).

Fatti salvi i casi di forza maggiore riconosciuti, l'OP Agea si riserva di porre a carico del titolare della domanda, che dovesse essere revocata dopo il termine di comunicazione di ammissibilità al finanziamento del progetto, i costi relativi al trattamento della domanda stessa.

## 14.2 Procedura per Progetti biennali con pagamento anticipato

Nel caso in cui sia stato percepito un pagamento a titolo di anticipo il beneficiario, contestualmente alla Istanza di rinuncia e sempre tramite l'applicativo Sian, dovrà rendicontare le spese sostenute per la realizzazione del progetto, ovvero dovrà rendicontare quanto dell'anticipo percepito è stato speso per la realizzazione progetto ammesso all'aiuto.

L'Istanza di rinuncia ad una domanda di aiuto biennale, con un pagamento di anticipo, deve essere presentata non oltre i 90 giorni, ovvero non oltre i termini disposti dalla Regione/PA nel caso siano stati anticipati, che precedono i termini di scadenza per la presentazione della domanda di pagamento saldo biennali 15 luglio 2021 (completamento e realizzazione del progetto).

Qualora l'importo dell'anticipo non sia stato completamente utilizzato per la realizzazione del progetto ai sensi del DM n. 911/2017 art. 6 (*Penalità*) si procederà ad applicare una penale che interesserà la/le campagna/e successiva/e a quella/e della rinuncia, ed in proporzione all'importo dell'anticipo non speso:

- a) 3 anni di esclusione dal contributo per la misura Investimenti prevista dall'OCM Vitivinicola se l'importo non speso è maggiore o pari al 50% dell'anticipo erogato,
- b) 2 anni di esclusione dal contributo per la misura Investimenti prevista dall'OCM Vitivinicola se l'importo non speso è maggiore al 30% ma inferiore al 50% dell'anticipo erogato,
- c) 1 anno di esclusione dal contributo per la misura Investimenti prevista dall'OCM Vitivinicola se l'importo non speso è maggiore al 10% ma inferiore o uguale al 30% dell'anticipo.

Le suddette penali non sono applicate se la rinuncia è determinata da cause di forza maggiore, o se l'importo non speso è inferiore al 10% dell'anticipo erogato.

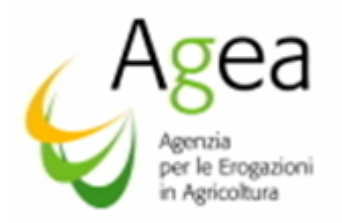

Nel caso in cui l'Istanza di rinuncia sia dovuta a cause di forza maggiore, queste dovranno essere opportunamente documentate e trasmesse dal beneficiario, all'Ufficio Regionale competente per territorio, contestualmente all'inoltro telematico dell'Istanza di rinuncia.

Nel caso in cui non sia stata trasmessa alcuna Istanza di rinuncia da parte del beneficiario, o questa sia stata inoltrata oltre i termini disposti per presentare le istanze di rinuncia, salvo casi di forza maggiore, indipendente dall'anticipo speso verrà applicata una penale pari a 3 anni di esclusione dal contributo per la misura Investimenti prevista dall'OCM Vitivinicola

L'Istanza di rinuncia all'aiuto, nell'ambito dei progetti biennali con pagamento anticipato, comporta la revoca della concessione dell'aiuto con la decadenza del provvedimento di concessione e l'immediata e contestuale attivazione delle procedure di recupero dell'importo garantito (pari al 110% dell'anticipo erogato) ai sensi del regolamento delegato Ue n. 907/2014 art. 27 comma 1 – punto "b".

L'Ufficio regionale competente per territorio deve attivare e concludere l'istruttoria delle Istanze di rinuncia ed applicazione delle penali, laddove previste, in tempo utile per attivare le procedure di recupero, inderogabilmente, entro e non oltre i termini disposti per la presentazione delle domande di pagamento saldo.

Ogni comunicazione, quale provvedimento di revoca e la contestuale attivazione delle procedure di recupero dell'indebito percepito a carico del beneficiario, effettuata dall'Ufficio regionale competente per territorio, deve essere notificata obbligatoriamente (raccomandata a/r, PEC, od altro mezzo ritenuto idoneo) al beneficiario, all'Ente garante (apertura di sinistro) ed all'OP Agea.

Una volta notificata, all'OP Agea, l'attivazione della procedura di recupero, l'OP Agea procederà immediatamente ad effettuare la registrazione del debito nella banca dati dei debitori.

L'Ufficio regionale competente per territorio dovrà, altresì, trasmettere (PEC/e-mail) all'OP Agea copia della ricevuta che attesta l'avvenuta notifica al beneficiario del provvedimento di revoca e della contestuale richiesta di restituzione dell'indebito.

La restituzione dell'importo, da parte del beneficiario, deve avvenire entro un massimo di 30 (trenta) giorni dalla data di notifica della richiesta di restituzione (regolamento di esecuzione Ue n. 908/2014 art. 55 – comma 1), trasmessa dall'Ufficio regionale competente per territorio.

Trascorsi i 30 giorni, senza che sia intervenuta alcuna restituzione da parte del beneficiario, l'Ufficio regionale competente per territorio dovrà darne immediata comunicazione all'OP Agea che provvederà ad attivare le procedure di incameramento della polizza emessa a copertura del pagamento dell'anticipo (regolamento di esecuzione (Ue) n. 908/2014 art. 55 comma 1, punto "a").

La decorrenza dei termini concessi per la restituzione dell'indebito percepito può essere interrotta unicamente a seguito di una sentenza di sospensione imposta da un giudice, previo ricorso all'autorità giurisdizionale territorialmente competente, nei modi e nei termini di legge.

La procedura di escussione sopra descritta è attivata in adempimento di quanto disposto ai citati regolamenti.

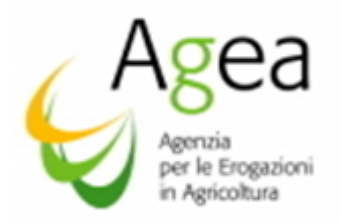

Nello specifico:

all'art. 55 del Regolamento di esecuzione Ue n. 908/2014 si dispone:

) *quando ha avuto conoscenza delle circostanze che determinano l'escussione totale o parziale della garanzia, l'autorità competente chiede senza indugio al soggetto titolare dell'obbligo il pagamento dell'importo escutibile, concedendo un termine massimo di trenta giorni dalla ricezione della domanda".* 

### *Se il pagamento non viene eseguito entro tale termine l'autorità competente:*

*a) incassa senza indugio definitivamente la garanzia di cui all'art 51, paragrafo 1 lettera a).* 

All'art. 27 del regolamento delegato Ue n. 907/2014 si dispone:

- *1) la cauzione è svincolata quando:* 
	- *a) è accertato il diritto all'attribuzione definitiva dell'importo anticipato<sup>13</sup>; oppure:*
	- *b) l'importo attribuito, maggiorato della percentuale stabilita nella specifica normativa dell'Unione, è stato rimborsato.*
- ) *Se il termine per comprovare il diritto definitivo all'attribuzione dell'importo è scaduto senza che l'interessato abbia fornito la prova richiesta, l'organismo com*petente avvia *immediatamente il procedimento di incameramento della cauzione.*

### 15 MODIFICHE MINORI

Sono denominate modifiche minori le variazioni che intervengono al progetto iniziale, ammesso all'aiuto, per le quali non è necessaria la presentazione di una Istanza di variante telematica da parte del beneficiario.

Tali variazioni, per essere comprese nelle modifiche minori, devono avere i requisiti di seguito descritti.

Le modifiche minori possono interessare esclusivamente una variazione dell'importo della spesa ammessa all'aiuto, per una percentuale di variazione non superiore al 10% rispetto a quanto ammesso all'aiuto.

Le modifiche minori non possono in alcun caso essere rivolte a variazioni delle azioni/intervento/sotto intervento e dettaglio del sotto intervento.

Nel rispetto della verifica della congruità dei prezzi e del preventivo prescelto, in base al quale il progetto è stato ammesso all'aiuto, alla variazione della spesa (entro e non oltre il 10%) dovrà corrispondere sempre una variazione della quantità acquistata.

<u>.</u>

<sup>13</sup> Nell'ambito della misura Investimenti il diritto all'attribuzione definitiva dell'importo anticipato è determinato nel momento in cui la domanda di pagamento saldo è ammessa al finanziamento.

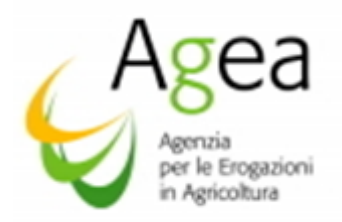

Per quanto sopra, le modifiche minori non possono determinare un aumento del prezzo unitario del bene, oppure una diminuzione, in quest' ultimo caso, infatti, si configura una economia di spesa.

Le modifiche minori, come ogni altra modifica che interviene sul progetto inziale, non possono determinare un aumento dell'importo totale della spesa complessiva richiesta con la domanda di aiuto ed ammessa all'aiuto.

La modifica minore ed il pagamento della spesa ad essa correlata, devono essere eseguite entro e non oltre la data di presentazione della domanda di pagamento saldo.

Le Regione/PA, tramite le proprie DRA, potranno disporre se prevedere le modifiche minori, la relativa modalità di applicazione della percentuale di variazione che non potrà, comunque, essere superiore al 10% rispetto alla spesa ammessa all'aiuto.

Le modifiche minori possono determinare anche una ripartizione di spesa (sempre entro il 10%) tra azioni/interventi/sotto interventi e dettaglio sotto interventi, nell'ambito di una domanda di aiuto ammessa al finanziamento.

Sono ritenute modifiche minori anche i cambi di preventivi, ma solo nei casi di seguito indicati ed a condizione che il cambio del preventivo non determini una variazione di spesa in aumento e non comporti una modifica sostanziale/oggettiva rispetto al preventivo inziale.

Il cambio del preventivo può essere ammesso se:

- determina un miglioramento in termini economici, in caso di riduzione dei prezzi, ma deve essere evidente il mantenimento dei requisiti tecnici rispetto al preventivo originale;
- determinato da cause di forza maggiore (cambio del fornitore), in tal caso dovrà essere data evidenza della impossibilità di prevedere tale causa al momento della presentazione della domanda di aiuto, il cambio inoltre, non potrà determinare un aumento dei prezzi ed anche in questo caso deve essere evidente il mantenimento dei requisiti tecnici rispetto al preventivo originale.

Per la modifica dei preventivi il beneficiario dovrà allegare, alla domanda di pagamento saldo, i nuovi preventivi di spesa accompagnati da una relazione tecnica giustificativa.

In fase di accertamento finale, l'Ufficio regionale competente per territorio valuterà l'ammissibilità delle modifiche in questione nel rispetto dei requisiti sopra descritti e di quanto disposto dalle DRA.

Le modifiche minori non devono, comunque, introdurre variazioni significative al progetto inizialmente approvato.

### 16 ECONOMIE DI SPESA

L'economia di spesa, rispetto a quanto ammesso all'aiuto, non costituisce una modifica minore.

La riduzione di spesa per una economia non potrà dare origine ad una rimodulazione di spese nell'ambito di una domanda di pagamento saldo.

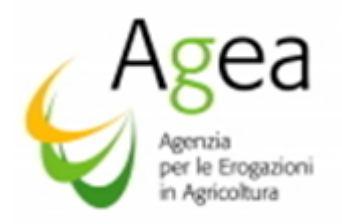

A differenza delle modifiche minori, l'economia di spesa non può determinare una diminuzione della quantità acquistata (in tal caso verrebbe meno il concetto di economia).

## 17 VARIANTI

## 17.1 Procedure di istruttoria ed ammissibilità (disposizioni generali).

Le varianti<sup>14</sup> devono derivare da circostanze impreviste o imprevedibili al momento della progettazione per la realizzazione dell'intervento.

Non possono essere presentate Istanze di variante prima della comunicazione di ammissibilità e finanziabilità all'aiuto e dopo la presentazione delle domande di pagamento saldo.

Al fine di garantire una maggiore trasparenza, efficacia ed efficienza della spesa, nonché certezza dei tempi di realizzazione degli investimenti è auspicabile ridurre al minimo tali varianti, anche per evitare una forma di concorrenza sleale con i progetti non selezionati.

Le Istanze di variante devono essere presentate esclusivamente in via telematica utilizzando le funzionalità *on-line* messe a disposizione dall'OP Agea sul portale Sian.

Le istanze di variante, nell'ambito sia dei progetti annuali e sia dei progetti biennali, devono essere trasmesse inderogabilmente non oltre i 30 giorni che precedono il termine di scadenza per il completamento e realizzazione dell'investimento e contestuale presentazione della domanda di pagamento saldo; salvo diverso termine disposto dalle Regioni/PA, nelle DRA, comunque non successivo a quello nazionale.

Le Istanze trasmesse oltre il suddetto periodo non saranno accolte, parimenti le istanze inoltrate in forma diversa da quella telematica non saranno ritenute valide.

Di seguito si riportano le tipologie di Istanze di variante alla domanda d'aiuto che il beneficiario può presentare tramite l'applicativo Sian:

- *varianti amministrative intese quali: modifica tempi di realizzazione progetto (annuale o biennale e per quest'ultimo l'opzione correlata all'anticipo), modifica/correttiva dei criteri di valutazione rispetto a quanto indicato nella domanda di aiuto,*
- *varianti per la ripartizione di spesa e per la modifica di azioni/interventi/sottointerventi e dettaglio del sottointervento,*
- *recesso per singole azioni/interventi/sottointerventi e dettaglio sottointerventi,*
- *rimodulazione delle localizzazioni azioni/interventi/sottointerventi e dettaglio sottointerventi,*
- *subentri.*

1

L'Istanza di variante telematica è costituita da una semplice scheda nella quale il CAA, o Studio libero professionista, dovrà indicare un numero di protocollo di acquisizione della Istanza, od altro dato che

*<sup>14</sup> La variante potrebbe essere determinata da: sopravvenute disposizioni normative; cause impreviste ed imprevedibili in fase di progettazione inziale; intervenuta possibilità di utilizzare materiali componenti e tecnologie, non presenti al momento della presentazione della domanda di aiuto, che possono determinare significativi miglioramenti nell'investimento, purché non alterino l'impostazione del progetto iniziale.* 

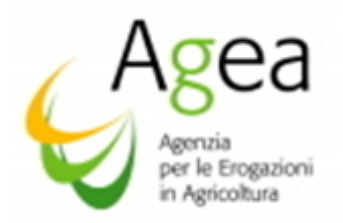

possa ritenersi utile per l'identificazione della Istanza, la tipologia di variante ed una sintetica descrizione della tipologia, non sono richieste ulteriori informazioni.

La procedura di inserimento telematico di competenza del CAA, o Studio libero professionista, si conclude con il salvataggio e stampa dell'istanza. Se eseguita correttamente la stampa, l'stanza risulterà trasmessa telematicamente all'Ufficio regionale competente per territorio per la successiva istruttoria.

Il richiedente, contestualmente all'inoltro telematico, deve far pervenire, presso l'Ufficio regionale competente per territorio, tutta la documentazione probatoria e necessaria a supporto dell'Istanza<sup>15</sup> inoltrata, nel rispetto di quanto richiesto dalle Regioni/PA con le proprie DRA.

Il mancato inoltro della documentazione, necessaria a motivare l'Istanza di variante, entro i termini fissati dalle Regioni/PA nelle proprie DRA, ovvero l'inoltro eseguito in data successiva ai 30 giorni che precedono i termini nazionali/regionali disposti per la presentazione delle domande di pagamento di saldo, rende l'Istanza non ammissibile.

*Le varianti non possono comportare una modifica dei requisiti, della validità tecnica e della coerenza in base alla quale il progetto è stato ammesso all'aiuto*

*Le varianti non possono determinare un aumento dell'importo complessivo della spesa richiesta con la domanda di aiuto ed ammessa all'aiuto.*

Le varianti, debitamente motivate e corredate dalla documentazione a supporto delle stesse, saranno sottoposte ad istruttoria e verifica di ammissibilità da parte dell'Ufficio regionale competente per territorio, ai fini della successiva autorizzazione o diniego.

L'Ufficio regionale competente per territorio, dopo avere istruito l'istanza di variante, provvederà a riportare l'istruttoria amministrativa della variante nell'applicativo Sian appositamente predisposto nell'ambito della funzione "Istruttoria Domanda di Aiuto" - "Variante".

L'Ufficio regionale competente per territorio che accoglie con esito positivo l'istanza di variante, in base alla tipologia della stessa, procederà telematicamente ad inserire i dati della variante in modifica alla prima istruttoria all'aiuto (per esempio: degli interventi e/o spese ad essi correlati, oppure alla modifica della durata del progetto da annuale a biennale), sempre nel rispetto dei requisiti che hanno determinato l'approvazione del progetto inziale.

Dovranno, altresì, essere riportati i dati identificativi della nota autorizzativa, emessa dallo stesso Ufficio regionale competente per territorio.

Se l'istanza non è accolta, l'Ufficio regionale competente per territorio dovrà indicare esclusivamente l'esito negativo dell'istruttoria senza apportare alcuna modifica.

<sup>15</sup> La documentazione, oggetto di trasmissione, è correlata alla tipologia di Istanza presentata, pertanto, nel caso in cui l'Istanza di una varante sia dovuta a cause di forza maggiore il richiedente, per rendere ricevibile l'Istanza, dovrà presentare tutta la documentazione utile a comprovare le cause di forza maggiore invocate.

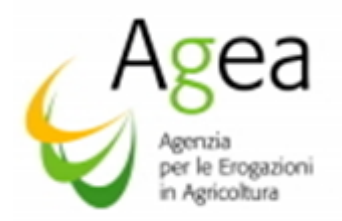

L'Ufficio regionale competente per territorio dovrà comunicare (tramite PEC od altro mezzo ritenuto idoneo dalle Regioni/PA) l'esito dell'istruttoria al richiedente.

Solo a seguito dell'avvenuta comunicazione di autorizzazione il beneficiario può ritenere l'Istanza di variante accolta.

L'eleggibilità della spesa degli interventi oggetto di variante decorre, in caso di esito positivo, dalla data di presentazione dell'istanza.

L'inserimento della variante darà origine ad una "scheda variante" che verrà rilasciata e stampata con l'attribuzione del numero di protocollo dell'OP Agea, solo dopo il salvataggio e la stampa della scheda di variante la procedura di istruttoria, di competenza dell'Ufficio regionale competente per territorio, si potrà ritenere conclusa.

La "scheda variante", stampata e firmata dal Funzionario Istruttore, deve essere conservata agli atti a cura dell'Ufficio regionale competente per territorio ed allegata all'istruttoria della domanda di aiuto, ai fini della tracciabilità ed ammissibilità della stessa variante.

La procedura non conclusa, come sopra specificato, determinerà una anomalia "informatica" che non permetterà la presentazione telematica della domanda di pagamento saldo.

Particolare ed estrema attenzione dovrà essere rivolta nell'istruttoria della variante affinché sia accertato che la variante non determini una variazione del punteggio e della graduatoria di ammissione all'aiuto, inficiando la finanziabilità stessa.

Le spese sostenute dal beneficiario per l'intervento oggetto di variante, in caso di diniego da parte della Regione/P A, saranno completamente a carico del beneficiario e non potranno essere ammesse al finanziamento.

Se nella fase della verifica in loco si accerta una modifica al progetto inziale ammesso all'aiuto, non riconducibile ad una modifica minore ed in assenza di una variante ammessa, si provvederà alla revoca della concessione dell'aiuto e decadenza del provvedimento di concessione ed applicazione della penale pari a 3 anni di esclusione dal contributo per la misura Investimenti prevista dall'OCM Vitivinicola.

Nel caso sia stato effettuato un pagamento anticipato si procederà ad attivare le procedure di recupero dell'indebito nelle modalità indicate nei precedenti paragrafi.

## 17.2 Variante amministrativa (modifica della durata del progetto).

Può essere presentata una Istanza di variante amministrativa per la modifica dei tempi di realizzazione degli investimenti rispetto a quanto inizialmente richiesto ed ammesso con la domanda di aiuto, modifica da un progetto annuale ad un progetto biennale, ovvero da biennale ad annuale

Nel caso la variante interessi la modifica di un progetto annuale ad un progetto biennale, il richiedente potrà sceglie anche l'opzione del pagamento anticipato in base alla percentuale, impostata in base alle DRA, calcolata sul contributo ammesso.

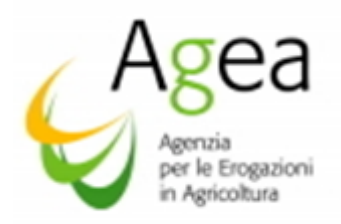

La modifica dei tempi di realizzazione è assoggetta alla verifica dell'Ufficio regionale competente per territorio anche per la parte afferente all'impegno delle risorse assegnate e l'eventuale utilizzo delle stesse, questo nel caso in cui l'autorizzazione alla modifica della durata degli investimenti comporti una modifica alle risorse rispetto a quanto già assegnato ed impegnato dalla Regione/PA.

## 17.3 Recesso per singole azioni/interventi/sottointerventi/dettaglio sottointerventi.

Le Istanze di variante per il recesso sono ammesse esclusivamente per cause di forza maggiore o circostanze eccezionali, indipendenti dal beneficiario e non prevedibili dallo stesso nella fase di presentazione della domanda di aiuto.

L'Ufficio regionale competente per territorio dovrà accertarsi che il recesso non comprometta la funzionalità e la finalità del progetto rispetto al progetto inziale ammesso all'aiuto.

Il diniego all'istanza di recesso non permetterà al richiedente di recedere da alcuna azione/intervento/sottointervento e dettaglio del sottointervento, e dovrà realizzare il progetto nel rispetto di quanto ammesso all'aiuto.

Parimenti, in caso di diniego, in fase di compilazione della domanda di pagamento saldo, la mancata indicazione della realizzazione di una azione/intervento/sottointervento e dettaglio sottointervento (importo speso pari a zero), non permetterà il rilascio della domanda di pagamento in questione.

Nel caso in cui in fase di verifica in loco si accerti la realizzazione parziale del progetto rispetto a quanto ammesso all'aiuto, senza che sia intervenuta alcuna istanza di recesso o di variante da parte del beneficiario, con eccezione per le modifiche minori, si provvederà alla immediata revoca della concessione dell'aiuto e decadenza del provvedimento di concessione ed applicazione della penale pari a 3 anni di esclusione dal contributo per la misura Investimenti prevista dall'OCM Vitivinicola, oltre alle conseguenze previste ai sensi del DPR 445/2000 per false dichiarazioni contenute nella domanda di pagamento saldo sottoscritta e rilasciata.

Qualora l'autorità competente abbia informato il beneficiario circa la presenza di irregolarità nella domanda di aiuto, riscontrate a seguito di un controllo amministrativo o in loco, il recesso non è ammesso.

### 17.4 Variante per subentro

L'Istanza del subentro può essere accolta solo ED ESCLUSIVAMENTE per comprovate cause di forza maggiore, ovvero per comprovate circostanze particolari e ben documentate.

Possono essere riconosciute esclusivamente le cause di forza maggiore elencate "esplicitamente" all'art. 2 paragrafo 2) del regolamento UE n.1306/2013.

Il subentrante deve possedere tutti i requisiti e criteri di eleggibilità e di priorità posseduti dal beneficiario originario.

Il subentro può avvenire solo se autorizzato dall'Ufficio regionale competente per territorio, ed esclusivamente nella fase antecedente a quella della presentazione della domanda di pagamento saldo.

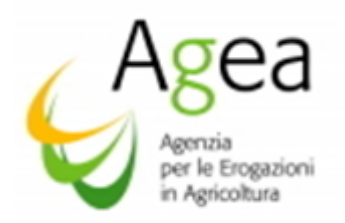

Nel caso non ricorrano le cause di forza maggiore o il subentro sia stato effettuato senza autorizzazione, il provvedimento di concessione decadrà con contestuale revoca.

La revoca comporterà il recupero dell'eventuale anticipo erogato maggiorato del 10% (v. procedure di recupero anticipo).

Il beneficiario che subentra deve aver costituito o aggiornato il proprio Fascicolo aziendale, deve essere in possesso delle medesime condizioni oggettive e soggettive che hanno a suo tempo consentito l'ammissibilità all'aiuto del cedente deve, inoltre, sottoscrivere, con le medesime modalità del cedente, le dichiarazioni, gli impegni, le autorizzazioni e gli obblighi già sottoscritti dal soggetto beneficiario in sede di domanda di aiuto, tra cui quello di impegnarsi a prestare apposita cauzione, a garanzia del subentro, del medesimo valore e durata della cauzione a suo tempo prestata dal beneficiario nei casi in cui sia stato erogato un pagamento a titolo di anticipo.

Il beneficiario che subentra assume formalmente gli impegni già assunti dal cedente, ne diviene responsabile del rispetto per tutta la durata residua. La responsabilità delle irregolarità che comportano la decadenza totale o parziale del contributo (ed il recupero di somme indebitamente erogate anche a valenza retroattiva) è imputabile al soggetto che subentra il quale è tenuto a restituire il contributo già erogato (anche per il periodo trascorso), fatti salvi diversi accordi contrattuali tra il cedente ed il subentrante. Tale responsabilità vale anche nei confronti di eventuali rinunce agli impegni assunti.

L'Ufficio Regionale competente per territorio verifica, con riferimento al subentro del nuovo soggetto beneficiario, la sussistenza dei requisiti di ammissibilità provvisoria, e nel caso accerti la sussistenza di tali condizioni, lo comunica al nuovo soggetto, con lettera raccomandata\PEC con avviso di ricevimento.

Nel caso sia stato pagato l'anticipo, verrà richiesta la stipula di una garanzia fideiussoria pari al 110% del contributo erogato ovvero di una appendice di variazione alla garanzia originaria da produrre secondo la Circolare Agea prot. n. 697/UM del 19/03/2009 e s.m.i. — Procedura delle garanzie informatizzate.

Nel Fascicolo del beneficiario dovrà essere inserita la nota regionale di comunicazione di ammissibilità al subentro.

Qualora, al contrario, la verifica rilevasse la carenza di requisiti per l'ammissibilità, l'Ufficio regionale competente per territorio chiude negativamente la procedura del subentro e comunica al cessionario ed al cedente con raccomandata/PEC con avviso di ricevimento, la non ammissibilità al subentro confermando eventualmente, al soggetto beneficiario originario (cedente) la titolarità della domanda.

### 18 ISTRUTTORIE INTEGRATIVE

L'Ufficio regionale competente per territorio può procedere alla integrazione e/o modifica della istruttoria della domanda di aiuto e/o dell'istruttoria della domanda di pagamento avvalendosi della funzionalità *on-line* messa a disposizione dall'OP AGEA sul portale Sian denominata "Istruttoria integrativa".

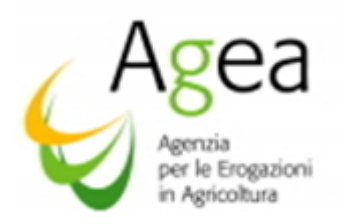

L'istruttoria integrativa è predisposta per tutti i casi in cui l'Ufficio regionale competente per territorio abbia la necessità di procedere "d'ufficio" ad una integrazione e/o modifica delle istruttorie concluse per ammissibilità/finanziabilità/pagamento delle domande di aiuto e/o delle domande di pagamento saldo.

Pertanto, l'istruttoria integrativa potrà interessare sia l'istruttoria conclusa di una domanda di aiuto e sia l'istruttoria conclusa di una domanda di pagamento saldo.

L'Ufficio regionale competente per territorio potrà eseguire l'istruttoria integrativa in caso di:

- *1. ricorso gerarchico proposto dal beneficiario, o provvedimento giurisdizionale, laddove l'accoglimento determina la necessità, da parte dell'Ufficio regionale competente per territorio, di rendere ammissibili all'aiuto investimenti inizialmente esclusi dall'aiuto e/o dal pagamento, o rendere ammissibile una domanda di aiuto o di pagamento inizialmente non ammessa;*
- *2. disposizione regionale;*
- *3. palese errore amministrativo;*
- *4. cause di forza maggiore.*

L'istruttoria integrativa non permette l'inserimento di nuove azioni/interventi/sottointerventi e dettaglio sottointerventi, rispetto a quanto richiesto con la domanda di aiuto, l'importo totale della spesa oggetto di integrazione non potrà determinare un aumento della spesa richiesta con la domanda di aiuto.

L'Istruttoria integrativa deve essere corredata dalla documentazione atta a motivare la tipologia di integrazione (esempio: sentenza, atto di accoglimento ricorso, etc..).

L'Ufficio regionale competente per territorio, potrà eseguire l'istruttoria integrativa accedendo alla funzione, appositamente predisposta in ambito Sian, per il tramite dell'istruttoria delle domande di aiuto o dell'istruttoria delle domande di pagamento, a seconda della tipologia di integrazione da eseguire.

L'istruttoria integrativa, una volta definita conclusa, darà origine ad una "scheda integrativa" che verrà rilasciata e stampata con l'attribuzione del numero di protocollo dell'OP Agea e relativa data di rilascio.

La documentazione afferente alle cause che hanno determinato l'integrazione (sentenza, ricorso, errore amministrativo) dovranno essere indicati nell'apposita casella predisposta nella scheda integrativa.

La "scheda integrativa", stampata e firmata dal Funzionario Istruttore, deve essere conservata agli atti a cura dell'Ufficio regionale competente per territorio ed allegata all'istruttoria della domanda di aiuto/pagamento, ai fini della tracciabilità ed ammissibilità della stessa integrazione variante.

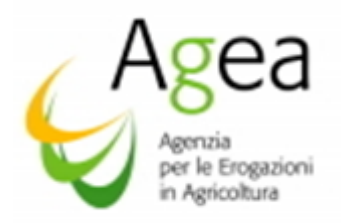

Sarà competenza delle Regione compente dell'istruttoria verificare che l'integrazione ad una azione intervento e/o sotto intervento non comporti una modifica di punteggio tale da far variare la posizione dell'Azienda nella graduatoria di ammissione all'aiuto

## 19 TERMINE ESECUZIONE LAVORI

Per le domande di aiuto risultate ammesse al finanziamento, i progetti devono essere realizzati e conclusi inderogabilmente nelle seguenti date:

## *per gli investimenti di durata annuale:* il 31 agosto 2020 termine presentazione domanda di pagamento saldo

*per gli investimenti di durata biennale:* il 15 luglio 2021 termine presentazione domanda di pagamento saldo

La mancata presentazione della domanda di pagamento saldo, entro i suddetti termini, senza che sia intervenuta alcuna Istanza di rinuncia, entro i termini indicati a paragrafo 14) delle presenti Istruzioni operative, determinerà la revoca dell'atto di concessione dell'aiuto, l'applicazione di una penale pari a 3 anni di esclusione dal contributo per la misura Investimenti prevista dall'OCM Vitivinicola, oltre l'attivazione delle procedure di recupero, laddove risulta erogato un pagamento anticipato.

L'Ufficio regionale competente per territorio dovrà fornire immediata notifica, dei suddetti provvedimenti, al beneficiario nei confronti del quale sono attivati, all'OP Agea ed all'Ente garante in caso di attivazione delle procedure di recupero.

### 20 DOMANDE DI PAGAMENTO ANTICIPO

In ottemperanza a quanto disposto con il DM n. 911/2017, l'anticipo può essere concesso per un importo il cui massimale non può superare l'80% (DM 911/2018 art. 5 par.6) del contributo dell'Unione ammesso all'aiuto ed al finanziamento per la misura degli investimenti.

Il beneficiario che ha presentato una domanda di aiuto per un progetto biennale con richiesta di pagamento anticipato, a seguito della comunicazione di finanziabilità all'aiuto, potrà presentare la domanda di pagamento anticipo secondo le modalità di seguito indicate.

Le domande di pagamento anticipo dovranno essere presentate telematicamente tramite l'apposito servizio messo a diposizione sul portale SIAN denominato "Investimenti Vitivinicolo – Gestione Domande Pagamento" avvalendosi della prevista procedura informatica (pubblicata sullo stesso portale).

In fase di compilazione della domanda di pagamento anticipo il richiedente dovrà prendere visione e sottoscrivere ai sensi del DPR 445/2000 gli impegni contenuti nell'modello "Impegno Anticipi" (Mod\_4).

Come indicato al paragrafo 13) delle presenti Istruzioni operative, la Regione/PA in base alle risorse assegnate, nell'ambito di ogni campagna di riferimento, può decidere se far presentare la domanda di pagamento anticipo nell'esercizio finanziario di riferimento della domanda di aiuto, ovvero entro l'esercizio finanziario successivo.

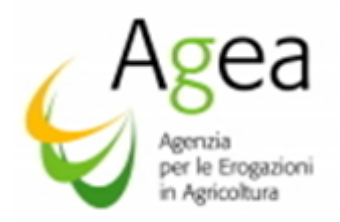

Le domande di pagamento anticipo<sup>16</sup>, la cui liquidazione deve avvenire nell'esercizio finanziario 2020 corredate dalla apposita polizza fidejussoria, potranno essere presentate a far data dal 1° marzo 2020 ed entro e non oltre la data del 31/08/2020.

Le domande di pagamento anticipo, la cui liquidazione deve avvenire nell'esercizio finanziario 2021 correlate dalla apposita polizza fidejussoria, potranno essere presentate a far data dal 1° novembre 2020 ed entro e non oltre 30 giugno 2020.

## Le Regioni/PA, rispetto ai suddetti termini, possono disporre, nelle DRA, scadenze anticipate.

## 21 EMISSIONE POLIZZA FIDEJUSSORIA.

Per procedere alla produzione del modello precompilato di cauzione a copertura dell'anticipo richiesto, occorre aver eseguito il rilascio della domanda di pagamento anticipo.

La produzione del modello precompilato è predisposta secondo quanto stabilito nella Circolare Agea n. 41 del 14 luglio 2011, tramite apposito servizio messo a disposizione sul portale SIAN, denominato "Gestione Garanzie", avvalendosi della prevista procedura informatica (pubblicata sullo stesso portale)<sup>17</sup>.

La produzione di tale modello precompilato di cauzione può essere effettuata direttamente anche dal richiedente, essendo il servizio disponibile sull'area pubblica del portale SIAN.

Il richiedente, munito del suo codice CUAA e del numero identificativo della sua domanda di pagamento anticipo deve, quindi, recarsi presso un Ente garante di sua scelta.

L'Ente Garante deve compilare il frontespizio del modello inserendovi i dati di propria competenza ed apponendovi il proprio timbro e la firma del legale rappresentante.

La cauzione deve essere rilasciata da primari istituti bancari o da società assicuratrici di cui al decreto del 15 aprile 1992 e successive modifiche, inserite nell'apposito elenco pubblicato nella G.U. n.41 del 19/02/2001 e successivi aggiornamenti, e comunque contemplate, per il ramo assicurativo, nell'elenco dell'IVASS.

Sono esclusi dalla possibilità di prestare cauzioni, a favore dell'OP Agea, gli enti garanti inseriti nell'apposito elenco agli atti dell'Ufficio Domanda Unica e OCM.

### 22. ACQUISIZIONE E CONVALIDA DELLE POLIZZE FIDEJUSSORIE

La procedura di istruttoria, di seguito descritta ai fini della acquisizione e convalida delle garanzie e della successiva trasmissione all'OP Agea sia delle garanzie e sia della domanda di pagamento

<u>.</u>

<sup>16</sup> L'importo dell'anticipo è assoggettato alle disposizioni del regolamento delegato (UE) n.907/2014 della Commissione e regolamento di esecuzione (UE) n.908/2014 della Commissione che fissano le modalità di applicazione del regime delle garanzie delle cauzioni relative agli anticipi.

<sup>17</sup> La stampa del modello di garanzia precompilato con il codice a barre identificativo della stessa, può essere effettuata inserendo nell'apposita applicazione disponibile nell'area pubblica del portale SIAN, il CUAA del richiedente ed il numero identificativo della domanda di pagamento.

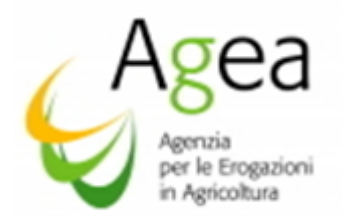

anticipo, è di competenza tutti gli Uffici regionali competenti per territorio, indipendentemente dalla assunzione della delega, da parte delle Regioni/PA, delle attività istruttorie.

L'Ufficio regionale competente per territorio tramite applicativo Sian (PGI) dalla: "*Gestione Dati Garanzie*" - settore: "*PNS Vino – Nuovo Regolamento*" Ufficio: "*Regione XXXX - PNS Vino – Gestione Garanzie Regional*i" accede alle funzioni per la verifica e la presenza, sul contratto di polizza, della sottoscrizione in originale da parte dell'Ente garante e del richiedente contraente e provvede ad imputare sull'apposita PGI<sup>18</sup>, i dati dell'Ente garante apposti sul frontespizio della garanzia medesima.

L'Ufficio regionale competente per territorio provvede, inoltre, a richiedere alla Direzione Generale dell'Ente garante emittente, la conferma di validità della garanzia e, una volta pervenuta la conferma, procede alla sua acquisizione a sistema.

Il modulo per richiedere la predetta conferma deve essere stampato tramite l'apposita funzionalità predisposta nella PGI.

Immessa a sistema la conferma di validità la garanzia, opportunamente convalidata, deve essere posta nello stato di "invio all'Agea" affinché possa essere acquista e convalidata dall'OP Agea.

Le suddette procedure sono propedeutiche per la predisposizione degli elenchi di liquidazione delle domande di pagamento anticipo.

Il mancato completamento della procedura afferente alle garanzie, non permetterà la creazione dell'elenco di liquidazione anche se l'istruttoria della domanda di pagamento anticipo si è conclusa con la "proposta in liquidazione".

Le garanzie emesse da Ente garante non riconosciuto da Agea, o pervenute fuori termine, non sono accettate dall'OP Agea, pertanto, vengono restituite al contraente richiedente a cura dell'Ufficio regionale competente per territorio.

In caso di domanda di pagamento anticipo priva di idonea garanzia, o privo della relativa conferma, l'Ufficio regionale competente per territorio deve comunicare al richiedente, a mezzo lettera raccomandata e/o PEC, entro 30 giorni lavorativi successivi al superamento dei termini di presentazione della garanzia medesima, la revoca dell'atto di concessione (atto di revoca dell'atto di concessione) immettendo a sistema i relativi dati.

Le domande di pagamento anticipo, la cui liquidazione è imputata all'esercizio finanziario 2020, corredate dalla cauzione rilasciata in originale su modello come sopra predisposto, devono pervenire all'Ufficio regionale competente per territorio entro la data stabilita dalle Regioni/PA nelle proprie DRA. L'Ufficio regionale competente per territorio dovrà trasmettere all'OP Agea le polizze in originale allegate agli elenchi di liquidazione entro la data del 7 settembre 2020.

<u>.</u>

<sup>18</sup> Per maggiori dettagli si deve fare riferimento alle Circolari dell'OP AGEA n. 18, prot. n. 697/UM del 19/03/2009, e n.27 prot. UMU.2010.1091 del 14/07/2010 – Procedura delle garanzie informatizzate.

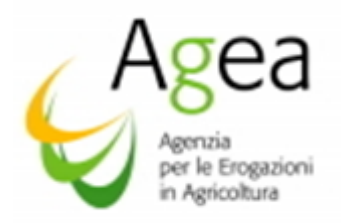

## 23 ISTRUTTORIA DOMANDE DI PAGAMENTO ANTICIPO

L'Ufficio regionale competente per territorio deve provvedere alla disamina della documentazione allegata alle domande anzidette, specificata nella relativa modulistica, avvalendosi delle schede d'Istruttoria.

Dette schede d'Istruttoria sono rese disponibili tramite l'apposito servizio messo a disposizione sul portale SIAN "Investimenti vitivinicolo - [Istruttoria D. Pagamento N.Reg](https://www.sian.it/portale-sian/servizio?sid=2080)" avvalendosi della prevista procedura informatica (pubblicata sullo stesso portale).

## *23.1 Controlli da effettuarsi e di cui portare gli esiti sul Sian.*

## • *Ricevibilità delle domande di pagamento anticipo.*

La verifica della ricevibilità, prevede i punti di seguito descritti.

- 1. Presenza della firma del richiedente avente titolo (richiedente o rappresentante legale).
- 2. Presentazione della domanda di pagamento anticipo entro il termine stabilito.
- 3. Presenza della cauzione rilasciata in originale su modello predisposto.
- 4. Presenza modello "Impegno Anticipi"
- 5. Presenza degli allegati previsti dalla DRA ai fini della ricevibilità e dichiarati in domanda.

Nella Scheda istruttoria, deve essere barrato l'esito ("ricevibile" o "non ricevibile").

### • *Ammissibilità delle domande di pagamento anticipo*

L'ammissibilità delle domande di pagamento anticipo non viene verificata se l'istruttoria della ricevibilità si è conclusa con esito negativo (non ricevibile).

La verifica della ammissibilità, prevede i punti di seguito descritti.

- Verifica dell'assolvimento degli obblighi, nei termini previsti, delle Dichiarazioni di Vendemmia/Produzione/Giacenza (Dichiarazioni obbligatorie) per la campagna vitivinicola 2018/2019 e 2019/2020. Per la Dichiarazione di giacenza 2019/2020, nel caso in cui la data di presentazione della domanda di pagamento anticipo risulti essere precedente al termine di scadenza per la presentazione della suddetta dichiarazione, deve essere verificata l'assunzione di impegno alla presentazione della Dichiarazione di Giacenza, da parte del beneficiario, nell'apposito riquadro della domanda di pagamento anticipo;
	- la mancata presentazione delle Dichiarazioni Obbligatorie non determina l'applicazione di penali o inammissibilità esclusivamente se l'inadempimento è determinato da:
		- a) condizione di esonero dalla predetta presentazione;
		- b) come previsto dal regolamento delegato Ue 2018/273 art. 49) in presenza di cause di forza maggiore documentate ai sensi dell'art. 2) comma 2) del regolamento Ue n. 1306/2013.

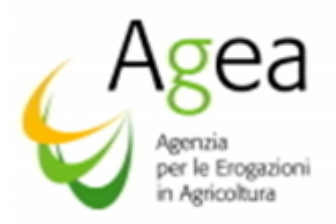

- Presenza e validità della cauzione prestata a garanzia dell'anticipo:
	- 1- rilascio a cura di un Istituto di Credito o Assicurazione conforme (Ente garante non incluso tra quelli della Black List di Agea;
	- 2- conformità del modello utilizzato a quanto predisposto dall'OP Agea;
	- 3- effettività della sottoscrizione con verifica di conferma della validità presso la Direzione Generale dell'Ente Garante;
	- 4- esattezza dell'importo fideiuvato che deve essere pari al 110% del contributo richiesto in anticipo, quest'ultimo sarà disposto in base alla percentuale stabilita nella DRA dalle Regioni/PA e verrà calcolato sul totale del contributo ammesso all'aiuto e richiesto con la domanda di pagamento anticipo.
- Verifica presenta modello "impegno anticipi"
- Verifica della conformità di altre eventuali disposizioni espressamente previste e richieste dalle Regioni/PA con le DRA.

Nella Scheda istruttoria deve essere barrato l'esito di ammissibilità (ammessa/non ammessa) ed indicato l'importo ammesso in anticipo.

La realizzazione del progetto biennale deve essere completata, e la rispettiva domanda di pagamento saldo deve essere presentata, inderogabilmente: il 15 luglio 2021.

La garanzia completa in originale accompagnata dalla Scheda d'istruttoria, dalla copia della domanda di pagamento anticipo sottoscritta e rilasciata, e dall'elenco di liquidazione, deve pervenire presso l'OP Agea entro la data del 7 settembre 2020.

Per le domande di pagamento anticipo 2019/2020 presentate nell'esercizio finanziario 2021, la garanzia completa in originale accompagnata dalla Scheda d'istruttoria e copia della domanda di pagamento anticipo, sottoscritta e rilasciata, deve prevenire presso l'OP Agea entro la data del 1º luglio 2021.

L'OP Agea procederà allo svincolo della garanzia solo a seguito dell'accertamento, in fase di pagamento del saldo, che l'importo delle spese effettivamente sostenute per l'investimento sia maggiore rispetto all'importo anticipato [*articolo 26) paragrafo 6) del regolamento di esecuzione UE n. 2016/1150*].

Lo svincolo della garanzia è assoggettato alla verifica e rilascio della certificazione antimafia da parte della Prefettura competente, ai sensi di quanto disposto dal D.lgs. n. 159/2011 e smi, come precisato al paragrafo 12.

Per i casi sopra descritti, la garanzia è svincolata dall' OP Agea, solo dopo aver acquisito il nulla osta della suddetta certificazione antimafia.

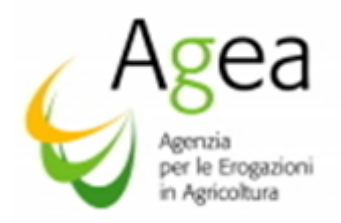

## 24 DOMANDE DI PAGAMENTO SALDO 2019/2020- PROGETTI ANNUALI (LIQUIDAZIONE SALDO ANNO FINANZIARIO 2020) – DOMANDE DI PAGAMENTO SALDO PROGETTI BIENNALI (LIQUIDAZIONE SALDO ANNO FINANZIARIO 2021).

La presentazione delle domande di pagamento a saldo, deve avvenire tramite l'apposito servizio messo a disposizione sul portale SIAN, avvalendosi della prevista procedura telematica (approntata sullo stesso portale).

Le domande di pagamento a saldo, Investimenti progetti annuali 2019/2020, devono essere presentate inderogabilmente il 31 agosto 2020.

Le domande di pagamento a saldo, Investimenti progetti biennali 2019/2020, devono essere presentate inderogabilmente il 15 luglio 2021.

Eventuali domande di pagamento a saldo presentate successivamente rispetto alle suddette date saranno ritenute non ricevibili, con contestuale revoca dell'aiuto ed eventuale attivazione delle procedure di recupero nel caso in cui sia stato erogato un pagamento in anticipo.

Per le Regioni che hanno assunto la delega all'istruttoria, per l'ammissibilità al pagamento e per l'attività dei controlli in loco, le domande di pagamento a saldo cartacee, regolarmente sottoscritte e corredate dalla documentazione probatoria devono pervenire presso l'Ufficio regionale competente per territorio entro la data disposta dalle stesse Regioni/PA con le proprie DRA, e comunque entro la data utile affinché le Regioni/PA possano eseguire l'attività di istruttoria di propria competenza ai fini della finanziabilità e trasmettere gli elenchi di liquidazioni all'OP Agea entro il:

−21 settembre 2020: Domande di pagamento saldo, Investimenti Annuali 2019/2020;

−21 settembre 2021. Domande di pagamento saldo, Investimenti Biennali 2019/2020

*Per le Regioni che non hanno assunto la delega all'istruttoria, per l'ammissibilità al pagamento e per l'attività dei controlli in loco, il termine per l'inoltro all'OP Agea delle domande di pagamento a saldo cartacee, regolarmente sottoscritte e corredate dalla documentazione probatoria, verrà disposto in accordo tra l'OP Agea e le stesse Regioni, e comunicato con successiva nota informativa.*

## 25 DOCUMENTAZIONE PROBATORIA DA ALLEGARE ALLA DOMANDA DI PAGAMENTO SALDO (ANNUALI/BIENNALI).

Dovrà costituire parte integrante della domanda di pagamento saldo, in base alla tipologia di progetto realizzato laddove evidenziato, la seguente documentazione*:* 

- a. relazione tecnica sugli investimenti realizzati, redatta e sottoscritta dal tecnico competente in materia o rappresentante legale, salvo diversa disposizione regionale;
- b. per gli investimenti realizzati al fine dell'ottenimento di effetti positivi in termini di risparmio energetico, efficienza energetica globale e processi sostenibili sotto il profilo ambientale, deve essere presentata una apposita relazione sulla evidenza dei suddetti risultati e vantaggi ottenuti, se immediatamente visibili, anche in termini di costi, o che si prevede di raggiungere entro un determinato periodo (non superiore ai cinque anni

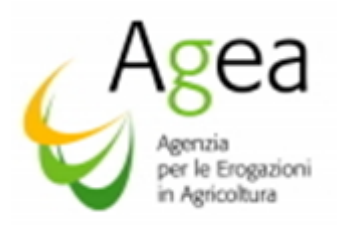

dalla data di finanziamento). Le Regioni/PA ai fini della verifica possono prevedere, se lo ritengono opportuno, di applicare quanto previsto alla lettera r) del paragrafo 8.3 delle presenti Istruzioni Operative;

- c. per i fabbricati: elaborato grafico con l'individuazione delle opere e dei lavori per i quali è stato chiesto l'aiuto unitamente a tabella di raffronto tra computo metrico preventivo e consuntivo, con l'attribuzione delle fatture per elenco voci;
- d. giustificativi di spesa<sup>19</sup>. Gli importi indicati nelle fatture di acconto e di saldo devono essere dettagliati e singolarmente imputabili ad ogni singola spesa sostenuta per la realizzazione del progetto. Le fatture di acconto e di saldo devono essere state emesse in data successiva a quella del rilascio telematico della domanda di aiuto, ed entro e non oltre la data del rilascio telematico della domanda di pagamento saldo, pena la non ammissibilità delle stesse. Nelle fatture di acconto e di saldo non possono essere indicate spese cumulative per più beni, gli importi devono essere singolarmente distinti per ogni singola spesa sostenuta riconducile ad ogni singolo bene acquistato al fine della realizzazione del progetto ammesso all'aiuto. Le fatture dovranno essere state emesse con la seguente dicitura "*regolamento Ue n. 1308/2013 art 50) – OCM Vino Investimenti (PNS) campagna 2019/2020*". Laddove non fosse possibile indicare la dicitura in forma completa, la formula del testo dovrà contenere obbligatoriamente il riferimento alla campagna "2020" ed una dicitura dalla quale sia evidente il riferimento alla misura Investimenti (esempio: Reg. UE 1308/2013 art. 50 camp. 2019/2020, oppure: "Investimenti \_PNS camp.2019/2020").

Dovrà, inoltre, essere indicato il codice identificativo del bene acquistato (matrice, marca modello e numero di matricola del bene oggetto di richiesta del finanziamento od altro dato utile alla identificazione del bene oggetto della emissione della fattura elettronica).

Nella fase di compilazione delle domande di pagamento a saldo è fondamentale prestare estrema attenzione agli importi che verranno indicati nel quadro "giustificativi di spese e di pagamento": tutti gli importi indicati devono essere al netto dell'IVA, non sarà possibile avere un importo complessivo, finanziabile ai sensi del regolamento UE n. 1308/2013 art.50), maggiore alla spesa ammessa in fase di istruttoria della domanda di aiuto ("Quadro C"). Nel caso in cui il sistema rileva una somma di spesa maggiore rispetto a quella ammessa, l'applicativo inibirà il proseguire della compilazione telematica della domanda di pagamento saldo, rilevando l'anomalia. La compilazione resterà inibita fintanto che gli importi non saranno corretti.

e. documenti di consegna del bene, o documenti equipollenti. Con la fatturazione elettronica non sarà più possibile emettere la "fattura accompagnatoria" pertanto, alla

<u>.</u>

<sup>19</sup> I richiedenti devono allegare alla domanda di saldo la seguente documentazione giustificativa in copia:

Fatture, ricevute o documenti contabili aventi forza probatoria, da cui si evinca, tra l'altro, che la data di emissione sia successiva alla presentazione e rilascio della domanda di aiuto informatizzata ed entro e non oltre la data di presentazione e rilascio delle domande di pagamento saldo.

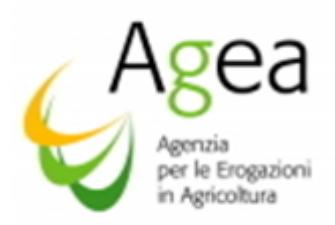

domanda di pagamento saldo dovranno essere allegati i documenti che attestano la data di consegna del bene.

I dati dei documenti di consegna saranno indicati dal venditore del bene sulla fattura elettronica, in fase di predisposizione della stessa fattura. Sarà cura del beneficiario accertarsi della corretta indicazione dei dati nella fattura elettronica.

Dai documenti di consegna dovrà essere evidente che il bene, mobile/immobile riconducibile alla realizzazione del progetto ammesso all'aiuto, sia stato consegnato ed installato/collocato, presso i locali dell'Azienda del beneficiario, in data successiva alla data di rilascio telematico della domanda di aiuto ed entro e non oltre la data rilascio telematico della domanda di pagamento saldo.

Non è ammessa la consegna in conto visione, a nessun titolo e per nessuna eccezione, se effettuata in periodi non corrispondenti alle suddette date.

Il riscontro di consegne eseguite in date precedenti alla data di rilascio della domanda di aiuto oppure oltre la data rilascio della domanda di pagamento saldo, determina inderogabilmente la non ammissibilità della spesa riconducibile al bene mobile/immobile la cui data non rispetti i termini sopra disposti.

f. per le opere strutturali, nel caso in cui al momento della presentazione telematica della domanda di aiuto il beneficiario non fosse stato in possesso dei titoli abilitativi, richiesti dalla vigente normativa, e questi non risultassero essere stati presentati successivamente, dovranno essere obbligatoriamente posseduti alla data di presentazione domanda di pagamento saldo. Dovrà essere, altresì, presentata la comunicazione di fine lavori trasmessa all'Ufficio Tecnico del Comune attestante il Termine dei Lavori indicati nell'oggetto del Permesso di Costruire rilasciato o della Denuncia di Inizio Attività (D.I.A.).

La comunicazione di fine lavori deve essere sottoscritta dal Titolare e dal Direttore dei Lavori, preposto al rilascio, che attesta la conformità dei lavori eseguiti rispetto al progetto approvato.

Alla comunicazione di fine lavori deve essere allegata prova dell'avvenuto accatastamento, o di avvenuta richiesta.

- g. per gli impianti ed attrezzature: il certificato di conformità qualora previsto dalla normativa vigente. Nei casi in cui il certificato di conformità non sia previsto è necessaria la dichiarazione da parte del tecnico abilitato o della ditta costruttrice;
- h. copia dell'originale dei giustificativi di pagamento<sup>20</sup>. Sono ammesse a contributo, esclusivamente le spese il cui pagamento è stato sostenuto tramite Bonifico, Ri.BA., carta di credito, non sono ammessi a nessun titolo i pagamenti sostenuti con assegni. I beneficiari devono allegare, alla domanda di pagamento a saldo, la quietanza di pagamento, o estratto conto rilasciato dall'Istituto bancario relativo alla modalità di pagamento utilizzata (bonifico bancario, R.I.B.A e ricevuta di pagamento con carta di

<sup>&</sup>lt;sup>20</sup> Per la data del bonifico occorre far riferimento alla data di evasione del pagamento non dell'ordine del pagamento.

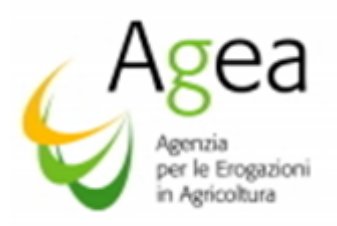

credito) dal quale risulti: data dell'operazione, data della valuta, numero della transazione eseguita, o numero CRO, numero e data della fattura elettronica di riferimento e, se ritenuto necessario, descrizione sintetica della fornitura atta ad identificare il bene;

- i. sono ammesse a contributo esclusivamente le spese sostenute nelle modalità indicate nelle presenti Istruzioni Operative;
- j. per le varianti, al progetto inziale, occorre far riferimento alle procedure indicate al paragrafo 17) e sotto paragrafi delle presenti Istruzioni Operative. Solo se l'istanza è stata accolta il beneficiario potrà chiedere, con la domanda di pagamento saldo, il contributo per la variante al progetto iniziale;
- k. per le modifiche minori, al progetto iniziale occorre far rifermento alle procedure indicate al paragrafo 15) delle presenti Istruzioni Operative. La modifica al progetto inziale, è definita minore esclusivamente se presenta i seguenti requisiti:
	- $\checkmark$  deve comportare esclusivamente una ripartizione di spesa per una percentuale che deve rientrare entro e non oltre il 10% rispetto alla spesa ammessa all'aiuto;
	- ✓ non deve determinare alcuna modifica delle "azioni/interventi/sotto intervento/dettaglio sotto intervento" rispetto a quanto richiesto ed ammesso all'aiuto;
	- $\checkmark$  non deve determinare un importo ed un contributo complessivo maggiore rispetto all'importo e contributo complessivo richiesto con la domanda di aiuto ed ammesso all'aiuto;
	- ✓ deve rispettare il prezzo unitario del bene, ne consegue che ad aumento di spesa (entro e non oltre il 10%) dovrà corrispondere un aumento della quantità acquistata.

Per ogni modifica minore dovrà essere allegata una relazione dettagliata in merito alla spesa dell'intervento che è stata oggetto della modifica, dovrà essere indicata la necessità, l'esigenza e l'eventuale vantaggio venutosi a determinare dalla modifica in questione. L'economia di spesa non costituisce una modifica minore e non potrà determinare rimodulazioni di spesa tra le azioni/interventi/sotto interventi e dettaglio sotto interventi nell'ambito della domanda.

Se la modifica minore interessa il cambio di preventivo, rispetto a quanto autorizzato dall'Ufficio regionale competente per territorio, deve essere allegata, al nuovo preventivo, una relazione nella quale è identificato l'intervento oggetto del nuovo preventivo ed il motivo che ha determinato la necessità della modifica.

Il cambio del preventivo può essere ammesso esclusivamente se comporta un miglioramento in termini economici e/o tecnici rispetto al preventivo originale, eccetto

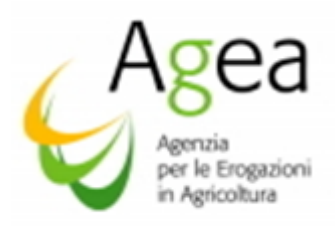

il caso in cui il cambio sia stato determinato da cause di forza maggiore, non prevedibili al momento della presentazione della domanda di aiuto.

Le spese sostenute, nell'ambito delle modifiche minori, non necessitano di autorizzazione preventiva da parte dell'Ufficio regionale competente per territorio e possono essere richieste a contributo con la domanda di pagamento di saldo, ma per essere ammesse al finanziamento devono:

- − essere previste dalle DRA/Bandi regionali,
- − essere eseguite dopo la data di rilascio della domanda di aiuto ed entro e non oltre la data di rilascio telematico della domanda di pagamento saldo,
- − rispettare i requisiti previsti per le modifiche minori;
- l. eventuale altra documentazione espressamente prevista dalla DRA;
- m. eventuale documentazione comprovante la sussistenza di cause di forza maggiore opportunamente documentate a giustificazione della mancata o tardiva presentazione delle Dichiarazioni obbligatorie ai sensi del regolamento delegato Ue 2018/273 art. 49) e dell'art. 2) comma 2) del regolamento Ue n. 1306/2013.

L'Ufficio regionale competente per territorio procede all'istruttoria come di seguito specificato.

Al termine dell'istruttoria deve essere prodotta la Scheda istruttoria quest'ultima, debitamente sottoscritta dal funzionario istruttore ed unitamente all' elenco di liquidazione, deve pervenire all'OP Agea entro e non oltre il 21 settembre 2020<sup>21</sup>, per le domande di pagamento saldo riferite ai progetti annuali 2019/2020, ed entro e non oltre il 21 settembre 2021 per le domande di pagamento saldo riferite ai progetti biennali 2019/2020.

### 26 DOMANDE DI RETTIFICA

La rettifica di una domanda di pagamento saldo può essere effettuata solo entro i termini di scadenza di presentazione delle domande di pagamento disposti, per la campagna 2019/2020, al 31 agosto 2020 per la presentazione delle domande di pagamento a saldo annuali ed entro il 15 luglio 2021 per le domande di pagamento saldo biennali.

Qualora il beneficiario abbia la necessità di modificare i dati presenti nella domanda iniziale di pagamento a saldo, può presentare una domanda di rettifica presso l'ufficio del CAA o della Regione/P.A. o presso il tecnico abilitato dalla Regione/PA medesima, dove ha presentato la domanda iniziale di pagamento saldo.

La domanda di rettifica deve essere presentata obbligatoriamente tramite le funzioni specifiche del portale SIAN. Non verranno accolte modifiche, ai dati di domanda inziale, presentate con diversa modalità.

<sup>21</sup> Nota Agea DPMU.2016.257 del 25 gennaio 2016

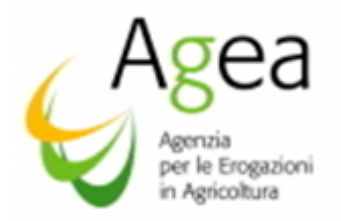

La rettifica di una domanda può essere effettuata solo se la domanda originaria è stata rilasciata.

Nel caso in cui l'autorità competente abbia informato il beneficiario circa l'irregolarità della domanda di pagamento saldo la rettifica non è ammessa.

# 27 ATTIVITÀ ISTRUTTORIA SVOLTA DAGLI UFFICI REGIONALI COMPETENTI PER TERRITORIO

L'Ufficio regionale competente per territorio deve provvedere alla disamina della documentazione allegata alle domande anzidette, specificata nella relativa modulistica, avvalendosi delle Schede d'Istruttoria.

Dette Schede d'istruttoria sono rese disponibili tramite l'apposito servizio messo a disposizione sul portale SIAN avvalendosi della prevista procedura informatica (pubblicata sullo stesso portale).

### 27.1 Controlli di ricevibilità

La verifica della ricevibilità, per le domande di pagamento a saldo, prevede i seguenti punti:

- a. presenza della firma del richiedente avente titolo (richiedente o rappresentante legale);
- b. presentazione della domanda entro il termine stabilito;
- c. presenza degli allegati previsti dalle DRA ai fini della ricevibilità e dichiarati in domanda.

Nella Scheda istruttoria deve essere barrato l'esito ("ricevibile" o "non ricevibile").

### 27.2 Controlli amministrativi ed il loco:

I controlli amministrativi vengono effettuati su tutta la documentazione allegata alle rispettive domande di pagamento saldo.

I controlli in loco vengono effettuati su tutte le domande di pagamento a saldo. Nella fase dei controlli in loco dovrà essere verificata la corretta della realizzazione del progetto ad investimento ammesso all'aiuto rispetto a quanto ammesso all'aiuto, lo stato di attuazione delle opere, la funzionalità dello stesso progetto.

Inoltre, il controllo in loco prevede la verifica:

- originale della documentazione tecnico-amministrativa e contabile, allegata alla domanda di pagamento a saldo;
- effettiva presenza delle operazione/attività e la loro conformità a quanto approvato in fase di istruttoria all'aiuto ed istruttoria di variante;
- effettività delle attività svolte e la loro conformità a quanto approvato in fase istruttoria all'aiuto ed istruttoria di variante;
- registrazione sulla contabilità del beneficiario dei documenti di spesa in conformità alle disposizioni di legge ed ai principi contabili;

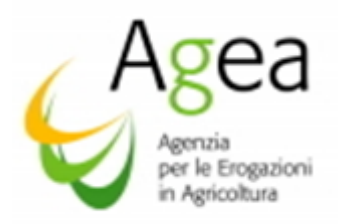

● registrazione sull'estratto conto rilasciato dall'Istituto di credito.

### 27.3 Controlli amministrativi ed in loco.

#### 27.3.2 Ammissibilità delle domande di pagamento a saldo

L'ammissibilità non viene verificata se la domanda è risultata irricevibile, l'istruttoria in tal caso si concluderà con l'esito negativo.

La verifica della ammissibilità delle domande di pagamento a saldo, verte su tutta la documentazione probatoria, elencata al paragrafo 25) che il beneficiario deve allegare alla domanda di pagamento saldo (Annuali/Biennali) in particolare:

> a. verifica della avvenuta presentazione, entro i termini previsti dalla normativa in materia, delle Dichiarazioni Obbligatorie. Nel merito della dichiarazione di giacenza 2019/2020, e della dichiarazione di giacenza 2020/2021 per i progetti biennali, nel caso in cui la data di presentazione della domanda di pagamento saldo risulti essere precedente al termine di scadenza per la presentazione della suddetta dichiarazione, dovrà essere verificata la presenza dell'assunzione dell'impegno alla presentazione da parte del beneficiario, sarà impegno ed obbligo dell'Ufficio regionale competente per territorio accertarsi, successivamente, dell'avvenuta presentazione della dichiarazione di giacenza da parte del dichiarante.

La mancata presentazione delle Dichiarazioni Obbligatorie può non determinare l'inammissibilità solo nel caso in cui si siano verificate le suddette condizioni:

- i. effettività della condizione di esonero dalla predetta presentazione;
- ii. ai sensi del regolamento delegato Ue 2018/273 art. 49) presenza di cause di forza maggiore documentate ai sensi dell'art. 2) comma 2) del regolamento Ue n. 1306/2013.
- b. Verifica che la data di inizio di tutte le attività afferenti alla realizzazione del progetto ammesso all'aiuto<sup>22</sup>, sia successiva alla data di rilascio telematico della domanda di aiuto, a tal fine i beni in "conto visione" presenti presso l'Azienda in data antecedente alla data di rilascio della domanda di aiuto determinano l'inammissibilità al finanziamento del bene in "conto visione". La consegna ed installazione/collocazione dell'investimento presso l'Azienda, devono risultare effettuate in data successiva alla data del rilascio telematico della domanda di aiuto e non oltre la data del rilascio telematico della domanda di pagamento saldo.

<sup>22</sup> Ogni attività che afferisce all' investimento, sia che trattasi di un bene mobile e/o di un bene immobile, deve aver avuto inizio obbligatoriamente in data successiva alla presentazione informatica della domanda di aiuto, e lo stesso investimento deve essere stato collocato/installato presso la struttura in data successiva alla presentazione informatica della domanda di aiuto ed entro e non oltre la data di presentazione della domanda di pagamento saldo.

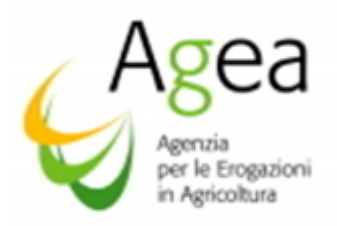

- h) Verifica che i beni acquistati, riconducibili al progetto ammesso all'aiuto, siano stati identificati dal beneficiario mediante un contrassegno indelebile e non asportabile (marchio a fuoco, vernice indelebile, targhetta metallica o di plastica) che riporti il riferimento del "regolamento Ue n. 1308/2013 – art.50 – PNS Misura Investimenti e la campagna di riferimento" ovvero, nel caso in cui non sia stato materialmente possibile munire di contrassegno il bene, verifica dell'evidenza dettagliata e puntuale fornita dal beneficiario al fine della identificazione del bene;
- c. Verifica che il progetto di investimento, ammesso all'aiuto, sia stato completamente realizzato e funzionante, nel rispetto dell'obiettivo finale prefissato per l'investimento, alla data di presentazione della domanda di pagamento saldo. Ogni attività correlata al progetto ed i relativi pagamenti devono risultare completati alla data di presentazione della domanda di pagamento saldo. In particolare, occorre procedere all'espletamento degli accertamenti amministrativi, della disamina della apposita relazione redatta dal tecnico, nonché delle verifiche in loco per stabilire l'effettiva realizzazione e funzionalità dell'investimento.
- d. Verifica della conformità della destinazione o della prevista destinazione dell'investimento con quella indicata nella domanda di aiuto.
- e. Verifica della documentazione allegata e conformità della stessa a quanto disposto dall'OP Agea e dalle DRA/Bandi regionali.
- f. Verifica della documentazione allegata a giustificazione delle modifiche minori, laddove previste dalle DRA regionali, ed accertamento che le stesse siano state eseguite nel rispetto di quanto disposto dall'OP Agea e dalle stesse DRA regionali. In particolare, dovrà essere verificato che la modifica minore, in quanto tale, abbia comportato una ripartizione esclusivamente della spesa, entro e non oltre il 10%, che non abbia interessato alcuna modifica delle azioni/intervento/sotto intervento e dettaglio sotto intervento e che la modifica minore non abbia comportato un aumento del prezzo unitario del bene.
- g. Verifica che le spese effettuate e documentate, oggetto della richiesta di contributo, siano strettamente correlate ed identificabili singolarmente con il progetto approvato e con il preventivo scelto.
- h. Verifica che le attrezzature e/o i macchinari acquistati per la realizzazione del piano investimenti ammesso all'aiuto, siano nuovi di fabbrica e non siano stati praticati sconti o abbuoni in qualsiasi forma. Le attrezzature e/o macchinari devono essere identificabili e tracciabili dai documenti di consegna o documenti equipollenti.
- i. Verifica dell'eleggibilità dei giustificativi di spesa e di pagamento. A tal fine si deve procedere all'espletamento degli accertamenti amministrativi indicati ai paragrafi precedenti e nel rispetto di quanto disposto con regolamento (UE) n. 1308/2013 all'art. 50) e regolamento delegato (UE) 2016/1149 e regolamenti di esecuzione n

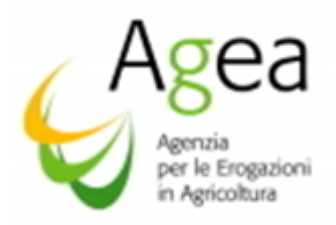

2016/1150, nonché alla verifica del rispetto delle ulteriori prescrizioni stabilite dalla normativa vigente ed eventuali indicazioni previste dalle DRA regionali.

Nel merito delle fatture, occorre verificare che la dicitura riportata sia evidente il riferimento alla misura Investimenti ed alla campagna <sup>23</sup>.

- j. Verifica della corretta indicazione degli importi dei giustificativi di spesa, ovvero che gli stessi siano al netto dell'IVA; e che la somma complessiva richiesta ai sensi dei regolamenti UE n. 1308/2013, 2016/1149 e 2016/1150, sia esattamente il contributo ammesso all'aiuto;
- k. Verifica dei documenti di consegna, o documenti equipollenti, i cui dati indentificati saranno indicati nelle fatture. Dalla verifica dovrà risultare che la consegna del bene sia stata effettuata in data successiva al rilascio telematico della domanda di aiuto e non oltre la data di rilascio telematico della domanda di pagamento saldo. Se dai controlli si riscontra la consegna di un bene in "conto visione" in data precedete alla data di rilascio della domanda di aiuto, la spesa correlata al bene in questione non è ammessa al finanziamento.

l. Verifica dell'effettività dei pagamenti. Un pagamento si intende effettuato quando un'opera e/o una fornitura sia stata effettivamente pagata attraverso l'emissione di titolo di pagamento, e sia rintracciabile sulle scritture contabili del conto bancario intestato al soggetto beneficiario validato nel fascicolo aziendale.

Al fine di una corretta ed immediata tracciabilità delle spese sostenute è auspicabile che i pagamenti, riferiti a tutte le transazioni effettuate per la realizzazione del progetto ammesso all'aiuto siano state effettuate da un unico conto corrente. Il conto corrente, in ogni caso, dovrà risultare validato nel Fascicolo aziendale.

Si precisa che le spese devono essere sostenute unicamente dal beneficiario in prima persona e che la documentazione relativa alla tracciabilità dei pagamenti deve essere presentata in forma completa.

Nel caso in cui la Regione/PA abbia previsto l'apertura di un "conto corrente dedicato", opportunamente validato nel fascicolo aziendale, al fine della tracciabilità delle spese sostenute per la realizzazione del progetto ammesso all'aiuto, in fase di istruttoria, l'Ufficio regionale competente per territorio, dovrà verificare che ogni pagamento sostenuto per la realizzazione del progetto sia tracciato ed identificabile nel "conto corrente dedicato".

Le spese, per essere ammesse al contributo, nell'ambito della misura Investimenti (PNS) devono ESCLUSIVAMENTE essere state pagate tramite bonifico, R.I.B.A., carta di credito (la documentazione rilasciata dall'Istituto di credito deve essere allegata alla pertinente fattura). Non sono ammesse, con nessuna eccezione, le spese il cui pagamento è stata eseguito tramite assegno, vaglia postale o in contanti.

<sup>&</sup>lt;sup>23</sup> Un esempio di diciture ammissibili: "Reg Ue 1308/2013 art.50\_2019/2020" oppure "OCM Investimenti camp. 2019/2020"

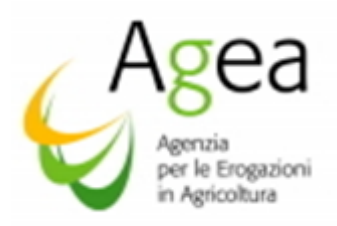

- n. Verifica che le spese siano state sostenute dopo il rilascio telematico della domanda di aiuto ed entro e non oltre la data del rilascio telematico della domanda di pagamento a saldo. Non sono ammesse al finanziamento le spese sostenute in date non corrispondenti a quelle sopra indicate.
- o. Verifica che gli stessi interventi non abbiano beneficiato di altri contributi pubblici a qualunque titolo erogati. L'accertamento sarà effettuato in base alle informazioni disponibili e di cui è in possesso la Regione/PA.
- p. Verifica che gli interventi per i quali si chiede il contributo nell'ambito della misura investimenti non abbiano beneficiato del sostegno previsto all'art. 45 del regolamento UE n.1308/2013.L'accertamento sarà effettuato in base alle informazioni disponibili e di cui è in possesso la Regione/PA.
- q. Verifica che per le opere strutturali la documentazione, allegata alla domanda di pagamento saldo, sia conforme a quanto richiesto dall'OP Agea e DRA regionali, in particolare occorre verificare la presenza dei certificati di conformità, agibilità e di accatastamento. Le Regioni/PA possono prevedere che per i casi in cui non è ancora disponibile la certificazione dell'autorità competente, la liquidazione dell'aiuto avvenga sotto condizione risolutiva in attesa del rilascio della stessa, oppure che liquidazione dell'aiuto sia garantita da una apposita polizza fidejussoria nell'attesa del rilascio.
- r. Verifica della presenza dei titoli abilitativi, nei casi in cui alla domanda di aiuto siano state allegate le relative richieste di rilascio del Permesso a costruire, o le dichiarazioni rese ai sensi degli artt. 46 e 47 del D.p.R. 445/2000, ovvero le dichiarazioni di impegno rese dal beneficiario alla presentazione dei titoli abilitativi.
- s. Verifica presenza della comunicazione di fine lavori trasmessa all'Ufficio Tecnico del Comune attestante il Termine dei Lavori indicati nell'oggetto del Permesso di Costruire rilasciato o della Denuncia di Inizio Attività (D.I.A.). Per le ristrutturazioni, laddove previsto, deve essere presente almeno la richiesta di aggiornamento dell'accatastamento. Al fine di garantire un collaudo positivo, è opportuno eseguire opere o parti di esse per le quali è possibile richiedere l'accatastamento, anche parziale, in modo tale da consentire al collaudatore la verifica della pertinenza della destinazione d'uso.
- t. Verifica che ogni variante riscontrata in fase di controllo amministrativo ed in loco, rispetto al progetto inizialmente ammesso all'aiuto, sia stata istruita dall'Ufficio regionale competente per territorio con esito positivo e nel rispetto di quanto disposto al paragrafo delle Varianti" delle presenti Istruzioni operative. In particolare, le spese sostenute per gli interventi, oggetto di variante, possono essere richieste a contributo, con la domanda di pagamento saldo, solo se l'Istanza di variante, presentata tramite l'applicativo Sian, è stata istruita con esito positivo da parte dell'Ufficio regionale

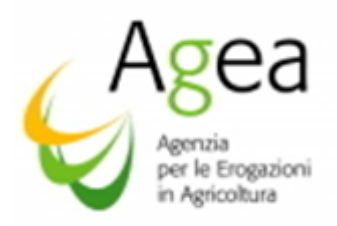

competente per territorio. Inoltre, le spese per essere ammesse devono essere state sostenute in data successiva alla presentazione informatica della Istanza di variante. Per ogni Istanza di variante l'Ufficio regionale competente per territorio deve avere concluso l'istruttoria (esito positivo o negativo), tramite l'applicativo appositamente predisposto sul portale SIAN, e deve aver prodotto una Scheda variante e/o integrativa debitamente rilasciata e stampata con attribuzione del numero del protocollo dell'OP Agea.

L'Istanza di variante non accolta, da parte dell'Ufficio regionale competente per territorio, determina l'inammissibilità al finanziamento delle spese sostenute e correlate all'intervento oggetto della variante non ammessa.

- u. verificare l'avvenuta esecuzione e realizzazione di tutte le operazioni ammesse in fase di istruttoria della domanda di aiuto. La realizzazione parziale di un progetto, laddove non è presente una istanza di recesso accolta con esito positivo, (paragrafo 16.1 "recesso per singole azioni"), comporta l'inammissibilità della domanda di pagamento saldo con contestuale revoca immediata dell'aiuto oltre l'applicazione di penale. Qualora sia stato erogato un anticipo, dovrà essere immediatamente attivata la procedura di recupero del suddetto anticipo maggiorato del 10%.
	- v. Verifica della conformità degli altri eventuali allegati espressamente previsti dalla DRA.

*Per ciò che attiene la verifica dell'effettivo vantaggio, nell'ambito delle operazioni previste all'articolo 36) del regolamento delegato (UE) n 2016/1149 (criterio di priorità), come il miglioramento della performance aziendale per i consumi energetici, occorre dimostrare il beneficio anche a livello di costi. Tale verifica potrebbe non essere riscontrabile nella fase dei controlli in loco posti in essere per l'ammissibilità al pagamento; in tal caso la Regione/PA può prevedere l'attivazione di successivi controlli, rispetto alla prima verifica ma entro i cinque anni dalla data di finanziamento nel rispetto dell'obbligo e vincolo del mantenimento impegno a carico del beneficiario.* 

Nel caso Regioni/PA lo ritengano opportuno, ai fini della verifica energetica, possono prevedere degli "*audit"* o diagnosi energetiche, svolte in conformità con quanto previsto dal Decreto Legislativo del 4 luglio 2014, n. 102 "Attuazione della direttiva 2012/27/UE sull'efficienza energetica, che modifica le direttive 2009/125/CE e 2010/30/UE e abroga le direttive 2004/8/CE e 2006/32/CE."

I soggetti che svolgeranno le diagnosi sono previsti all'art. 8 comma 2 e art 12 comma 3 del D.lgs. sopra richiamato.

Gli *audit* energetici saranno realizzati come previsto all'art 12 comma 2 del D.lgs. 102/2014 e conformemente all'Allegato n. 2 "Criteri minimi per gli *audit* energetici" al Decreto stesso, compresi quelli realizzati nel quadro dei sistemi di gestione dell'energia.

L'art. 8 del D.lgs. 102/2014 prevede quanto segue: "*Le grandi imprese, nonché le imprese a forte consumo di energia, devono eseguire una diagnosi energetica, condotta da società di servizi energetici, esperti in gestione dell'energia o auditor energetici e da ISPRA relativamente allo schema volontario EMAS, nei siti produttivi localizzati sul territorio nazionale entro il 5 dicembre 2015 e successivamente ogni 4 anni, in conformità all'allegato 2 al decreto in esame. Tale obbligo non si* 

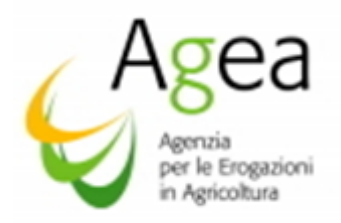

*applica alle grandi imprese che hanno adottato sistemi di gestione conformi EMAS e alle norme ISO 50001 o EN ISO 14001, a condizione che il sistema di gestione in questione includa un audit energetico realizzato in conformità ai dettati di cui all'allegato 2 del presente decreto*."

Le verifiche di ammissibilità e finanziabilità prevedono, oltre i controlli amministrativi, i controlli in loco sul 100% delle domande di pagamento saldo ritenute ricevibili.

Per ogni controllo deve essere redatto un apposito verbale che contenga nel dettaglio tutti i dati identificativi della domanda di aiuto, di pagamento anticipo (se presente) e della domanda di pagamento saldo. Dovranno, altresì, essere indicate tutte le informazioni di riferimento delle azioni/interventi/sottointerventi e dettaglio sottointerventi quali: marca, modello e numero di matricola dei macchinari ed ogni informazione utile alla identificazione del singolo bene oggetto del progetto ammesso all'aiuto.

Dal verbale, per ogni singola azione/intervento/sottointervento e dettaglio sottointervento, dovrà essere visibile e consultabile la verifica effettuata e l'esito delle verifiche stesse<sup>24</sup>.

Nel verbale dovrà essere evidente, per ogni singolo bene, la spesa richiesta e la spesa ammessa a seguito della verifica.

Nel verbale, per tutti i beni per i quali non è stato possibili materialmente indicare il contrassegno, dovrà essere riportata una descrizione puntuale e minuziosa del bene. La descrizione dovrà essere formulata in modo tale affinché, nei controlli da parte di terzi, sia immediata l'identificazione e riconducibilità del bene alla campagna di riferimento e di finanziamento, senza alcun intervento da parte del beneficiario o del controllore di 1° livello.

Al verbale dovrà essere apposto un numero di protocollo o dato identificativo, la data nella quale è stato redatto e dovrà, altresì, contenere la data di inizio e la data di fine verifica del controllo in loco e nominativo dell'ispettore che ha eseguito la verifica.

Nelle Regioni /PA bilingue i verbali dovranno essere redatti anche in lingua italiana.

Il verbale, per essere valido, dovrà essere redatto e firmato in contradittorio affinché il beneficiario sia messo nelle condizioni di conoscere l'esito della verifica e possa formulare eventuali osservazioni nelle modalità previste dalla legge.

In caso di esito negativo della verifica, dovrà esserne data immediata comunicazione all'OP Agea con contestuale inoltro del verbale, redatto in contradittorio, contenente le risultanze del controllo amministrativo ed in loco.

<sup>&</sup>lt;sup>24</sup> La redazione del verbale nel dettaglio è necessaria ai fini dei successivi controlli (verifica mantenimento impegni). La descrizione degli interventi, nel verbale redatto per la verifica in loco, dovrà essere tale da poter permettere, nella fase successivamente della verifica, l'identificazione immediata ed univoca degli stessi investimenti per i quali è stato percepito il contributo e per i quali sussiste il vincolo del mantenimento quinquennale.

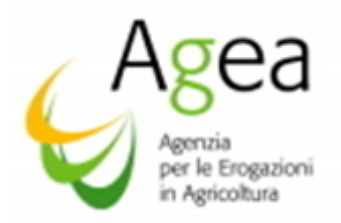

Inoltre, dovrà essere trasmessa al beneficiario, ed all'OP Agea per conoscenza, la notifica di revoca all'aiuto e l'eventuale attivazione delle procedure di recupero dell'indebito se presenti pagamenti erogati in anticipo come da procedura.

Nella Scheda Istruttoria deve essere riportato l'esito del controllo amministrativo ed in loco e l'identificativo del verbale di controllo (numero di protocollo e data).

Nell'apposito riquadro della Scheda istruttoria, in base a quanto impostato ed indicato dalle Regioni/PA in fase di predisposizione delle DRA nell'applicativo, è riportata l'indicazione, per CUAA, se per gli stessi interventi il beneficiario ha ottenuto contributi in ambito PSR.

La Regione/PA, indipendentemente dalla presenza di assunzione di delega al pagamento, deve verificare, in base alle informazioni alle quali può avere accesso, se il beneficiario ha percepito, per gli interventi oggetto di richiesta finanziamento nell'ambito della misura investimenti, contributi da parte di altri organismi ed enti pubblici unionali, nazionali e locali.

Qualora, nel corso dei sopralluoghi in azienda, si accerti il mancato rispetto di quanto sottoscritto in domanda di pagamento di saldo, senza che sia stata effettuata alcuna comunicazione alle autorità competenti<sup>25</sup> e/o in caso di dichiarazioni non coerenti alla realtà, formulate per negligenza grave o deliberatamente, si procede all'esclusione dell'interessato con la conseguente decadenza della concessione del contributo, applicazione della penale (DM 911/2017) oltre alle conseguenze previste dalla legge in caso di dichiarazioni mendaci.

Nella Scheda istruttoria deve essere indicato, per ciascuna azione/intervento/sottointervento e dettaglio sottointervento, l'importo ammesso a saldo a seguito dell'esito dell'istruttoria stessa.

Occorre verificare la presenza delle "economie" di spesa a seguito delle quali la spesa sostenuta risulterà essere minore rispetto a quanto richiesto ed ammesso all'aiuto, a tal fine sarà necessario accertarsi che la differenza venutasi a determinare non sia stata utilizzata per una "rimodulazione" di spese tra azione/intervento/sottointervento e dettaglio sottointeventi (procedura ammessa esclusivamente nell'ambito delle modifiche minori).

Parimenti, occorre verificare la presenza delle modifiche minori e le eventuali rimodulazioni di spesa determinate dalle stesse modifiche. La rimodulazione di spesa è ammessa entro e non oltre una percentuale di variazione non superiore al 10% rispetto a quanto ammesso all'aiuto, fermo restando che la spesa richiesta ed ammessa al pagamento non potrà in nessun caso essere superiore alla spesa ammessa all'aiuto.

Nella Scheda istruttoria in caso di esito positivo dovrà essere barrata l'apposita casella "ammessa".

<sup>&</sup>lt;sup>25</sup> Ogni variazione (eccetto modifiche minori) al progetto inziale per essere ammessa deve essere stata preventivamente autorizzata dall'Ufficio competente, per la stessa dovrà risultare l'inoltro informatico della Istanza ed invio della documentazione necessaria a motivare la variazione. Ogni qualvolta sia invocata la causa di forza maggiore è necessario che il soggetto interessato ne abbia dato comunicazione per iscritto all' 'Ufficio Regionale competente. La mancata comunicazione rende inammissibile la causa di forza maggiore invocata.

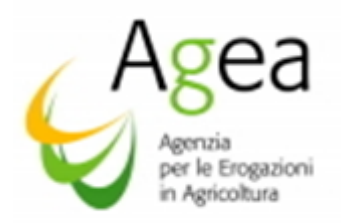

In caso di riduzione dell'importo per ritardi di presentazione di una o più dichiarazioni obbligatorie, dovrà essere barrata la casella "ammessa con riduzione ai sensi dell'art. 48 regolamento Ue n. 2018/273". In questo caso dovrà essere indicato nell'apposito riquadro l'importo riduzione calcolato in applicazione del suddetto regolamento.

In caso di esclusione totale dall'aiuto, dovrà essere barrata la casella "non ammessa".

In presenza di istruttorie negative, l'Ufficio regionale competente per territorio acquisisce a sistema l'esito negativo del controllo. L'avvio del procedimento di revoca ai sensi della legge 241/90 dell'atto di concessione deve essere comunicato ai beneficiari richiedenti con domanda di pagamento saldo, ed all'OP Agea per conoscenza, a mezzo lettera raccomandata e\o PEC, con avviso di ricevimento, entro 10 giorni solari successivi alla istruttoria finale con esito negativo.

Nel caso in cui il procedimento di revoca sia indirizzato ai beneficiari pagati in via anticipata su cauzione, secondo la procedura della "denuncia di sinistro" si dovrà comunicare, contestualmente alla revoca dell'aiuto, l'attivazione delle procedure di recupero dell'indebito e applicazioni penali secondo le modalità previste dalla normativa unionale in materia di recuperi importo garantiti da cauzione e con le presenti istruzioni operative.

Per le domande di pagamento saldo biennali 2019/2020 con richiesta di anticipo l'OP Agea procederà allo svincolo della garanzia solo a seguito dell'accertamento, in fase di saldo, che l'importo complessivo delle spese effettivamente sostenute e ammesse al contributo, sia maggiore o uguale all'importo anticipato.

Nel caso di saldo in negativo, ovvero se l'anticipo erogato risulta essere maggiore rispetto al contribuito complessivo ammesso al saldo, occorre attivare le procedure di recupero per un importo pari alla differenza tra l'anticipo erogato ed il contributo a saldo. La procedura di recupero, nel caso specifico, non comporterà applicazioni delle penali di cui all'articolo 6 del DM n. 911/2017 solo nel caso in cui la differenza sia dovuta ad economie di spese ed il progetto risulta completamente realizzato nel rispetto di quanto ammesso all'aiuto.

Lo svincolo della garanzia, è assoggettato alla verifica e rilascio della certificazione antimafia da parte della Prefettura competente, ai sensi di quanto disposto dal D.lgs. 159/2011 e s.m.i. (Codice Antimafia).

### 28 RIEPILOGO STATO CONCLUSIONE PROGETTI (ANNUALI/BIENNALI).

Dall'applicativo messo a disposizione sul portale Sian "Istruttoria domande di aiuto N. Reg. Investimenti", l'utente regionale nella figura del "Supervisore" gestirà l'applicazione delle penali mediante selezione "conclusione progetto" ed il successivo menù messo a disposizione.

Il progetto si riterrà concluso e senza penale, in tutti i casi in cui sarà presente la rispettiva domanda di pagamento saldo che "chiuderà" con esito positivo il progetto annuale e/o biennale con la liquidazione del contributo a conferma della chiusura stessa.

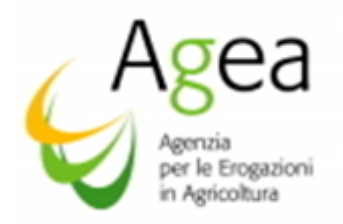

Il progetto non risulterà concluso, ma senza applicazione di penale, nei casi in cui il sistema rileverà la presenza di una proroga ai termini di scadenza per la presentazione della domanda di pagamento di saldo.

Il progetto si riterrà concluso nel caso in cui ad una domanda di aiuto ammessa al finanziamento sia seguita una Istanza di rinuncia, opportunamente istruita e chiusa dall'Ufficio regionale competente per territorio, nella quale sarà stata impostata la penale, se prevista ai sensi del DM 911/2017 art. 6 penali) oppure se applicata per mancato riconoscimento delle cause di forza maggiore invocate dal richiedente, ovvero senza applicazione della penale nel caso non ricorrano le suddette casistiche.

La penale sarà proposta per tutti i progetti nello stato "in sospeso" per i quali il sistema informatico rileva che a fronte di una domanda di aiuto ammessa al finanziamento, non risulta presente la rispettiva domanda di pagamento saldo, ovvero non risultano proroghe ai termini di scadenza che possano giustificare la mancata presentazione della domanda di pagamento saldo e non risultano istanze di rinuncia. In questi casi il sistema proporrà l'applicazione di penali per la successiva valutazione da parte del Supervisore il quale potrà confermarle o modificarle.

Nel medesimo contesto dovrà essere allegata in PDF la comunicazione di revoca all'aiuto e l'eventuale attivazione delle procedure di recupero per i progetti <sup>26</sup> biennali nel caso in cui sia stato erogato un anticipo.

Eseguita la convalida, da parte della Regione, l'OP Agea procederà alla convalida finale per l'applicazione della panale a carico della Ditta.

## 29 PREAVVISO DI RIGETTO

Nei procedimenti attivati ad Istanza di parte, una causa di interruzione dei termini procedimentali è prevista dall'art. 10 *bis* della legge n. 241/90 e s.m.i. che disciplina il preavviso di rigetto o preavviso di diniego.

Il preavviso di rigetto interrompe i termini per concludere il procedimento che iniziano nuovamente a decorrere dalla data di presentazione delle osservazioni o, in mancanza, dalla scadenza del termine per la presentazione delle stesse (10 giorni).

Con il preavviso di rigetto si comunicano, all'interessato e per iscritto, i motivi ostativi all'accoglimento dell'Istanza presentata, così da consentire al produttore di esprimere osservazioni e/o presentare documenti ritenuti idonei ad indirizzare l'*iter* decisionale della P.A. verso un esito favorevole.

Il preavviso di diniego, deve essere comunicato al soggetto interessato con lettera raccomandata a. R o via PEC od altro mezzo ritenuto idoneo dalla Amministrazione.

Si rammenta che, nei casi in cui dovessero pervenire controdeduzioni da parte dell'interessato, i termini per concludere il procedimento inizieranno a decorrere nuovamente dalla data di

<u>.</u>

<sup>&</sup>lt;sup>26</sup> Nel manuale utente "Riepilogo Sato Conclusione Progetto", scaricabile dal sito del Sian, saranno indicate nel dettaglio le specifiche tecniche.

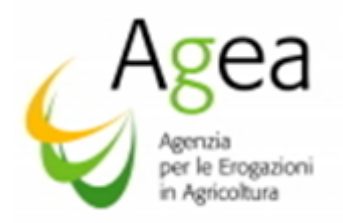

presentazione delle stesse el'Ufficio ha l'obbligo di procedere alla loro valutazione prima di emettere il provvedimento definitivo.

Si richiama l'attenzione sulla necessità che il preavviso di rigetto esplichi puntualmente le motivazioni del diniego ed indichi dettagliatamente la normativa nazionale e comunitaria di riferimento, dal momento che nel caso di silenzio da parte dell'interessato, detto preavviso diventa provvedimento definitivo e, quindi, impugnabile.

### 30. CERTIFICAZIONE ANTIMAFIA

Con la legge n. 132 del 1° dicembre 2018, "Conversione in legge, con modificazioni, del decreto-legge 4 ottobre 2018, n. 113, recante disposizioni urgenti in materia di protezione internazionale e immigrazione, sicurezza pubblica, nonché misure la funzionalità del Ministero dell'Interno e l'organizzazione e il funzionamento dell'Agenzia nazionale per l'amministrazione e la destinazione dei beni sequestrati e confiscati alla criminalità organizzata. Delega al governo in materia di riordino dei ruoli e delle carriere del personale delle Forze di polizia e delle Forze armate ", in vigore dal 4 dicembre 2018, ha prorogato al 31 dicembre 2019 il temine previsto all'art. 1, comma 1142, della predetta legge.

Pertanto, fino al 31 dicembre 2019, l'obbligo dell'acquisizione della informazione antimafia non si applica alle domande di aiuto aventi ad oggetto terreni agricoli a qualunque titolo acquisiti che usufruiscono di fondi europei per importi non superiori ai 25.000 euro.

Ai fini della tipologia di documentazione antimafia, da richiedere nei confronti del beneficiario, tramite il fascicolo aziendale si dovrà verificare la presenza di terreni agricoli.

A tal fine il beneficiario dovrà allegare (Mod\_3) apposita dichiarazione in merito alla conduzione, o non conduzione, di terreni agricoli a qualsiasi titolo, con conseguente iscrizione, o non iscrizione, sul Fascicolo Aziendale;

Si riassumono di seguito le casistiche in base alle quali si applicano le nuove disposizioni in materia di richiesta della comunicazione antimafia e della informativa antimafia:

- 1. se dal fascicolo aziendale del beneficiario risultano terreni agricoli condotti a qualsiasi titolo, l'informativa antimafia deve essere richiesta per i contributi oltre i 25.000 euro (fino al 31/12/2019); per i contributi inferiori ai 25.000 euro non dovrà essere richiesta alcuna documentazione antimafia;
- 2. se dal fascicolo aziendale del beneficiario non risultano terreni agricoli condotti a qualsiasi titolo:

per i contributi a partire dai 150.000 euro in poi dovrà essere richiesta l'informativa antimafia;

per i contributi inferiori ai 150.000 (da "0" a "149.999,99" euro) euro dovrà essere richiesta la comunicazione antimafia.

La richiesta della certificazione antimafia deve avvenire tramite la Banca dati nazionale unica per la documentazione antimafia (BDNA), istituita dall'art 96 del decreto legislativo 6/9/2011, n. 159.

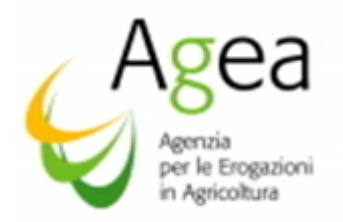

Il funzionamento della BDNA, è disciplinato dal D.P.C.M. 30/10/2014, n.193, contenente le modalità di funzionamento, accesso, consultazione e collegamento della BDNA

I beneficiari, in base alla tipologia della certificazione antimafia che dovrà essere richiesta tramite la BDNA, dovranno allegare alla domanda di aiuto, ovvero integrare successivamente a seguito di richiesta da parte dell'Ufficio regionale competente per territorio, la seguente documentazione:

- 1. dichiarazione sostitutiva di iscrizione alla CCIAA (Modelli allegati) con l'indicazione delle generalità (nome, cognome, data, luogo di nascita, residenza, codice fiscale e carica ricoperta) dei soggetti di cui all'art. 85 del D.lgs. 159/2011 e codice fiscale e partita iva dell'impresa;
- 2. dichiarazione sostitutiva redatta dai soggetti di cui all' art. 85 del D.lgs. 159/2011 e riferita ai loro familiari conviventi *(*Modelli allegati);
- 3. dichiarazioni sostitutive relative al socio di maggioranza (persona fisica o giuridica) della società interessata, nell'ipotesi prevista dall'art. 85, comma 2, lett. c) del D.lgs. 159/2011 e, a seconda dei casi, dei loro familiari conviventi.

Può essere acquisita la dichiarazione resa dal beneficiario con la quale attesta che nei propri confronti non sussistono le cause di divieto, di decadenza o di sospensione di cui all'art 67 (autocertificazione ex DPR n. 445/2000) esclusivamente nel caso in cui l'erogazione del contributo sia assoggetto alla richiesta della comunicazione antimafia (Mod\_5).

Ai sensi dell'art. 47, comma 2 del DPR 445/2000, la dichiarazione resa nell'interesse proprio del dichiarante può riguardare anche stati, qualità personali e fatti relativi ad altri soggetti di cui abbia diretta conoscenza.

Il legale rappresentante potrà compilare la dichiarazione sostitutiva riguardante fatti stati e qualità relativi ai soggetti di cui all'art. 85 del D.lgs. 159/2011 e di cui egli abbia diretta conoscenza.

In particolare, il legale rappresentante potrà compilare la dichiarazione sostitutiva indicando i familiari conviventi dei soggetti di cui all' art. 85 del D.lgs. 159/2011.

La dichiarazione resa nell'interesse proprio del dichiarante può riguardare anche stati, qualità personali e fatti relativi ad altri soggetti di cui egli abbia diretta conoscenza, pertanto la stessa attesta solo quanto è a conoscenza del dichiarante.

Ne consegue che il dichiarante non può essere costretto ad autocertificare elementi dei quali non abbia (del tutto legittimamente) completa contezza, né può essere costretto ad assumere responsabilità per dichiarazioni mendaci, laddove non a conoscenza degli elementi oggetto della dichiarazione medesima. (Sentenza T.A.R. Sicilia - Catania n. 3039 del 16/12/2011).

Per "familiari conviventi" si intende "chiunque conviva" (purché maggiorenne) con i soggetti da controllare ex art. 85 del D.lgs. 159/2011.

Le suddette dichiarazioni sostitutive hanno la validità di sei mesi dalla data di sottoscrizione della medesima.

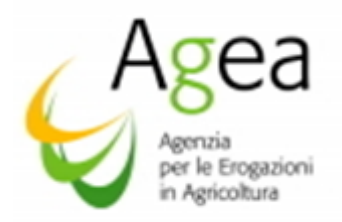

La comunicazione antimafia ha una validità di sei mesi dalla data di acquisizione (art. 86 comma 1 D. Lgs. 159/2011 e s.m.i.)

L'informazione antimafia ha una validità di 12 mesi dalla data dell'acquisizione, salvo che non siano intercorse modificazioni dell'assetto societario.

Il termine di rilascio delle informazioni antimafia è ordinatorio.

Il rilascio della comunicazione antimafia è immediatamente conseguente alla consultazione della Banca dati nazionale, quando non emergeranno a carico dei soggetti censiti la sussistenza di cause ostative ex art. 67 del D. Lgs. 159/2011.

Qualora dalla consultazione della Banca dati nazionale emerga la sussistenza di cause ostative ex art. 67 del D. Lgs. 159/2011 per le quali sia necessario effettuare ulteriori verifiche, la comunicazione antimafia è rilasciata entro trenta giorni dalla data consultazione della banca dati nazionale unica.

L'informativa antimafia è rilasciata entro il termine di trenta giorni dalla richiesta, ai sensi dell'art. 92 del d.lgs. n. 159/2011 e s.m.i.,

Decorsi i termini di trenta giorni, l'Agea procede anche in assenza di documentazione antimafia, disponendo i pagamenti sotto condizione risolutiva.

Nel caso di verifiche di *particolare complessità*, comunicate dalla Prefettura competente, l'OP Agea procede anche in assenza di informativa antimafia, decorso il termine di quarantacinque giorni dalla medesima comunicazione.

Nei *casi di urgenza*, in assenza della certificazione antimafia, l'OP Agea *procede immediatamente* dopo la richiesta alla Prefettura competente.

In tal caso, le erogazioni sono disposte sotto condizione risolutiva.

A norma dell'art. 92, comma 3, del d.lgs. n. 159/2011 e s.m.i., nel caso di *erogazioni disposte sotto condizione risolutiva,* l'autorizzazione di pagamento dovrà essere notificata, pena la sua invalidità, al beneficiario destinatario.

Ai sensi del comma 5 del citato art. 92, il versamento delle erogazioni può essere sospeso fino alla ricezione dell'informativa antimafia liberatoria.

Si richiama l'attenzione inoltre, sulle Variazioni degli organi societari: "*i legali rappresentanti degli organismi societari, nel termine di trenta giorni dall'intervenuta modificazione dell'assetto societario o gestionale dell'impresa, hanno l'obbligo di trasmettere al prefetto che ha rilasciato l'informazione antimafia, copia degli atti dai quali risulta l'intervenuta modificazione relativamente ai soggetti destinatari delle verifiche antimafia. La violazione di tale obbligo è punita con la sanzione amministrativa pecuniaria (da 20.000 a 60.000 Euro) di cui all'art. 86, comma 4 del D.lgs. 159/2011" e smi.*

L'Ufficio regionale competente per territorio, deve acquisire su sistema informativo SIAN nell'apposita check list, le informazioni relative la richiesta della certificazione antimafia presso la Prefettura competente. Pervenuto l'esito della certificazione antimafia, l'Ufficio regionale
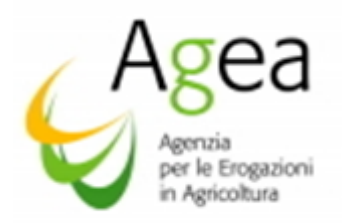

competente per territorio, deve acquisire i dati afferenti l'esito ed aggiornare opportunamente la check list. Avrà, altresì, cura di archiviare nel fascicolo di istruttoria della domanda tutta la documentazione presentata dal beneficiario ed il certificato prefettizio.

La notifica della autorizzazione di pagamento eseguita sotto condizione risolutiva verrà effettuata per PEC, od altro mezzo ritenuto idoneo dalla Regione/PA, nei confronti di ciascun beneficiario interessato.

*Per tutte le erogazioni disposte sotto condizione risolutiva, sarà cura delle Regioni/PA verificare periodicamente l'avvenuto rilascio dell'esito dell'informativa antimafia da parte delle Prefetture competenti, ciò al fine di poter procedere, trascorsi i trenta giorni dalla richiesta ed in assenza di comunicazioni da parte della Prefettura in questione, al sollecito presso le stesse Prefetture.*

Le suddette disposizioni interessano anche le Regioni che non intendono avvalersi della delega da parte dell'OP Agea, per l'istruttoria delle domande di pagamento.

# 31 MODALITA' DI PAGAMENTO

Ai sensi della L. 11 novembre 2005, n. 231, come modificata dall'art. 1, comma 1052 della L. n. 296 del 27/12/2006, per quanto concerne le modalità di pagamento, si applicano le seguenti disposizioni:

"*I pagamenti agli aventi titolo delle provvidenze finanziarie previste dalla Comunità europea la cui erogazione è affidata all'OP Agea, nonché agli altri organismi pagatori riconosciuti ai sensi del regolamento (CE) n. 1663/95 della Commissione, del 7 luglio 1995 sono disposti esclusivamente mediante accredito sui conti correnti bancari o postali che dovranno essere indicati dai beneficiari e agli stessi intestati*. *Gli accrediti disposti (…) hanno per gli organismi pagatori effetto liberatorio dalla data di messa a disposizione dell'Istituto tesorerie delle somme ivi indicate"*.

L'OP Agea, pertanto, non esegue pagamento con modalità differenti da quanto sopra esposto. I pagamenti sono eseguiti sul codice IBAN indicato dall'interessato nel modulo di domanda e validato nel proprio fascicolo aziendale.

Pertanto, ogni richiedente deve indicare **obbligatoriamente** nella domanda di pagamento il codice IBAN, cosiddetto "identificativo unico", composto di 27 caratteri, tra lettere e numeri, che identifica il rapporto corrispondente tra l'Istituto di credito e il beneficiario richiedente l'aiuto.

Si rappresenta che la Direttiva 2007/64/CE del 13/11/2007, recepita con la Legge n. 88/2009 ed attuata con il D. Lgs. 27 gennaio 2010 n. 11, ha attribuito primaria rilevanza all'adozione del codice IBAN quale identificativo unico per l'esecuzione dei bonifici.

Secondo quanto disposto nella Direttiva 2007/64/CE del 13 novembre 2007 - applicata nel nostro ordinamento con la legge n. 88/2009 e con il D.lgs. n. 11 del 27 gennaio 2010 - "*se un ordine di pagamento è eseguito conformemente all'identificativo unico (codice IBAN), l'ordine di pagamento si ritiene eseguito correttamente per quanto riguarda il beneficiario indicato dall'identificativo unico*".

Il codice IBAN che identifica in maniera univoca il rapporto con il proprio Istituto di credito, risulta essere requisito obbligatorio richiesto dalla legge, ponendosi come *condicio iuris* per la definizione del procedimento amministrativo di erogazione degli aiuti comunitari.

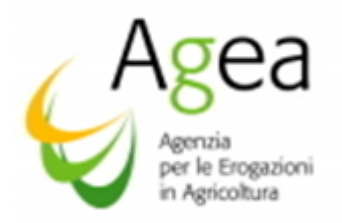

La norma che ha sancito, all'art. 24, del D.lgs. n. 11/2010, il principio di non responsabilità dell'Istituto di credito, dispone, infatti, che "*se l'identificativo unico fornito dall'utilizzatore non è esatto, il prestatore di servizi di pagamento non è responsabile, (…), della mancata od inesatta esecuzione dell'operazione di pagamento*".

In virtù di quanto sopra esposto, ciascun soggetto che richiede un aiuto disposto dalla regolamentazione comunitaria a carico del FEAGA e del FEASR, ha l'obbligo di assicurarsi che il codice IBAN indicato nella domanda lo identifichi quale beneficiario.

È obbligo del beneficiario comunicare tempestivamente ogni eventuale variazione e/o modifica che interviene sul codice IBAN rispetto a quanto indicato nella domanda di aiuto e domanda di pagamento, nonché comunicare al detentore del proprio fascicolo aziendale la variazione e/o modifica, al fine di consentire la regolare predisposizione dei pagamenti entro i termini prescritti.

In particolare, è obbligo ed impegno del beneficiario mantenere aperto il conto correte indicato nelle domande di pagamento fino al momento dell'effettivo accredito del contributo.

Il beneficiario è ritenuto unico responsabile per il mancato accredito del contributo a seguito della chiusura o modifica del conto corrente indicato nella domanda di pagamento.

Per i pagamenti non andati buon fine, la procedura di ripetizione può avvenire esclusivamente entro l'esercizio finanziario nel quale è stata presentata la domanda di pagamento anticipo e/o saldo e nel quale la Regione/PA ha proposto la liquidazione della domanda di pagamento saldo e/o anticipo.

La previsione dell'obbligatorietà della comunicazione in capo al beneficiario del codice IBAN, produce un effetto liberatorio nei confronti dell'OP Agea e della Regione /PA, al quale non può essere ascritta alcuna responsabilità per mancato pagamento dell'aiuto laddove il codice in questione dovesse risultare mancante ovvero inesatto e/o incompleto.

Nel caso in cui il richiedente abbia conferito il mandato di rappresentanza, sarà cura dello stesso Centro di Assistenza Agricola (CAA) far sottoscrivere la dichiarazione di assunzione di responsabilità da parte del richiedente circa la veridicità ed integrità della documentazione prodotta, nonché dell'obbligo di comunicare eventuali variazioni di dati, fornendo, contestualmente, la certificazione aggiornata rilasciata dall'Istituto di credito. Tale documentazione dovrà essere conservata nel fascicolo aziendale.

# 32 RECUPERI

#### *32.1 Compensazioni degli aiuti comunitari con i contributi previdenziali INPS*

L'art 4 bis della legge 6 aprile 2007, prevede che: "in sede di pagamento degli aiuti comunitari, gli organismi pagatori sono autorizzati a compensare tali aiuti con i contributi previdenziali dovuti dall'impresa agricola beneficiaria, comunicati dall'Istituto previdenziale all'Agea in via informatica. In caso di contestazioni, la legittimazione processuale passiva compete all'Istituto previdenziale".

In caso di concomitanza in capo ad uno stesso soggetto di un debito comunitario e di un debito previdenziale INPS, si dovrà dare prevalenza al debito comunitario, oltre interessi e sanzioni.

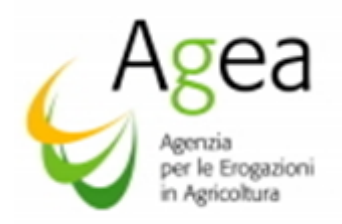

#### *32.2 Procedure di recupero di somme indebitamente percepite*

*Eventuali contributi unionali, nazionali o regionali per i quali un soggetto ha fatto richiesta di ammissibilità, ovvero per i quali un soggetto è in attesa di finanziamento, non possono essere, in nessun caso e per nessuna eccezione, vantati dallo stesso a titolo di credito al fine di una "compensazione" per le procedure di recupero di indebiti percepiti nell'ambito della misura Investimenti.*

Nel caso di indebite percezioni, ai sensi dell'art. 54) e 63) del regolamento UE n. 1306/2013, dei sopra menzionati regolamento delegato (UE) n. 907/2014 e regolamento di esecuzione (UE) n. 908/2014, devono essere attivate le procedure volte al recupero degli importi indebitamente percepiti dai beneficiari a titolo di contributi comunitari.

A norma dell'art. 63 del Reg. (UE) n. 1306/2013, se si accerta che un beneficiario non rispetta i criteri di ammissibilità, gli impegni o altri obblighi relativi alle condizioni di concessione dell'aiuto o del sostegno previsti dalla legislazione settoriale agricola, l'aiuto non è pagato o è revocato, in tutto o in parte e, se del caso, i corrispondenti diritti all'aiuto non sono assegnati o sono revocati".

Ai sensi dell'art. 27 del Regolamento di esecuzione n. 908/2014, gli interessi, salvo diversa disposizione della legislazione settoriale agricola, sono calcolati per il periodo intercorso tra la scadenza del termine di pagamento, indicato nell'ordine di recupero, e la data del rimborso. Il termine indicato nell'ordine di riscossione non può essere superiore a 60 giorni a partire della data dell'ordine di recupero.

L'Ufficio regionale competente per territorio, pertanto, attiverà le procedure volte al recupero degli importi versati, con una prima nota di richiesta restituzione delle somme non dovute, la nota verrà trasmessa all'interessato, all'Ente Garante, in presenza di un contributo coperto da cauzione, e contestualmente all'OP Agea. La restituzione dovrà essere effettuata entro il termine indicato dell'Ufficio Regionale competente per territorio.

L'OP Agea effettua i recuperi mediante la compensazione ai sensi dell'art 28 del Reg. (UE) 908/2014 secondo il quale "*fatte salve altre misure di esecuzione previste dalla legislazione nazionale, gli Stati membri deducono gli importi dei debiti in essere di un beneficiario, accertati in conformità della legislazione nazionale, dai futuri pagamenti a favore del medesimo beneficiario effettuati dall'organismo pagatore responsabile del recupero del debito dello stesso beneficiario*".

Nel caso in cui la modalità della compensazione non fosse sufficiente a coprire integralmente l'indebito e non vi fossero ulteriori pagamenti spettanti al debitore, la quota residua deve essere restituita tramite versamento secondo le modalità di seguito indicate.

L'Ufficio regionale competente per territorio attiverà le procedure volte al recupero degli importi residui da recuperare, con una prima nota di richiesta restituzione delle somme non dovute, la nota verrà trasmessa all'interessato, e contestualmente all'OP Agea. La restituzione dovrà essere effettuata entro il termine indicato dell'Ufficio Regionale competente per territorio e comprensiva di interessi legali calcolati dalla data di accredito del contributo, sulla somma del capitale residuo (piano di rientro).

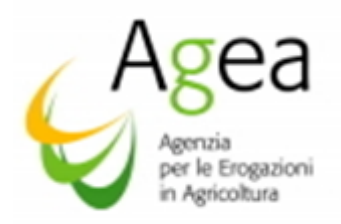

Per i recuperi degli aiuti indebitamente percepiti, liquidati a titolo di anticipi coperti da garanzia (vedi paragrafo 14.2) si applica quanto disposto all'articolo n.55 del regolamento di esecuzione n 908/2014 in materia di incameramento ed all'articolo n 27 – paragrafo 2) del regolamento delegato UE n 907/2014 in materia di svincolo di cauzioni relative agli anticipi.

Se il pagamento dell'indebito percepito (anticipo maggiorato del 10% in caso non ricorrano le cause di forza maggiore) non viene eseguito entro il termine indicato nella nota di prima richiesta (30 giorni dalla notifica), l'OP Agea avvia immediatamente il procedimento di incameramento della cauzione in virtù di quanto disposto all'articolo n. 55 del Regolamento di esecuzione UE n 908/2014 ed all' articolo n 27 – paragrafo 2) del Regolamento delegato UE n 907/2014.

La decorrenza dei termini concessi per la restituzione dell'indebito percepito può essere interrotta unicamente a seguito di una sentenza di sospensione imposta da un giudice, previo ricorso all'autorità giurisdizionale territorialmente competente, nei modi e nei termini di legge.

Pertanto, per i beneficiari delle domande di aiuto biennali, con liquidazione di anticipo, che alla data di scadenza della campagna di riferimento, non hanno presentato la domanda di pagamento saldo, ovvero non hanno restituito l'indebito percepito, il recupero verrà effettuato tramite incameramento della polizza emessa a garanzia dell'anticipo, nel rispetto di quanto disposto con regolamento delegato (UE) n. 907/2014 e regolamento di esecuzione UE n. 908/2014.

L'OP Agea procederà ad iscrivere il credito nel registro debitori alla prima richiesta di restituzione di indebito (lettera bonaria).

Le procedure di recupero devono inderogabilmente essere attivate entro e non oltre la data di scadenza per la presentazione delle domande di saldo.

Nelle ipotesi in cui non è possibile recuperare gli importi indebitamente percepiti nelle forme e con le modalità descritte ai paragrafi precedenti, l'Ufficio del Contenzioso comunitario dell'OP Agea avrà cura di attivare le procedure di recupero ordinarie che prevedono l'adozione del provvedimento di ingiunzione ai sensi del R.D. n. 639/1910 (riscossione coattiva).

# 33 IMPIGNORABILITA' DELLE SOMMA LA CUI EROGAZIONE È AFFIDATA ALL'OP AGEA

Ai sensi dell'art. 3, comma 5 duodecies, della legge n. 231/2005 : "*Le somme dovute agli aventi diritto in attuazione di disposizioni dell'ordinamento comunitario relative a provvidenze finanziarie, la cui erogazione sia affidata agli organismi pagatori riconosciuti ai sensi del regolamento (CE) n. 1663/95 della Commissione, del 7 luglio 1995, non possono essere sequestrate, pignorate o formare oggetto di provvedimenti cautelari, ivi compresi i fermi amministrativi di cui all'articolo 69, sesto comma, del regio decreto 18 novembre 1923, n. 2440, tranne che per il recupero da parte degli organismi pagatori di pagamenti indebiti di tali provvidenze*".

Ai sensi del comma 5-terdecies della legge n. 231/2005: "*Le somme giacenti sui conti correnti accesi dagli organismi pagatori presso la Banca d'Italia e presso gli istituti tesorieri e destinate alle erogazioni delle provvidenze di cui al comma 5-duodecies non possono, di conseguenza, essere sequestrate, pignorate o formare oggetto di provvedimenti cautelar*i".

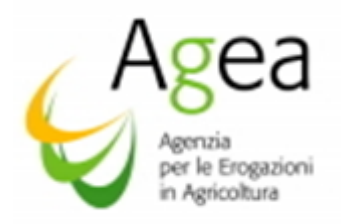

### 34 D.U.R.C.

L'OP Agea, procede in fase di pagamento di saldo/anticipo, tramite compensazione automatica, al recupero dell'eventuale debito INPS, nei casi di irregolarità contributive da parte dei beneficiari.

Le Regioni possono definire disposizioni in materia, in tal caso, a seguito di quanto disposto dal Ministero per la pubblica amministrazione e la semplificazione con circolare n 6 del 31 maggio 2012, il DURC potrà essere acquisito dall' Ufficio Regionale competente per territorio, in qualità di amministrazione procedente – salvo casi specifici di settore - per via telematica, utilizzando il servizio "*on line"* disponibile sul sito [.](http://www.sportellounicoprevidenziale.it/) .

#### 35 ELENCHI DI LIQUIDAZIONE REGIONALI

Per le procedure di liquidazione da effettuare nell'esercizio finanziario 2020 l'Ufficio Regionale competente per territorio, tramite l'applicazione resa disponibile sul portale SIAN, predispone gli elenchi di liquidazione delle domande di pagamento annuali a saldo e per le domande di pagamento anticipo, istruite positivamente ed autorizzate alla liquidazione dell'aiuto e li trasmettono all'OP Agea, entro e non oltre

- per le domande di pagamento saldo entro il 21 settembre 2020;
- per le domande di pagamento anticipo entro il 7 settembre 2020.

Per quanto attiene le domande di pagamento la cui erogazione è subordinata alle eventuali risorse assegnate per il 2021, premesso quanto previsto dal DM n. 3843 del 03 Aprile 2019 all'art. 2 *"A decorrere dall'esercizio finanziario 2021, il pagamento degli aiuti per il Programma nazionale di sostegno al settore vitivinicolo (PNS) è commisurato alla relativa dotazione finanziaria assegnata dall'Unione europea all'Italia per il finanziamento delle misure previste dal PNS medesimo. Pertanto, a decorrere dall'esercizio finanziario 2021, qualora gli importi richiesti per il pagamento degli aiuti delle singole misure superino la predetta dotazione, gli aiuti medesimi vengono proporzionalmente ridotti",* le date per l'inoltro degli eventuali elenchi di liquidazione sono le seguenti:

domande di pagamento anticipo 2019/2020 entro il 1° maggio 2021,

domande di pagamento a saldo per le biennali 2019/2020 entro il 21 settembre 2021.

Si riporta di seguito, la procedura per l'invio dei relativi elenchi regionali di liquidazione:

- a. L' Ufficio Regionale competente per territorio trasmette l'elenco da pagare con apposita lettera completa dei requisiti formali (protocollo, data, timbro e firma del funzionario responsabile);
- b. il nominativo del funzionario responsabile deve essere stato precedentemente comunicato dalla Regione all'OP Agea;
- c. tale lettera di trasmissione deve contenere una tabella con gli estremi dell'elenco di liquidazione: numero protocollo Agea, data protocollo, numero beneficiari totali, importo totale da pagare;

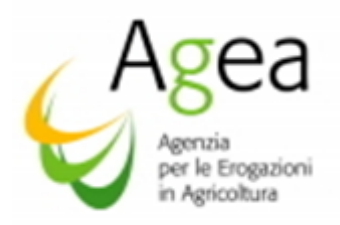

d. l'elenco dei beneficiari, stampato dal portale SIAN, deve essere completato del timbro e della firma del Responsabile all'autorizzazione al pagamento.

Si evidenzia che possono essere inserite nell'elenco di liquidazione solo le domande per le quali si è effettivamente conclusa l'istruttoria regionale di competenza, dopo aver cioè acquisito tutti i relativi atti.

# 36 SVINCOLO DELLE POLIZZE

Il regolamento delegato (UE) n. 907/2014 all'art. 27) in materia di svincoli cauzioni emesse a copertura degli anticipi, dispone che la polizza è svincolata quando:

- 1. la procedura dell'istruttoria amministrativa e controllo in loco delle domande di pagamento saldo, si è conclusa con esito positivo;
- 2. l'importo anticipato, maggiorato degli interessi, o l'importo escutibile, è stato rimborsato all'OP Agea.

L'OP Agea, una volta eseguita con esito positivo l'attività di verifica e fattibilità dello svincolo, procederà alla successiva autorizzazione e predisposizione delle note di comunicazione svincolo.

Le note di svincolo saranno notificate dall'OP Agea all'Ente Garante ed alla Regione/PA. Sarà compito dell'Ufficio regionale competente per territorio, notificare la nota di svincolo al beneficiario nelle modalità che riterrà opportune.

In caso di pagamento anticipo/saldo sottoposto a condizione risolutiva, la procedura di svincolo verrà eseguita solo dopo rilascio, e l'acquisizione sul portale Sian, della certificazione antimafia.

Lo svincolo potrà essere predisposto solo dopo che l'Ufficio regionale competente per territorio, avrà acquisito sul sistema informativo SIAN, nell'apposita check list, le informazioni relative al rilascio dell'informativa antimafia da parte della Prefettura competente.

In tutti i casi in cui non viene accertato il diritto all'aiuto dell'importo anticipato ed effettivamente pagato (rinunce successive al pagamento dell'anticipo, Investimenti non realizzati o con opere non conformi alla DRA, fatture non eleggibili), ai fini dello svincolo della garanzia l'azienda contraente è tenuta a rimborsare l'importo dell'anticipo non riconoscibile all'aiuto maggiorato del 10% (percentuale di cauzione 110%).

La garanzia non sarà oggetto di svincolo fintanto che la procedura di recupero dell'indebito non sarà conclusa con esito positivo e conseguente contabilizzazione e chiusura della Scheda di credito per:

- 1. versamento da parte del beneficiario, all'OP Agea, dell'indebito;
- 2. restituzione dell'indebito tramite trattenuta automatica (compensazione).

# 37 CHIUSURA DELL'ISTRUTTORIA CON ESITO NEGATIVO E DENUNCIA DI SINISTRO

Per avere effetto di denuncia di sinistro, interruttiva cioè dei termini di scadenza della garanzia, la nota con cui viene fatta richiesta al beneficiario contraente di rimborso dell'indebito, corredata degli esatti riferimenti identificativi della garanzia, deve essere notificata per conoscenza al fideiussore

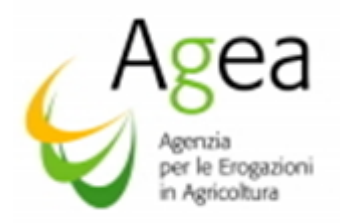

entro e non oltre i trenta che precedono la scadenza della data di validità della garanzia medesima.

A tal fine l'Ufficio Regionale competente per territorio con nota indirizzata al beneficiario contraente, e per conoscenza all'indirizzo dell' Ente garante emittente (per le Assicurazioni è quello della Direzione Generale, mentre per le Banche è quello dell'Agenzia emittente) ed all'OP Agea — Ufficio Domanda Unica e OCM - Via Palestro 81 00185 Roma — e trasmessa a mezzo lettera raccomandata\PEC o mezzo ritenuto più idoneo dalla Amministrazione procedente, con avviso di ricevimento, spedita entro e non oltre 30 giorni successivi alla data di rilevamento dell'indebito, chiede al beneficiario medesimo il rimborso, entro un periodo massimo di 30 giorni dall'avviso di pagamento, dell'importo dell'indebito calcolato secondo quanto previsto al paragrafo "recuperi anticipi".

#### 38 PROROGA TERMINI REALIZZAZIONE PROGETTO

Nell'ambito della misura Investimenti (P.N.S.) non sono previste e concesse proroghe ai termini disposti per il completamento delle operazioni ammesse all'aiuto e per la presentazione delle domande di pagamento saldo.

Quanto sopra in adempimento di quanto disposto per la misura Investimenti nel Programma Nazionale di Sostegno.

I progetti ad Investimento devono essere realizzati:

- per gli investimenti annuali il completamento del progetto ammesso all'aiuto, e presentazione delle domande di pagamento saldo, deve avvenire il 31 agosto della campagna di riferimento della domanda di aiuto;
- per gli investimenti biennali il completamento del progetto ammesso all'aiuto, e presentazione domanda di pagamento saldo, deve avvenire il 15 luglio successivo alla campagna di riferimento a quella della domanda di aiuto;

Unica deroga alla suddetta disposizione può essere prevista solo ed esclusivamente per gravi cause di forza maggiore ed esclusivamente nell'ambito di quelle previste dal regolamento (UE) n.1306/2013 all'art. 2).

Affinché la proroga ai termini di scadenza possa essere autorizzata, dovrà essere prodotta la documentazione atta a dimostrare che le cause invocate dal richiedente siano indipendenti dall'Azienda e dalla stessa non prevedibili usando l'ordinaria diligenza nella fase di presentazione della domanda di aiuto.

Nel caso sia invocata la causa di forza maggiore per provvedimenti emessi dell['autorità giudiziaria](https://it.wikipedia.org/wiki/Autorit%C3%A0_giudiziaria) occorre dimostrare che il provvedimento discenda da circostanze imprevedibili ed inevitabili non connesse a comportamenti [colposi,](https://it.wikipedia.org/wiki/Colpa_(diritto)) addebitali al beneficiario.

L'Istanza di proroga, deve essere presentata all'Ufficio regionale competente per territorio entro e non oltre i 30 giorni che precedono i termini disposti dalle per la presentazione delle domande di pagamento saldo, non oltre il termine del 31 agosto 2020 per i progetti annuali 2019/2020 e non oltre il termine del 15 luglio 2021 per i progetti biennali 2019/2020.

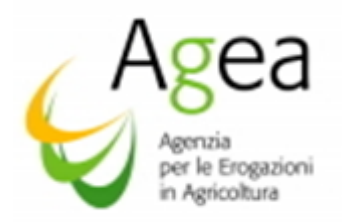

Il beneficiario dovrà trasmettere all'Ufficio regionale competente per territorio, per l'istruttoria della Istanza di proroga, la documentazione necessaria a comprovare le cause di forza maggiore invocate.

Solo nel caso in cui l'evento che ha determinato la causa di forza sia strettamente correlato alla persona fisica, l'Istanza di proroga per causa di forza maggiore può essere inoltrata entro 15 giorni dal momento in cui il beneficiario è in grado di provvedervi.

Si potrà beneficiare di una sola proroga e per un periodo non superiore ai sei mesi, decorrente dal giorno successivo al termine per la realizzazione degli Investimenti.

Salvo casi particolari, nei quali l'Istanza di proroga per causa di forza maggiore può essere inoltrata entro i 15 giorni dal momento in cui il beneficiario è in grado di provvedervi, per tutte le altre casistiche di cause di forza maggiore l'Ufficio Regionale competente per territorio deve completare le procedure per la valutazione ed il riconoscimento della cause di forza maggiore, al fine della concessione della proroga, ovvero il diniego, entro un termine utile per effettuare la successiva notifica al beneficiario e all'OP Agea, e comunque non oltre il termine di scadenza entro il quale il beneficiario avrebbe dovuto presentare la domanda di pagamento saldo.

Ai fini della concessione della proroga deve essere verificato lo stato di realizzazione dell'investimento, in particolare se trattasi di progetti biennali la verifica ai fini della concessione della proroga è obbligatoria. L'Ufficio regionale competente per territorio deve accertarsi, se necessario attraverso una verifica in situ, dell'effettivo inizio delle operazioni e/o attività per la realizzazione degli investimenti ammessi all'aiuto.

La proroga non potrà essere concessi, indipendentemente dalle cause addotte dal richiedente, se l'Ufficio regionale competente per territorio, in sede di verifica, riscontra il mancato inizio delle operazioni e/o attività per la realizzazione degli investimenti ammessi all'aiuto.

Completate le suddette procedure di istruttoria, l'Ufficio regionale competente per territorio dovrà notificare al beneficiario, e dall'OP Agea, l'atto di concessione della proroga, ovvero il diniego alla Istanza di proroga.

Le proroghe, se autorizzate, devono essere inserite dall'Ufficio regionale competente per territorio nell'applicazione resa disponibile sul portale SIAN per la successiva autorizzazione da parte dell'OP Agea.

L'Ufficio regionale competente per territorio dovrà concludere tutte le procedure (controlli amministrativi ed in loco) per la valutazione all' ammissibilità al finanziamento e proposta in liquidazione della domanda di pagamento saldo in proroga, entro e non oltre i due mesi dalla data di presentazione della domanda di pagamento saldo.

Il diniego ad una Istanza di proroga per il termine lavori, in caso di investimenti biennali con pagamento di anticipo comporta l'attivazione delle procedure di recupero, a carico del beneficiario, dell'importo anticipato maggiorato del 10% e l'applicazione di penalità, nelle modalità sopra esposte.

# 39 PUBBLICAZIONE DEI PAGAMENTI

Il Regolamento (UE) n. 1306/2013 del Parlamento e del Consiglio del 17 dicembre 2013 e il

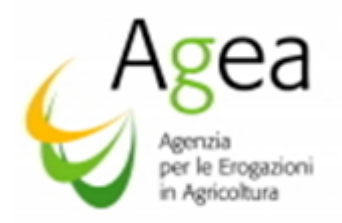

Regolamento di Esecuzione n. 908/201 della Commissione dell'11 marzo 2014, dispongono l'obbligo della pubblicazione annuale a posteriori dei beneficiari di stanziamenti dei fondi FEAGA e FEASR, conformemente alle disposizioni di cui agli artt. 111 e 112.

Le informazioni sono pubblicate sul sito istituzionale internet e restano disponibili per due anni dalla pubblicazione iniziale.

# 40 CONTROLLI VERIFICA MANTENIMENTO IMPEGNI

### (Stabilità delle operazioni art. 71 del regolamento Ue n. 1303/2013)

Il periodo relativo al controllo, per la verifica del mantenimento impegni, ha inizio dalla data di liquidazione del contributo fino al 15 ottobre dell'ultimo anno di impegno previsto dalle singole azioni.

Il progetto, finanziato nell'ambito della misura Investimenti, deve essere mantenuto in azienda per un periodo minimo di cinque anni dalla data di pagamento finale, con il vincolo di destinazione d'uso e di proprietà, salvo cause di forza maggiore e circostanze eccezionali debitamente comunicate dal beneficiario all'Ufficio regionale competente per territorio ed all'OP Agea.

Pertanto, nei 5 (cinque) anni successivi alla data della liquidazione del saldo finale, per i beni realizzati o acquistati tramite contributo Ue deve essere perentoriamente rispettato il vincolo di cui all'articolo n. 71 del Regolamento (UE) n. 1303/2013, e non sono ammesse modiche al progetto finanziato.

In particolare, ai sensi dell'art 71 del regolamento (UE) n 1303/2013 il contributo è rimborsato se entro i cinque anni in cui vige l'obbligatorietà del vincolo si riscontra:

- cessazione o rilocalizzazione di una attività produttiva al di fuori dell'area del programma;
- cambio di proprietà di una infrastruttura che procuri un vantaggio indebito ad una impresa o ad un ente pubblico
- una modifica sostanziale che alteri la natura, gli obiettivi o le condizioni di attuazione dell'operazione, con il risultato di compromettere gli obiettivi originari.

Gli importi sono recuperati in proporzione al periodo per il quale è venuto meno il requisito del vincolo.

Le variazioni al progetto finanziato, previste solo ed esclusivamente per gravi cause di forza maggiore, devono essere comunicate tempestivamente dal beneficiario all'Ufficio regionale competente per territorio ed all' OP Agea, affinché si possa procedere alle verifiche istruttorie atte al riconoscimento delle cause di forza maggiore, invocate dal beneficiario, ed effettuare la successiva comunicazione di autorizzazione, o di rigetto, alla richiesta di variazione.

L'attività di controllo, ai fini della verifica mantenimento impegno, verrà svolta dall'Ufficio regionale competente per territorio nel caso in cui la Regione/PA abbia accettato la delega, per tale fase di controllo, da parte dell'OP Agea, in assenza di delega il controllo verrà eseguito dall' OP Agea tramite Organo di controllo.

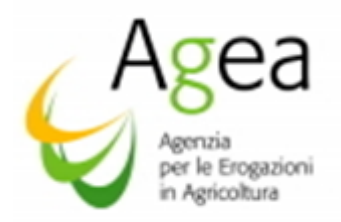

Le variazioni intervenute al progetto finanziato senza preventiva autorizzazione da parte dell'Ufficio competente per territorio, riscontrate in fase di verifica, determinano l'attivazione immediata delle procedure di revoca al finanziamento e del recupero dell'indebito, ovvero il recupero dell'importo correlato alla azione/intervento/sottointervento per il quale in fase di verifica mantenimento impegni si riscontra la modifica non autorizzata.

Nel caso la singola modifica abbia determinato una variazione sostanziale del progetto nel suo complesso, rispetto a quanto originariamente finanziato, il recupero dell'indebito è costituito dal contributo totale erogato nell'ambito della domanda di pagamento saldo.

L'OP Agea comunica alle Regioni/PA i criteri per la selezione del campione delle domande da sottoporre a verifica per eventuali proposte di ulteriori criteri uliti ai fini dell'estrazione del campione.

L'estrazione del campione, è effettuata in conformità a un'analisi del rischio; il campione riguarderà un numero di beneficiari che rappresentino almeno l'1% della spesa ammissibile per regione.

Scopo del controllo è:

- 1- la verifica del mantenimento degli impegni;
- 2- l'accertamento che l'oggetto del finanziamento non presenti modifiche, se non quelle eventualmente autorizzate dall'Ufficio regionale competente per territorio;
- 3- lo stato di manutenzione dell'investimento;
- 4- il rispetto degli impegni sottoscritti;
- 5- la verifica che l'investimento non abbia beneficiato di altri contributi pubblici.

#### 41 TRATTAMENTO – ERRORI PALESI

Gli errori palesi, ai sensi dell'art 4 del Regolamento di esecuzione Ue n. 809/2014 sono errori di compilazione della domanda di aiuto/pagamento, compiuti in buona fede dal richiedente che possono essere individuati agevolmente, nella domanda di aiuto/pagamento (documenti allegati, dichiarazioni, etc.).

L'errore palese può essere rilevato direttamente dall'Ufficio regionale competente per territorio, ovvero segnalato tramite istanza, dal richiedente/beneficiario, all'Ufficio regionale competente per territorio. In tal caso il richiedente/beneficiario dovrà fornire evidenza dell'errore palese e richiederne la correzione.

L'errore palese non ha mai un'accezione sistematica: per ogni caso devono essere valutate tutte le informazioni disponibili per arrivare alla convinzione che il richiedente abbia agito in buona fede e che non vi sia negligenza, frode o disonestà.

L'errore palese si può rilevare in primo luogo in sede di controllo amministrativo sulla coerenza dei documenti e delle informazioni a sostegno della domanda aiuto/pagamento (documenti allegati, dichiarazioni, etc.).

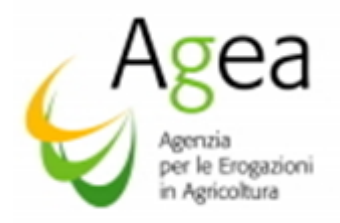

Il riconoscimento dell'errore palese comporta la non applicabilità delle sanzioni.

# 42 ACCESSO AGLI ATTI

Ai sensi della legge n. 241/1990 e smi, gli interessati possono avvalersi del diritto di accesso agli atti e ai provvedimenti emanati nelle diverse fasi del procedimento inoltrando la richiesta direttamente all'Ente che li ha approvati.

### 43 RESPONSABILE DEL PROCEDIMENTO

L'ufficio responsabile del procedimento amministrativo relativo alla ammissibilità al pagamento per la misura degli investimenti è l'Ufficio Regionale competente per territorio, salvo diversa disposizione per delega.

L'Ufficio responsabile del procedimento amministrativo relativo alla erogazione dell'aiuto previsto dal regolamento (UE) n. 1308/2013 – all'art. 50) è l'Ufficio Domanda Unica e OCM.

### 44 TERMINE DEL PROCEDIMENTO

I termini di conclusione del procedimento amministrativo sono fissati all'art 25 del regolamento (UE) n. 2016/1150.

La notifica di chiusura del procedimento amministrativo con l'esito di finanziabilità al pagamento viene effettuata dall'Ufficio Regionale competente per territorio.

Il pagamento dell'aiuto, senza applicazione di riduzioni o esclusioni, vale come comunicazione di chiusura del procedimento amministrativo ai sensi della lettera b) del comma 1 dell'art. 7, Legge n. 69/2009.

La procedura di liquidazione delle domande di pagamento anticipo/saldo, per ogni campagna di riferimento, si conclude alla data del 15 ottobre 2020, data di chiusura dell'esercizio finanziario comunitario.

Le domande di pagamento non liquidate entro il 15 ottobre 2020 decadono automaticamente.

Il termine del 15 ottobre, nell'ambito di ogni campagna di riferimento, è improrogabile per disposizione unionale.

# 45 INFORMATIVA SUL TRATTAMENTO DEI DATI PERSONALI AI SENSI DEGLI ARTT. 13 E 14 DEL REGOLAMENTO UE 2016/679 (GDPR)

Il Regolamento (UE) 2016/679 del Parlamento e del Consiglio Europeo relativo alla protezione delle persone fisiche con riguardo al trattamento dei dati personali, nonché alla libera circolazione di tali dati (di seguito GDPR) garantisce che il trattamento dei dati personali si svolga nel rispetto dei diritti e delle libertà fondamentali delle persone fisiche, con particolare riferimento alla riservatezza ed al diritto di protezione dei dati personali.

Di seguito, pertanto, si illustra sinteticamente come verranno utilizzati i dati dichiarati e quali sono i diritti riconosciuti all'interessato.

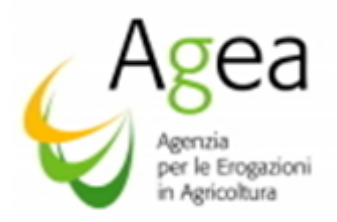

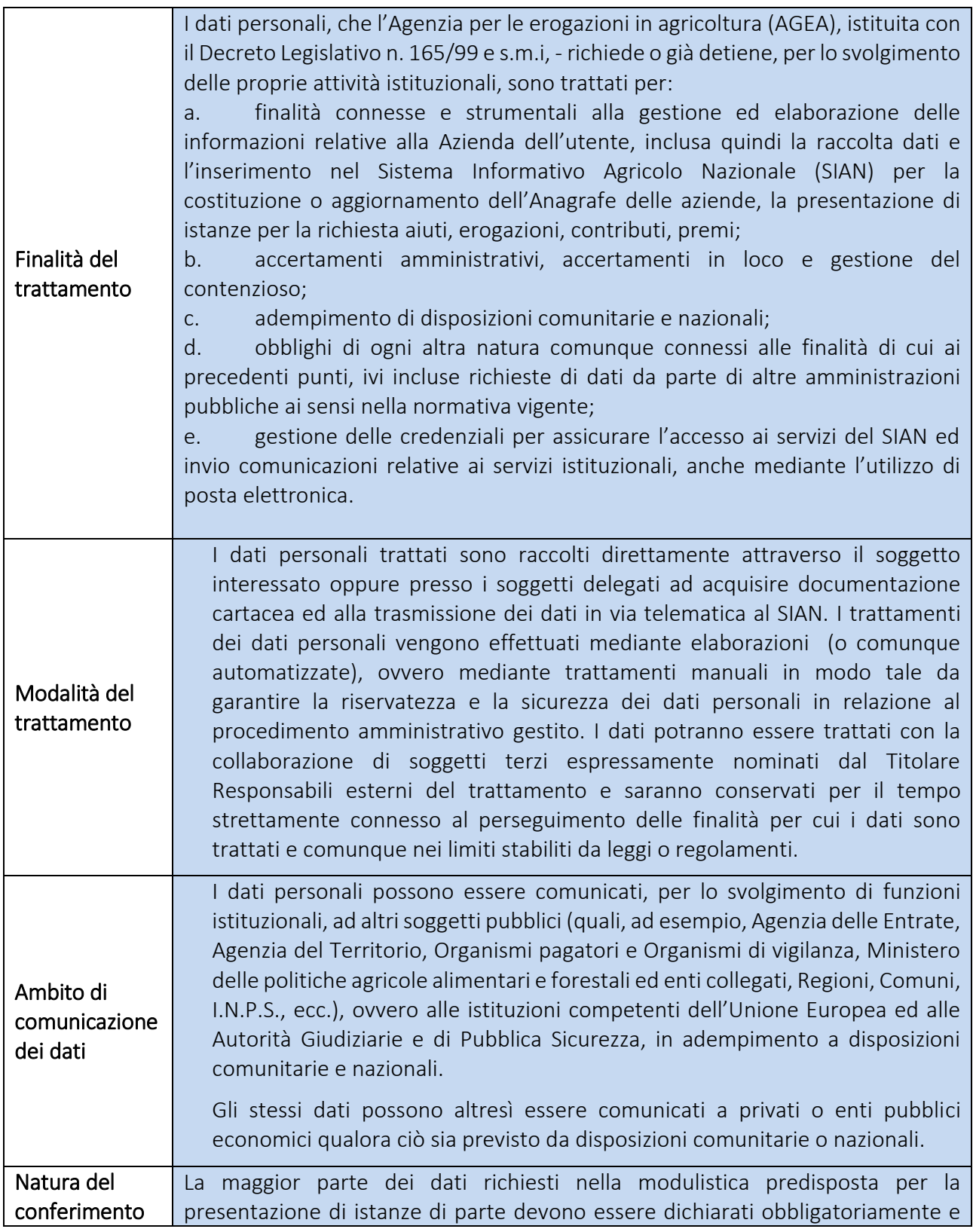

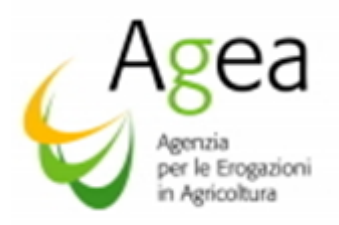

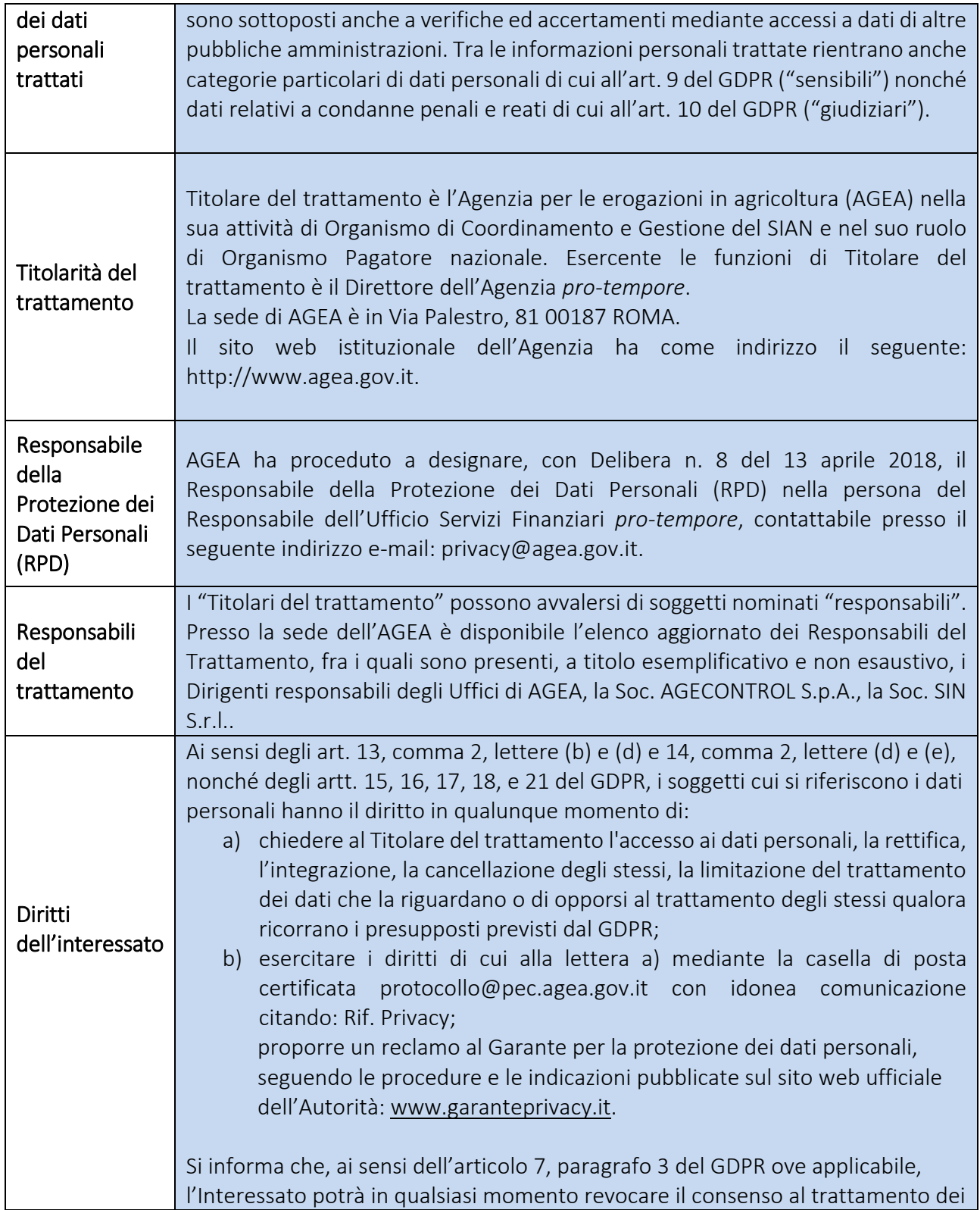

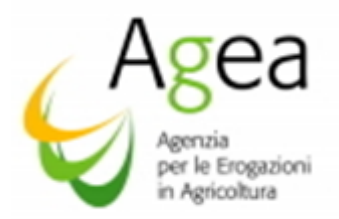

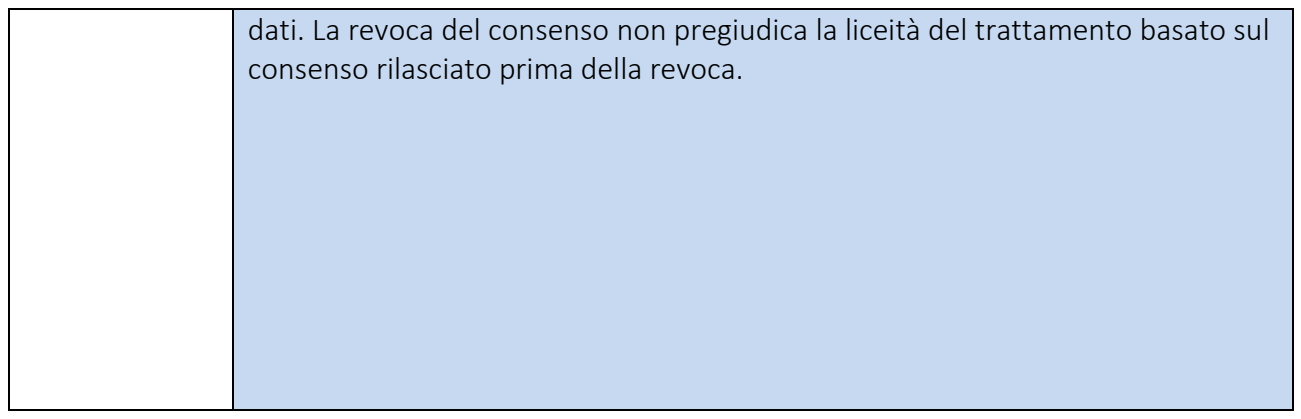

Si raccomanda agli Enti e Organismi in indirizzo di voler assicurare la massima diffusione dei contenuti delle presenti Istruzioni Operative nei confronti di tutti gli interessati.

Le presenti Istruzioni operative sono pubblicate sul sito dell'Agea: ([www.Agea.gov.it\)](http://www.agea.gov.it/).

Il Direttore dell'Ufficio Monocratico

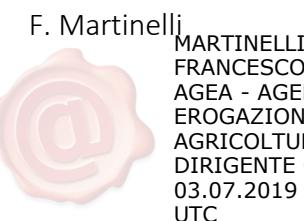

FRANCESCO AGEA - AGENZIA EROGAZIONE IN AGRICOLTURA DIRIGENTE GENERALE 03.07.2019 08:51:54 UTC